# **ESCUELA POLITÉCNICA NACIONAL**

# FACULTAD DE CIENCIAS

# MÉTODOS Y PROCESOS SOFISTICADOS DE REDUCCIÓN DE DIMENSIÓN Y SELECCIÓN DE VARIABLES PARA UN MODELO DE RESPUESTA BINARIA.

TRABAJO DE TITULACIÓN PREVIO A LA OBTENCIÓN DEL TÍTULO DE INGENIERA MATEMÁTICA

PROYECTO DE INVESTIGACIÓN

JOSSELYN LIZETH MORENO MANOBANDA <josselyn.moreno@epn.edu.ec>

Directora: ADRIANA UQUILLAS ANDRADE, PHD <adriana.uquillas@epn.edu.ec>

QUITO, MAYO, 2022

### **DECLARACIÓN**

Yo JOSSELYN LIZETH MORENO MANOBANDA, declaro bajo juramento que el trabajo aquí escrito es de mi autoría; que no ha sido previamente presentado para ningún grado o calificación profesional; y que he consultado las referencias bibliográficas que se incluyen en este documento.

A través de la presente declaración cedo mis derechos de propiedad intelectual, correspondientes a este trabajo, a la Escuela Politécnica Nacional, según lo establecido por la Ley de Propiedad Intelectual, por su reglamento y por la normatividad institucional vigente.

Josselyn Lizeth Moreno Manobanda

## **CERTIFICACIÓN**

Certifico que el presente trabajo fue desarrollado por JOSSELYN LIZETH MO-RENO MANOBANDA, bajo mi supervisión.

> ADRIANA UQUILLAS ANDRADE, PhD Director del Proyecto

### **AGRADECIMIENTOS**

A mi padre Diego Moreno y mi madre Gloria Manobanda, por su apoyo incondicional, por su amor, paciencia, sus palabras de aliento y sobre todo por impulsarme a seguir adelante.

A mi hermano Henry que, con su ejemplo, me ha demostrado que también soy capaz de ser una persona igual de exitosa y a ver la vida de manera más sencilla.

A mi hermana Maribel, por ser mi confidente y mi amiga. Gracias por escucharme y apoyarme.

A Raul, mi mejor amigo, por su amor, ternura, soporte y amparo.

A mi directora de tesis, la Dra. Adriana Uquillas, por confiar en mí, por su apoyo absoluto y por ser una inspiración profesional.

A mis compañeros que tuve el agrado de conocer Nicolas, Karencita, Eve, Tefita y Mabe.

### **DEDICATORIA**

*A mi querida y estimada madre. Que Dios me la haga eterna.*

# <span id="page-5-0"></span>**Índice general**

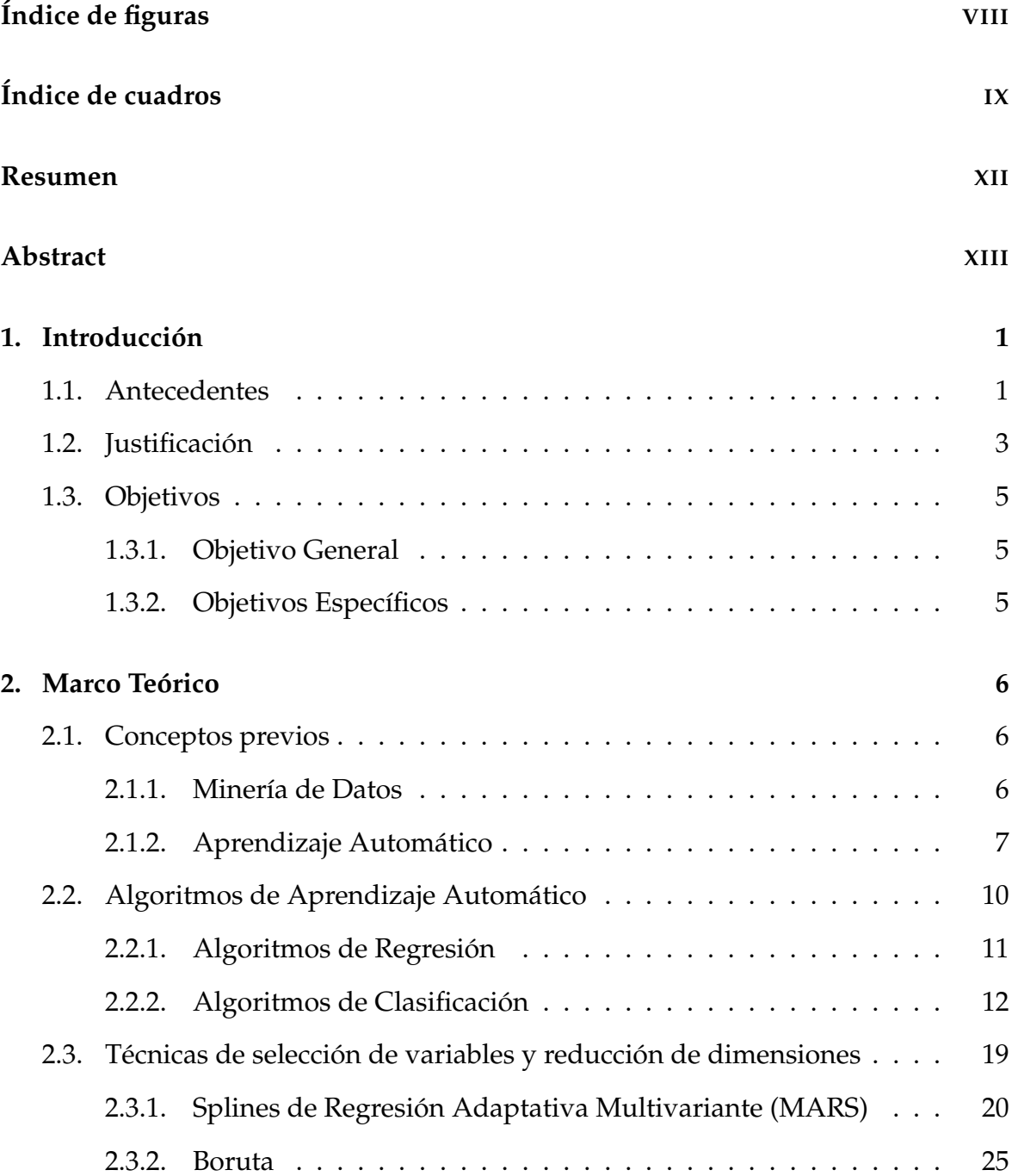

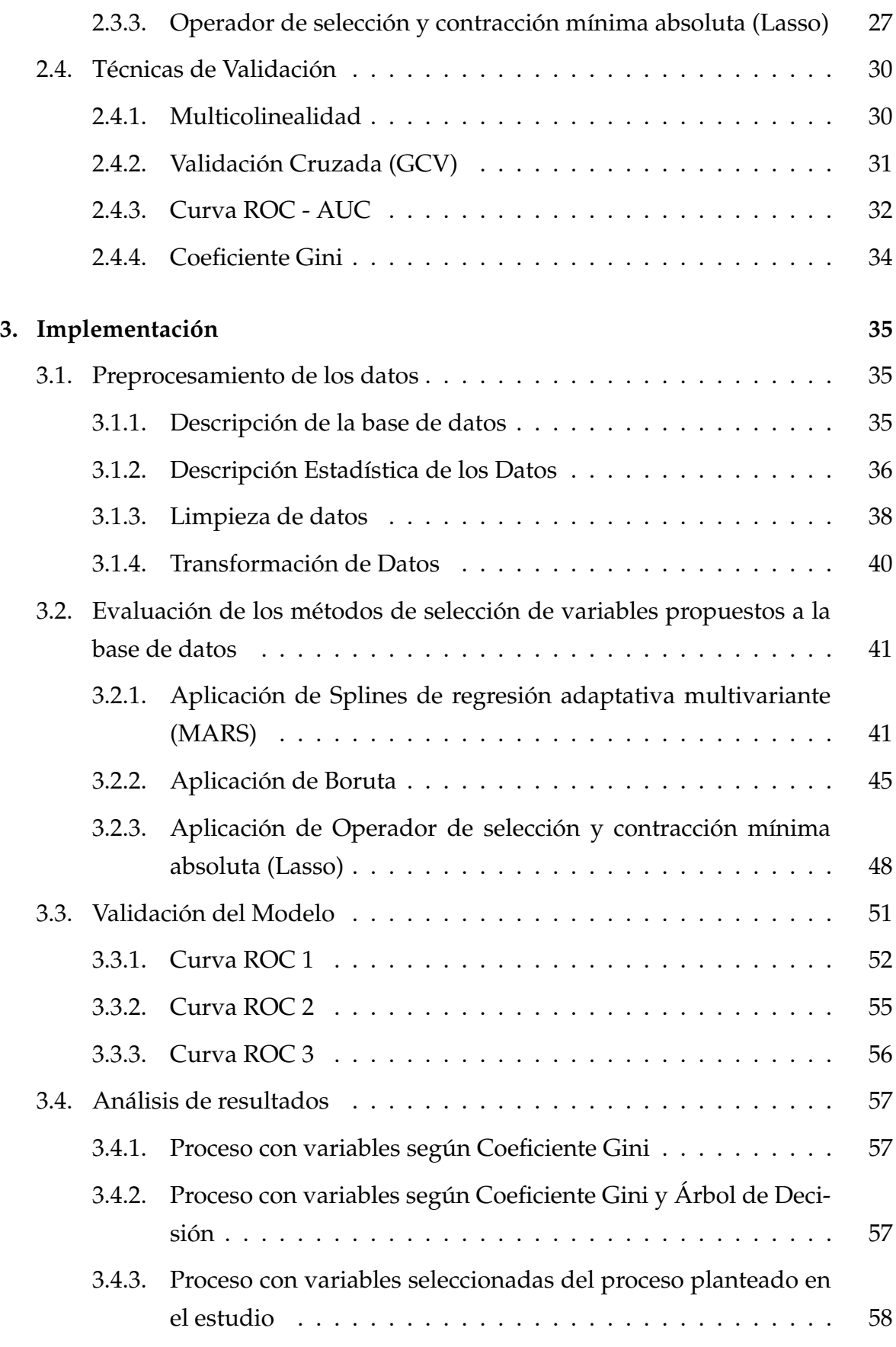

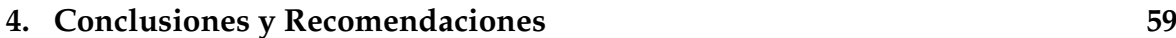

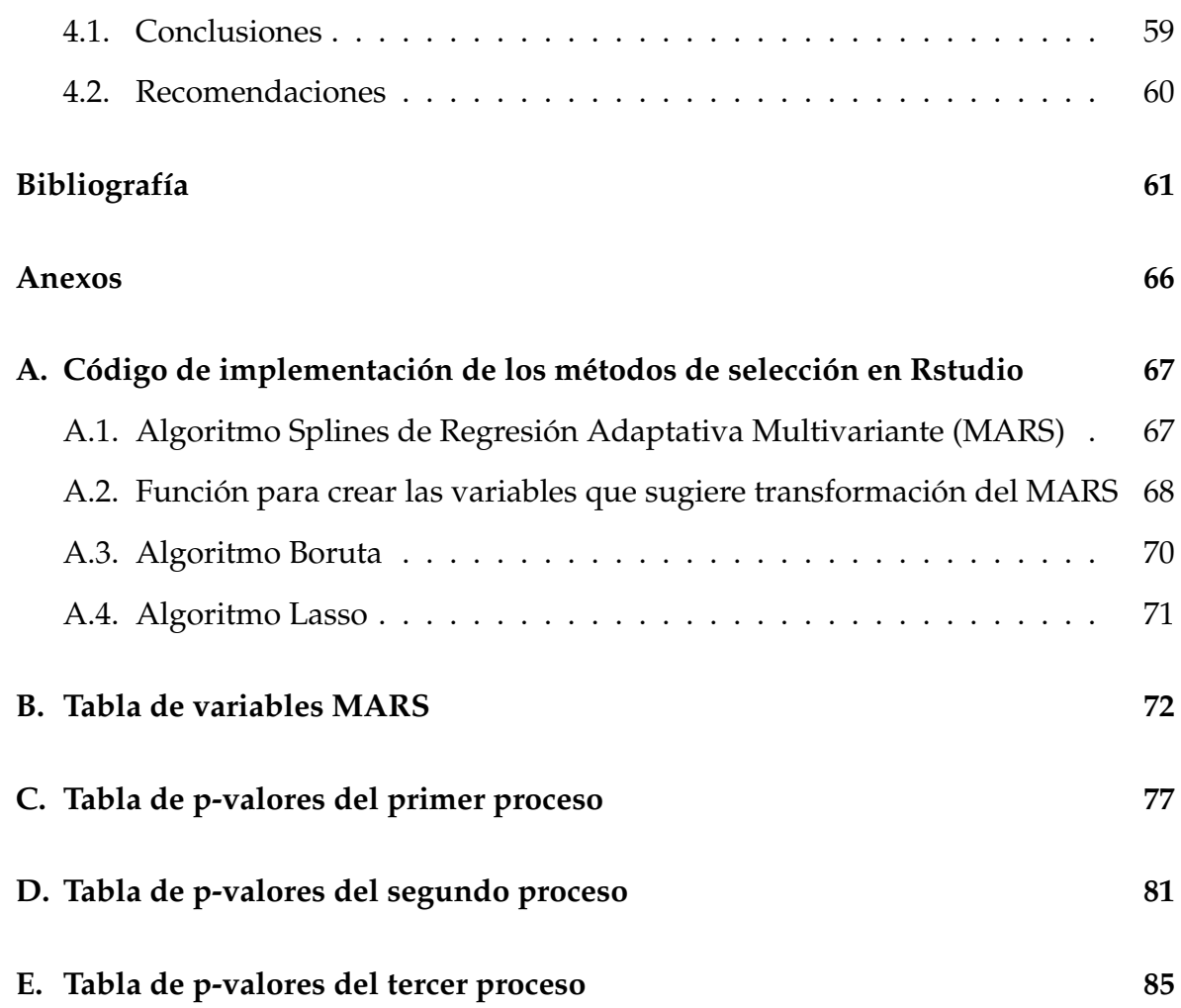

# <span id="page-8-0"></span>**Índice de figuras**

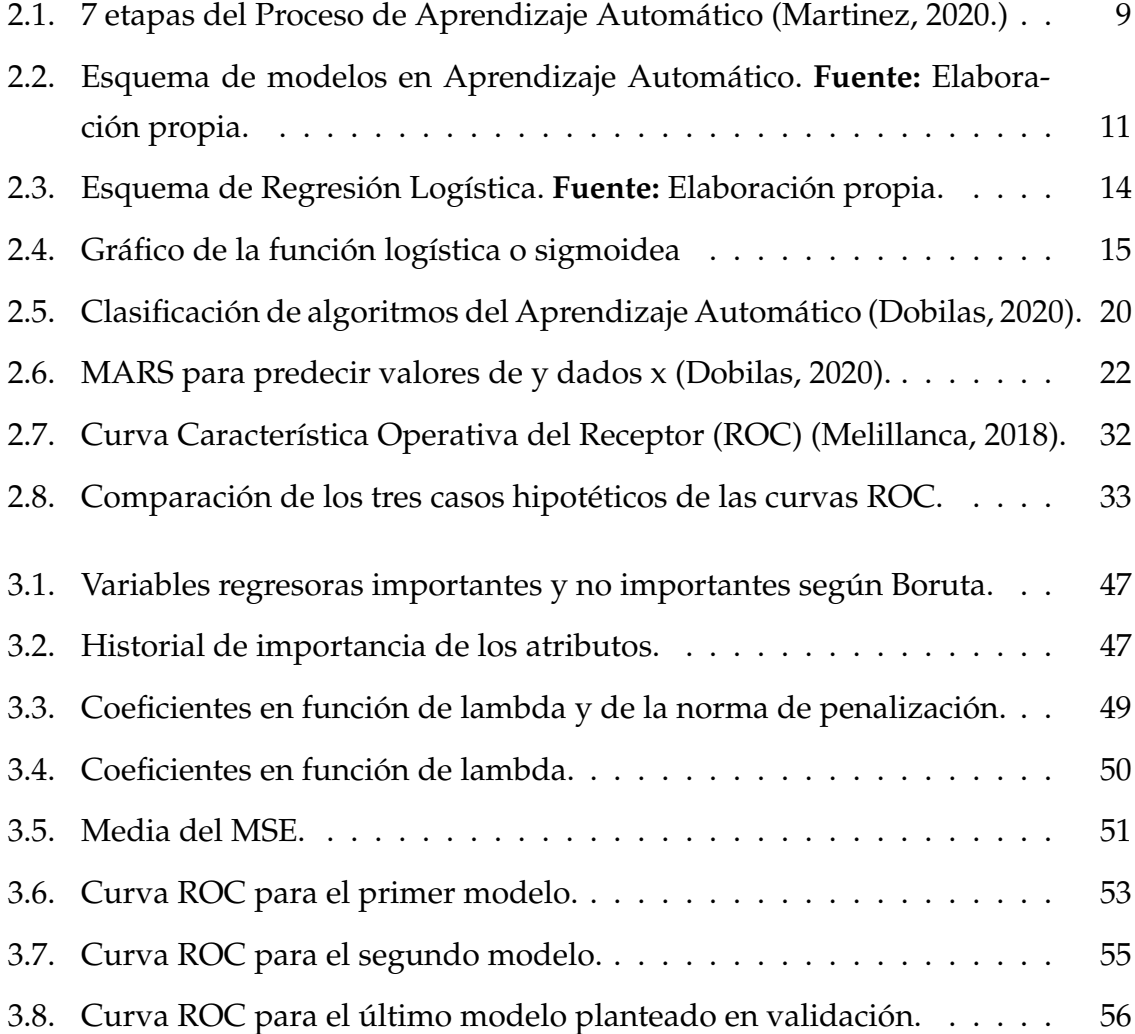

# **Índice de cuadros**

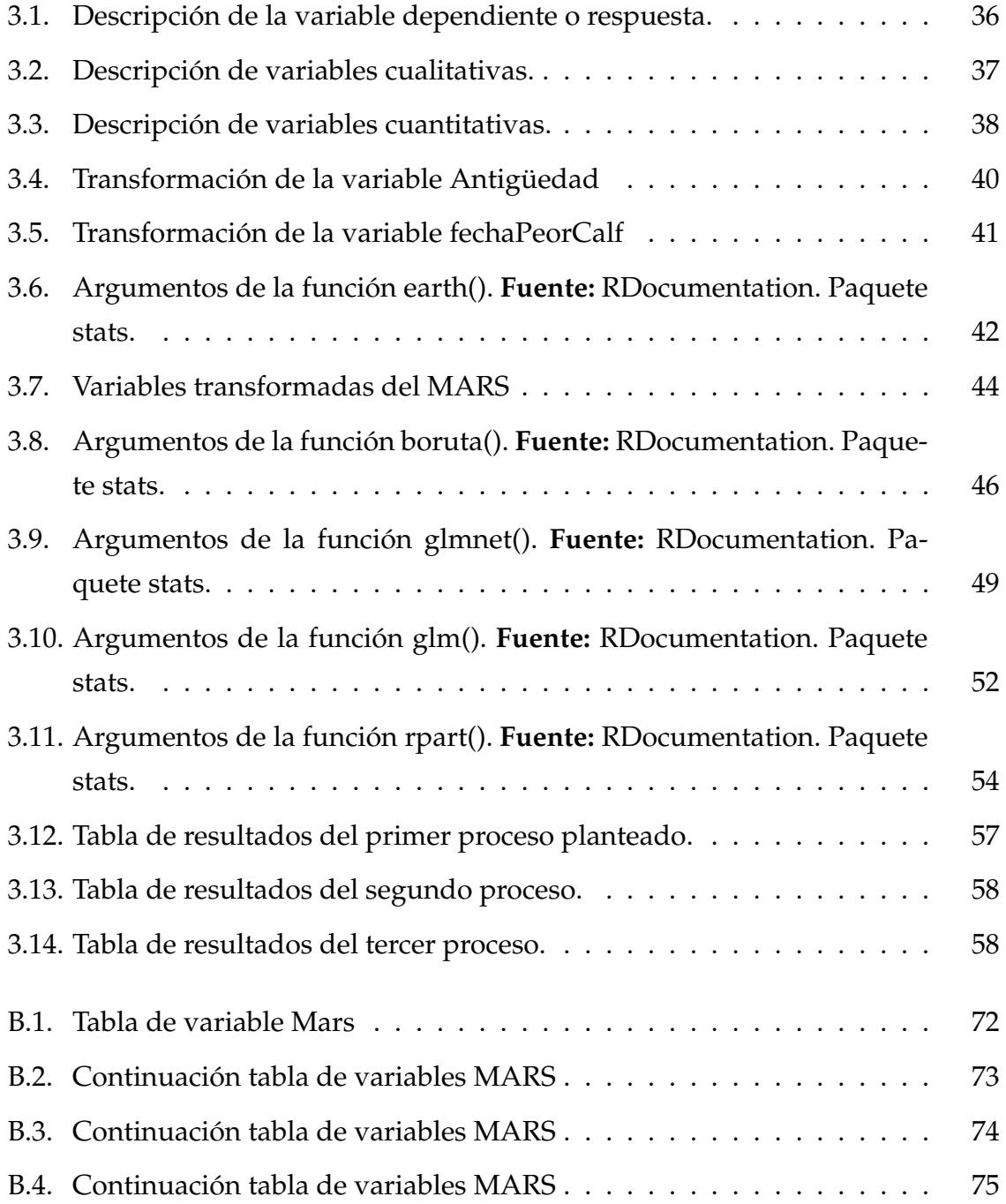

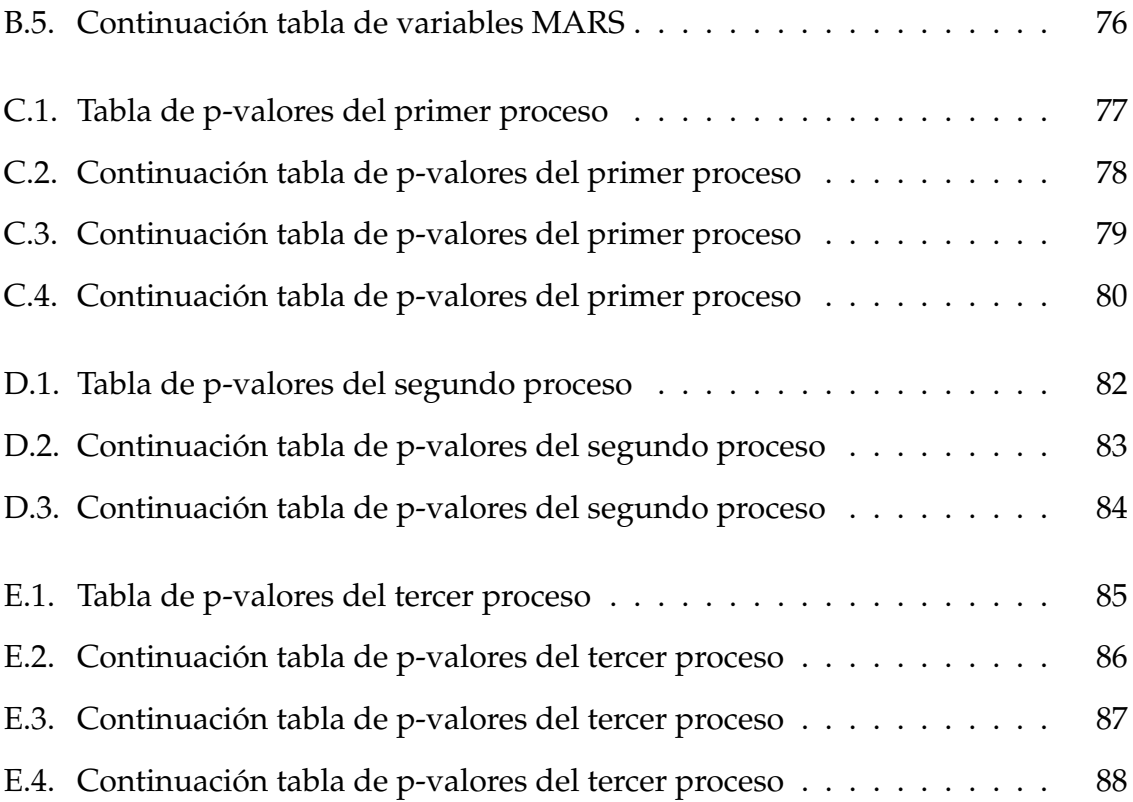

# <span id="page-11-0"></span>**Resumen**

El desafío actual para investigadores y profesionales es la tasa de desarrollo respecto a datos recopilados. La manipulación de esta gran cantidad de datos es considerado actualmente un tema abierto y de gran auge. Parte de la información que se recolecta usualmente es irrelevante e innecesaria, lo que motiva a los analistas de datos a utilizar recursos tecnológicos que excluyan esta información, alcanzado resultados interpretables referentes algún fenómeno.

En el presente trabajo, se plantean métodos y técnicas de selección de variables y reducción de dimensiones para sobrellevar el problema del manejo de grandes cantidades de datos. Por un lado, se profundiza en algoritmos de aprendizaje automático y luego, en técnicas de selección poco comunes. Se aplican estos métodos y finalmente se realiza una validación de los resultados concluyendo un modelo propuesto adecuado. La base de datos con la que se trabaja en este proyecto proviene de una consultoría privada.

**Palabras clave:** Aprendizaje Automático, Big Data, modelos de respuesta binaria, MARS, Boruta, Lasso.

# <span id="page-12-0"></span>**Abstract**

The current challenge for researchers and professionals is the rate of development regarding data collected. The manipulation of this large amount of data is currently considered an open and booming topic. Part of the information that is collected is usually irrelevant and unnecessary, which motivates data analysts to use technological resources that exclude this information, achieving results referring to some phenomenon.

In this paper, methods and techniques for variable selection and dimension reduction are proposed to overcome the problem of handling large amounts of data. On the one hand, it goes deeper into machine learning algorithms and then into unusual selection techniques. These methods are applied and finally a validation of the results is carried out, concluding an adequate proposed model. The database used in this project comes from a private consultancy.

**Keywords:** Machine Learning, Big Data, binary response models, MARS, Boruta, Lasso.

# <span id="page-13-0"></span>**Capítulo 1**

# **Introducción**

## <span id="page-13-1"></span>**1.1. Antecedentes**

En la actualidad, la humanidad genera una excesiva cantidad de datos diarios que se extraen de muchas fuentes tecnológicas modernas, tales como: Facebook, Twitter, Instagram Youtube, entre otros. De hecho, [\[33\]](#page-75-0), expone que, en los últimos 4 años se ha generado el 90 % de los datos del mundo. Los números son extremadamente altos sin mencionar que, incluso si no se hace uso de redes sociales también se genera información a partir de otras herramientas de recolección como: web logs, sensores incorporados en dispositivos, teléfonos inteligentes, dispositivos GPS y búsquedas en internet, entre otros. Este fenómeno surge a partir de mediados de los años ochenta y mientras que las tecnologías y las computadoras mejoran su capacidad de velocidad, posibilidad de almacenamiento y procesamiento, seguirán generando nuevos problemas y serán difíciles de implementar sin nuevas herramientas analíticas que permitan ir orientando a los usuarios [\[45\]](#page-76-0).

Un desafío importante para los investigadores y profesionales es que la tasa de crecimiento de datos recopilados está superando rápidamente su capacidad para diseñar sistemas apropiados para manejarlos, esto demanda establecer nuevos métodos de manipulación de datos para extraer información no banal, permitiendo simplificar la obtención de patrones y su análisis [\[4\]](#page-73-0). Sin embargo, es altamente complicado valorar esos millones de datos aprisionados en tiempo y espacio. Si bien en algunos casos es bueno tener muchos datos el analizar todas y cada una de las variables a nivel microscópico, se convierte en un desafío debido al tamaño [\[33\]](#page-75-0). Usualmente tener a disposición más características o más variables en una base de datos, implica un modelado predictivo más difícil, lo que generalmente se conoce

como la maldición de la dimensionalidad [\[9\]](#page-74-0). Es decir, se necesita una mejor manera de tratar con datos de gran dimensión para que se pueda extraer rápidamente patrones e información de ellos.

Parte de la información recolectada se convierte en irrelevante para el problema en cuestión por el hecho de que el almacenamiento y la recolección de datos es ahora mucho más accesible. Entonces, al excluir esta información, se logra explicar de una manera más adecuada el fenómeno [\[11\]](#page-74-1). A su vez, la excedencia de información podría genera colinealidad entre las variables, produciendo estimaciones erróneas. Además, variables predictoras innecesarios añaden ruido a la estimación ocultando las variables realmente importantes. Todo esto, motivan a la utilización de métodos de reducción de la dimensionalidad y selección de variables, que permiten abreviar la descripción del conjunto de datos y que sean capaces de cubrir altos volúmenes de información en tiempos prudentes.

Cabe mencionar que, las técnicas de reducción de dimensionalidad eficientes mapean el conjunto de datos a subespacios oriundo del espacio original a menor dimensión, en los que se encuentran todo el conglomerado de la información [\[48\]](#page-77-0). De manera análoga, los métodos de selección de variables se refieren a procedimientos en los que se selecciona un subconjunto de variables a partir de uno original, basados en algunos criterios de evaluación singular. Por lo que, el seleccionar y reducir cumplen con el objetivo de eliminar la redundancia de un conjunto de datos.

Adicionalmente, el problema de la selección y reducción de dimensionalidad es fundamental en tareas como: procesamiento de imágenes, minería de datos y clasificación, entre otros. No obstante, estos problemas siguen siendo en la actualidad problemas de investigación abierta dada su complejidad [\[11\]](#page-74-1).

De manera general, existen varios métodos implementados como los métodos de mínimos cuadrados, análisis de componentes principales (ACP) y bosques aleatorios. Asimismo, se aplican estos métodos de manera puntual para distintos tipos de problemas multivariados [\[18\]](#page-74-2). Sin embargo, no se efectúa previamente un proceso metódico antes de la utilización de cualquiera de los métodos existentes para selección y reducción.

El principal problema que se aborda en este proyecto se centra en construir un proceso robusto de tratamiento y transformación de variables, seguido de reducción de dimensiones y selección de variables a ser aplicados en un modelo de respuesta binaria, utilizando el método de regresión logística. En consecuencia, buscamos llegar a un modelo parsimonioso (entre 10 a 15 variables), considerando una base

de partida con un volumen grande de datos, posiblemente alrededor de 2000 variables, disponibles en una empresa de consultoría privada. El planteamiento del mejor proceso se realizará en términos de algunos indicadores de correcta especificación y desempeño del modelo econométrico de regresión logística como: el estadístico de Kolmogorov - Smirnov, coeficiente Gini y curva roc, entre otros.

## <span id="page-15-0"></span>**1.2. Justificación**

En el aprendizaje automático, para captar información útil y obtener un resultado más preciso, se tiende a agregar funciones como sea posible. Sin embargo, después de cierto punto, el rendimiento del modelo disminuirá con el aumento de la cantidad de elementos. Esto conlleva a los problemas de sobreajuste y la maldición de la dimensionalidad [\[9\]](#page-74-0). Para asegurar un modelo de regresión logística adecuado, el problema en cuestión estudiará los mejores métodos de selección de variables y reducción de dimensiones. Una forma particular de realizar esto, consiste en elegir de entre diversos métodos el que mejor se ajuste a los datos, lo cual implica que se debe construir un proceso de selección utilizando técnicas matemáticas y estadísticas de manera que se analice la estructura interna de los datos. Si bien es cierto, estudios como los de [\[43\]](#page-76-1) y [\[18\]](#page-74-2), muestran resultados dónde se cumplen con los objetivos de reducir espacio de almacenamiento y acelerar tiempo necesario para realizar cálculos. Por otra parte, varios de ellos se basan únicamente en evaluar y aplicar diferentes métodos por separado, para posteriormente compararlos a través de estudios de simulación o aplicarlos en algún conjunto de datos reales, para concluir los distintos beneficios o utilidades. Para sobrellevar este problema surge la creación de un proceso de transformación, selección de métodos sofisticados de reducción de dimensiones y selección de variables finales, que incorpora varios de los métodos conforme al estado del arte de la investigación.

La importancia de la creación de este proceso de selección subyace en que, este proceso permitirá no solo comparar los distintos métodos si no disminuir tiempo en distinguir los mejores métodos acordes al modelo planteado, pues como se mencionó en el planteamiento del problema existen varios procesos ya implementados que son utilizados según su área de interés como pueden ser los modelos de aprendizaje supervisado como no supervisado. El estudio más relevante y similar que se ha publicado sobre la creación de un proceso de selección se describe en [\[25\]](#page-75-1), dónde se realiza un enfoque práctico para modelos predictivos. Esta investigación ilustra una serie de estrategias y técnicas como los métodos de búsqueda global que investigan un conjunto diverso de soluciones potenciales de forma que se pueden usar para seleccionar métodos de selección de variables y mejorar los modelos. Esta investigación nos permitirá ser la base de estudio. Trabajos relacionados son los que realiza Gonzáles Vidal (2015), donde se aplica una revisión de métodos existentes de selección en su estudio dónde se utiliza algoritmos, método lasso, métodos de mínimos cuadrados penalizados, método SCAD y método bridge. Para el caso métodos de reducción de dimensionalidad, [\[42\]](#page-76-2) manifiestan en su investigación siete métodos, tales como: eliminación de columnas de datos con demasiados valores perdidos, filtro de baja varianza, reducción de columnas altamente correlacionadas, análisis de componentes principales (ACP), reducción de la dimensionalidad, (a través, de conjuntos de bosques aleatorios), eliminación de características hacia atrás y construcción de funciones hacia adelante. Se espera que el proceso de selección planteado mejore la eficacia de los algoritmos de Aprendizaje Automático. Realizar esta tarea en muchos dominios es extremadamente aconsejable porque los algoritmos escalan de una manera adecuada a medida que aumentan la magnitud de los datos y disminyen radicalmente su eficiencia en la resolución de problemas con estas características [\[50\]](#page-77-1). Así, dado que se contará con datos reales, la metodología planteada estará mejor alineada con la realidad.

La aplicación de este proceso robusto beneficiará a cualquier caso de modelización con respuesta binaria. Desde 1980 se ha incrementado el afecto por los modelos con respuesta binaria para estudiar como los individuos toman decisiones. La gracia de estos métodos se debe en su gran mayoría al sencillo acceso de datos microeconómicos, ya que permiten explicar su conducta y como su comportamiento afecta otras variables del mercado [\[12\]](#page-74-3). Un modelo con respuesta binaria se utiliza cuando queremos predecir un resultado binario, por ejemplo, quiebra vs no quiebra. Otro caso está en el área del Marketing, que se requiere conocer si en efecto un producto se compra o no. Casos más grandes como es el de la compañía de Netflix con aproximadamente 100 millones de usuarios, se basa en que la plataforma busca recomendar una película satisfaciendo los gustos de sus suscriptores. Del mismo modo, Amazon propone al cliente a través de la búsqueda realizada, productos relacionados que complementen o no su compra. Existen otros ejemplos que trabajan con modelos de respuesta binaria y al mismo tiempo trabajan con gran cantidad de datos que, de una u otra forma, harán uso del proceso a construir. En el tiempo actual, cualquier institución se propone entre sus objetivos exponer a sus usuarios calidad en sus servicios. En este marco, la utilidad de los modelos logit en valoración de programas comprende una gran variedad de contextos de intervención. De

esta forma, existen estudios llevados a cabo en el ámbito laboral como la de Roy y Wong (1999), sobre incidentes en el incumplimiento por regulación del seguro y paro. Otras investigaciones en el ámbito educativo como las de García, Alvarado y Jiménez (2000), que utilizan modelos logit para predecir el rendimiento académico en universitarios. Los resultados obtenidos en estos artículos, nos motivó el crear el proceso de selección de variables y reducción de dimensiones para una base de datos con un número de variables consideradamente grande (alrededor de 2000).

# <span id="page-17-0"></span>**1.3. Objetivos**

### <span id="page-17-1"></span>**1.3.1. Objetivo General**

Construir un proceso de selección de variables para modelos con variable respuesta dicotómica.

### <span id="page-17-2"></span>**1.3.2. Objetivos Específicos**

- Estructurar y homologar las bases de datos disponibles para el estudio.
- Analizar y entender la teoría matemática de los modelos de regresión logística. (método de modelización para respuesta binaria).
- Identificar y realizar un estudio del arte de los métodos existentes de reducción de la dimensionalidad y selección de variables estableciendo pros y contras de cada método.
- Simulación de distintos métodos en la base de datos y validación de los resultados.

# <span id="page-18-0"></span>**Capítulo 2**

# **Marco Teórico**

En este capítulo se describe en primer lugar, conceptos sobre aprendizaje automático, algoritmos, minería de datos y técnicas de validación de modelos. Luego, se definen los métodos más importantes de reducción de dimensión y selección de variables que se encuentran detrás de la metodología planteada.

## <span id="page-18-1"></span>**2.1. Conceptos previos**

### <span id="page-18-2"></span>**2.1.1. Minería de Datos**

Pese a que la idea de Minería de Datos simula ser una invención tecnológica moderna, en realidad este término surgió cerca de los años sesenta. A pesar de ello, no fue hasta fines de la década de 1980 y principios de la de 1990 cuando inició su consolidación.

Acorde con [\[5\]](#page-73-1), la minería de datos es el proceso de clasificar grandes conjuntos de datos que permitan identificar patrones y relaciones que ayuden a resolver problemas a través del análisis de datos. Por su parte, el minado de datos utiliza varias técnicas y tecnologías de análisis avanzadas para encontrar información útil a una magnitud más pequeña, que nos permita explorar grandes bases de datos.

Cabe mencionar que, los elementos centrales en la funcionalidad de la minería de datos incluyen el aprendizaje automático y el análisis estadístico, junto con las tareas de administración de datos realizadas para preparar los datos para el análisis. El uso de algoritmos de aprendizaje automático y herramientas de inteligencia artificial (IA) han automatizado más el proceso y han facilitado la extracción de conjuntos de datos masivos, como bases de datos de clientes, registros de transacciones y archivos de registro de servidores web, aplicaciones móviles y sensores [\[5\]](#page-73-1).

Basados en los descrito por [\[5\]](#page-73-1) a continuación, se describe el proceso de minería de datos, el cual se puede dividir en cuatro etapas principales:

- 1. *Recopilación de datos:* Los datos pueden estar localizados en diferentes sistemas de origen, un almacén de datos o un lago de datos. Es por ello necesario tener un repositorio que contienen una combinación de datos estructurados y no estructurados. A su vez, también se puede utilizar fuentes de datos externas.
- 2. *Preparación de datos:* En esta etapa se incluyen varios pasos para preparar los datos para ser extraídos. Además, la transformación de datos también se realiza en esta etapa, para que los conjuntos de datos sean consistentes, sin embargo, no es necesaria si un científico de datos busca analizar datos sin procesar para una aplicación en particular.
- 3. *Minería de datos:* Aquí, se aplican técnicas de minería de datos adecuadas. De hecho, en las aplicaciones de aprendizaje automático, los algoritmos por lo regular deben entrenarse en conjuntos de datos de muestra para buscar la información antes de que ejecuten con el conjunto completo de datos.
- 4. *Análisis e interpretación de datos:* Los resultados de la etapa anterior se emplean para crear modelos analíticos que contribuyen a impulsar la toma de decisiones y otras acciones comerciales.

### <span id="page-19-0"></span>**2.1.2. Aprendizaje Automático**

Repasando un poco su historia, los comienzos del Aprendizaje Automático se hallan en los años 50s, cuando Arthur Samuel, personaje precursor en los juegos informáticos, compuso el primer programa de aprendizaje informático. Este programa era un juego de damas, que gracias a su estudio de movimientos que componían estrategias ganadoras, cooperó a que la computadora perfeccionara en el juego acorde más jugaba.

En esta misma década, Frank Rosenblatt inventó el Perceptro, un tipo de red neuronal que asemeja al cerebro humano. Perceptron conectaba una red de puntos donde se tomaban resoluciones simples.

Más tarde, en los años 60s, se creó el algoritmo "vecino más cercano", el cuál facultó a las computadoras emplear un reconocimiento de patrones básicos.

Mas adelante, a comienzos de los años 80, Gerald Dejong traza la noción de 'Aprendizaje Basado en Explicación'. Conocimiento en el que se analiza datos de entrenamiento en la computadora y se crea un patrón que sigue para descartar datos.

Para la década de los 90s, el Aprendizaje Automático cobró fama gracias al cruce de la informática y la estadística que dio lugar a una perspectiva probabilística en la inteligencia artificial.

Finalmente, en este nuevo milenio se han explotado nuevos términos, como es el término 'Aprendizaje profundo', con el que se exponen nuevas edificaciones de Redes Neuronales que permiten a las computadoras ver y distinguir texto en imágenes y objetos [\[47\]](#page-77-2). No obstante, empresas tecnológicas comenzaron sus propios desarrollos en Aprendizaje Automático como Google, Facebook y Amazon, entre otros.

El aprendizaje automático se ha convertido en una herramienta común en casi cualquier tarea que requiera la extracción de información de grandes conjuntos de datos. De manera que los algoritmos de aprendizaje automático permiten que las computadoras se comuniquen con humanos, conduzcan automóviles de manera autónoma, las cámaras digitales aprenden a detectar caras, los vehículos están equipados con sistemas de prevención de accidentes, entre otros. Su término se refiere a la detección automatizada, a partir de algoritmos informáticos, patrones en los datos. Así mismo, el aprendizaje automático ("Machine Learning"(ML)) es una de las áreas de la informática de crecimiento más rápido, con aplicaciones de gran alcance [\[19\]](#page-74-4).

En este sentido, se comprende que los algoritmos del aprendizaje automático funcionan con más o menos intervención/refuerzo humano. Los cuatro modelos principales de aprendizaje automático son el aprendizaje supervisado, el aprendizaje no supervisado, el aprendizaje semisupervisado y el aprendizaje de refuerzo [\[23\]](#page-75-2).

Desde luego, Aprendizaje Automático se considera un gran avance para ofrecer una mejor vida a las personas, a pesar de ello, muchos investigadores advierten peligros.

#### **Etapas del aprendizaje**

De acuerdo con [\[26\]](#page-75-3), se describe las diferentes etapas a la hora de usar Aprendizaje Automático, que se siguen para solucionar un problema en la práctica y obtener buenos resultados. Además, se tendrá una orientación sobre qué es lo que debemos hacer en caso de que los resultados no sean tan buenos como se esperan.

<span id="page-21-0"></span>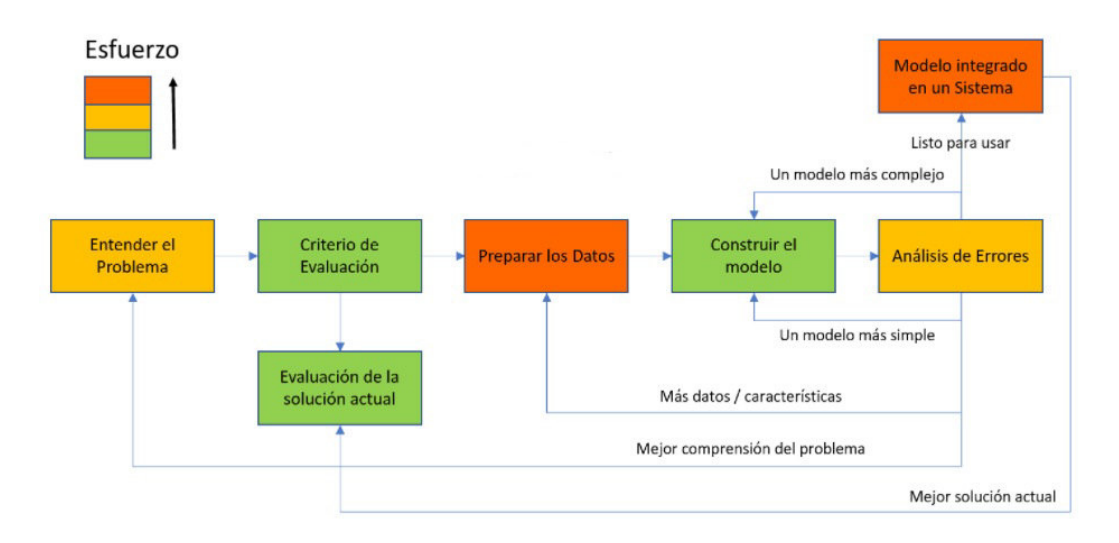

Ilustramos estas etapas con la siguiente gráfica:

**Figura 2.1:** 7 etapas del Proceso de Aprendizaje Automático (Martinez, 2020.)

Se inicia por entender el problema que se tiene que resolver, saber qué tipo de problema es, si es un problema de regresión, clasificación o agrupación. En muchas situaciones resulta encontrarse una solución óptima para un problema diferente al que se tenía. Para ello plantearse preguntas ayudan a tener un mejor entendimiento del problema, conjuntamente con el entendimiento de los datos.

Acto seguido, es habitual realizar un análisis exploratorio de datos para familiarizarse con los datos. En este se suelen hacer correlaciones, gráficos y estadísticas descriptivas para comprender mejor qué suceso cuentan los datos. Posteriormente se define un criterio de evaluación para analizar si se obtienen o no, un modelo perfecto. La pauta de evaluación se trata normalmente de una medida de error, tipicamente se usa el error cuadrático medio para problemas de regresión. No obstante, existen ya diveros criterios de valoración estándar que son útiles para muchos problemas. Además, son tan generales que funcionan en casi todos los sectores e industrias.

Más adelante, se evalúa la solución actual, ya que probablemente el problema

que se quiere resolver con Aprendizaje Automático, esté resuelto de otra forma, sin embargo, se desea obtener mejores resultados o resultados parecidos de forma automática, sustituyendo quizás un trabajo manual tedioso.

Preparar los datos, por otro lado, es una de los aspectos del Aprendizaje Automático que supone un mayor esfuerzo, cumpliendo retos como; tener datos incompletos, combinar datos de varias fuentes, determinar un formato idóneo a los datos, normalización de datos y calcular características relevantes, además de la partición de manera aleatoria de los datos en entrenamiento y test. Nuestro conjunto de entrenamiento estará destinado a que el modelo realice el proceso de aprendizaje, mientras qué el conjunto test se usa con el objetivo de evaluar el desempeño del modelo.

Una vez que se preparan los datos se procede a construir el modelo, medir su error y finalmente integrarlo en un sistema.

# <span id="page-22-0"></span>**2.2. Algoritmos de Aprendizaje Automático**

Las técnicas de Aprendizaje Automático se fraccionan en cuatro grandes grupos, el aprendizaje supervisado, el aprendizaje no supervisado, el aprendizaje semisupervisado y el aprendizaje de refuerzo.

Dentro del aprendizaje supervisado, encontramos modelos de clasificación y modelos de regresión. En el aprendizaje no supervisado se basa en algoritmos de agrupación o clustering, en el que los datos no tienen etiquetas, no se sabe a qué categoría pertenecen. Para el aprendizaje sumisupervisado se utilizan datos de entrenamiento tanto etiquetados como no etiquetados y finalmente el aprendizaje por refuerzo se basa en un sistema de prueba y error [\[49\]](#page-77-3). La Figura 2.2 esquematiza lo mencionado anteriormente para mejor entendimiento.

<span id="page-23-1"></span>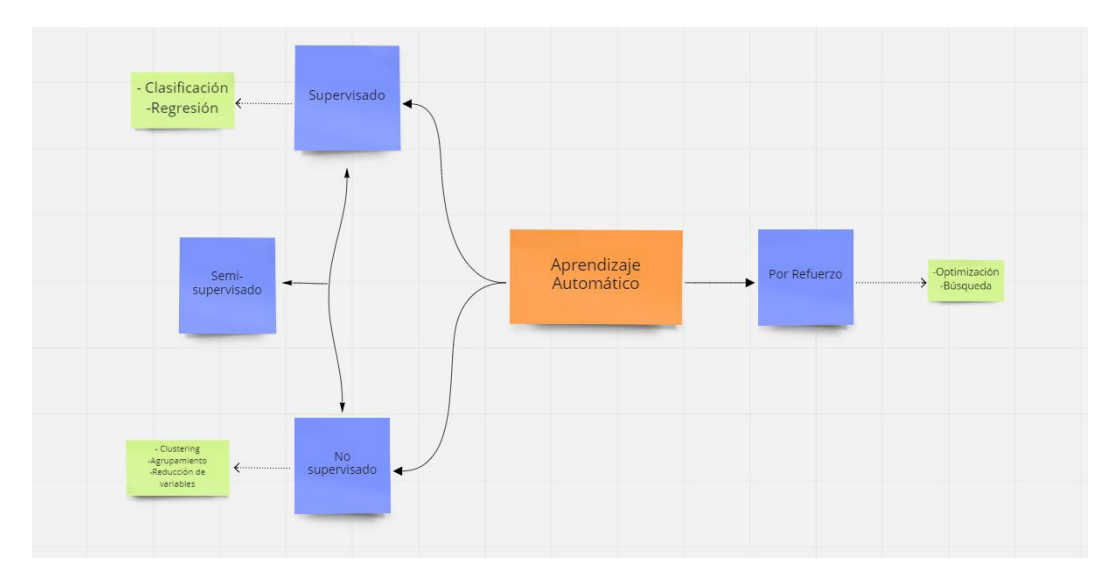

**Figura 2.2:** Esquema de modelos en Aprendizaje Automático. **Fuente:** Elaboración propia.

Ahora bien, este proyecto está centrado en el Aprendizaje Supervisado dónde se encuentran los problemas de clasificación como por ejemplo procesar solicitudes de préstamo en solventes o de riesgo, detección de fraudes, diferenciar mensajes de correo tipo spam o importantes, etc. Así mismo, se encuentran los problemas de regresión como por ejemplo predecir distancias, determinar la estatura de una persona en función de su edad, estimación de ventas de productos, predicciones meteorológicas, etc. A continuación, se presentan estos dos problemas.

### <span id="page-23-0"></span>**2.2.1. Algoritmos de Regresión**

El análisis de regresión establece un método para la relación entre una variable continua y un cierto número de características, donde el resultado de la técnica de aprendizaje automático que se use será un número, dentro de un conjunto entero de opciones. Algunos de los métodos de Aprendizaje Automático para problemas de regresión que se usan se destacan:

- Regresión lineal.
- Árboles de decisión.
- Aprendizaje profundo (Deep Learning).
- Redes neuronales.
- Bosques aleatorios.

• Regresión logística (se utiliza datos discretos).

Una aclaración importante es la confusión frecuente con la técnica de regresión logística. Su nombre semeja inclinarse a pensar que se puede usar en problemas de regresión. No obstante, la regresión logística solo funciona en problemas de clasificación [\[27\]](#page-75-4).

### <span id="page-24-0"></span>**2.2.2. Algoritmos de Clasificación**

Cuando se usa clasificación se obtiene como resultado una clase, entre un número finito de clases. Además, en el Aprendizaje Supervisado este algoritmo se usa cuando el resultado es una etiqueta discreta, que es el caso de este proyecto.

En la actualidad, las técnicas de Aprendizaje Automático para problemas de clasificación más notables son:

- Regresión logística.
- Árboles de decisión.
- Redes neuronales.
- Aprendizaje profundo.
- Clasificación de Naive Bayes
- Bosques aleatorios.

Es necesario enfatizar en estos algoritmos dado su uso en este proyecto. Por ende, se presenta a continuación técnicas de Aprendizaje Automático utilizadas en este proyecto para mejor entendimiento.

#### **Regresión Lineal Múltiple**

La regresión es la técnica básica del análisis econométrico que trata de modelar la relación entre una o más variables independientes *X<sup>i</sup>* (denominadas regresoras o opredictores) con la variable dependiente *Y* (también conocida como la respuesta). En este sentido, se desarrollan modelos de regresión lineal simple y múltiple. La regresión lineal múltiple se deriva de una regresión lineal simple. De esta, su ecuación general es:

$$
Y = \beta_0 + \beta_1 X + e \tag{2.1}
$$

Donde:

- *Y*: Variable dependiente.
- *X*: Variable independiente.
- *β*0, *β*1: Parámetros del modelo.
- *e*: Residuo o error de estimación.

Así, la regresión lineal múltiple se fundamenta en conseguir una relación lineal entre un conjunto de *n* variables regresoras con una variable dependiente. Este modelo sigue la siguiente ecuación:

$$
Y = \beta_0 + \beta_1 X_1 + \beta_2 X_2 + \dots + \beta_n X_n + e \tag{2.2}
$$

Donde:

- *Y* es la variable respuesta.
- $X_1, X_2, X_3, \ldots, X_n$  son los regresores.
- *β*0, *β*1, ..., *β<sup>n</sup>* son los parámetros del modelo
- *e<sup>i</sup>* representa el error.

Ahora, ¿Qué sucede si queremos usar la regresión múltiple para explicar un evento cualitativo? En este proyecto, el evento que se explica es un resultado binario, donde, la variable dependiente *Y* toma solo dos valores: 0 y 1. Entonces, es verdad que  $P(Y = 1|X) = E(Y|X)$ : la probabilidad de "éxito", es decir, la probabilidad de qué *Y* = 1 es igual al valor esperado de *Y*. Así, se obtiene la siguiente ecuación:

$$
P(Y = 1|X) = \beta_0 + \beta_1 X_1 + \beta_2 X_2 + \dots + \beta_n X_n
$$
 (2.3)

Que manifiesta que, la probabilidad de éxito *P*(*Y* = 1|*X*), es una función lineal de *X<sup>k</sup>* , con *k* = 1, ..., *n*. Así, la ecuación (2.3) es un ejemplo de modelo de respuesta binaria, y  $P(Y = 1|X)$  también se llama probabilidad de respuesta.  $P(Y = 0|X) =$ 

1 − *P*(*Y* = 1|*X*) también es una función lineal de *X<sup>k</sup>* porque las probabilidades deben sumar 1. Sigue una distribución Bernoulli, diferenciándose de los modelos de regresión probit que sigue una distribución acumulada de la normal estandarizada y de los modelos de regresión logit, que siguen una distribución acumulada logística.

Al modelo de regresión lineal múltiple con variable dependiente binaria se denomina modelo de probabilidad lineal (LPM), dado que la probabilidad de respuesta es lineal en los parámetros *β<sup>k</sup>*

Cabe mencionar que, las condiciones para la regresión lineal múltiple requieren de las mismas condiciones que los modelos lineales simples como la multicolinealidad, variabilidad constante de los residuos, no autocorrelación, etc. Más algunas complementarias.

#### **Regresión Logística para Clasificación**

La Regresión Logística es una técnica de Aprendizaje Automático para problemas de clasificación. Utiliza una función logística para modelar la variable respuesta. Esta variable es de naturaleza dicotómica. Como consecuencia, esta técnica se emplea al tratar con datos binarios.

La Figura 2.3 representa lo que hace la regresión logística.

<span id="page-26-0"></span>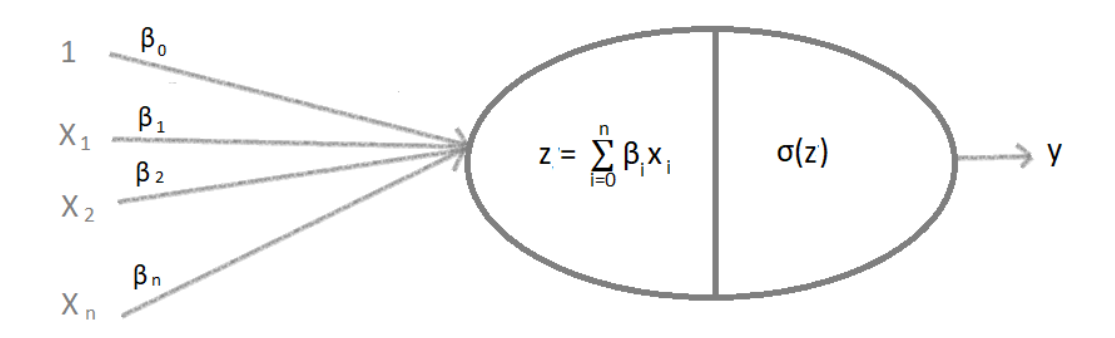

**Figura 2.3:** Esquema de Regresión Logística. **Fuente:** Elaboración propia.

De manera matemática se lo puede formular de la siguiente forma:

$$
y = \sigma(z) = \sigma(\sum_{i=0}^{n} \beta_i X_i) = \sigma(\sum_{i=0}^{n} (\beta_0 + \beta_1 X_1 + \beta_2 X_2 + \dots + \beta_n X_n))
$$
 (2.4)

Es decir, tiene dos partes:

- 1. Una combinación lineal.
- 2. Aplicación de la función logística también llamada función sigmoidea.

Esta función logística se denomina precisamente a la forma de la propia función de distribución de probabilidad que se parece a una *S*, la cual presenta un crecimiento exponencial. A partir de esta función podemos interpretar sus resultados como probabilidades y está acotada entre 0 y 1. De forma matemática, la función sigmoide se expresa de la siguiente manera:

$$
\sigma(z) = \frac{1}{1 + e^{(-z)}}\tag{2.5}
$$

<span id="page-27-0"></span>La Figura 2.4 representa la función logística o sigmoidea.

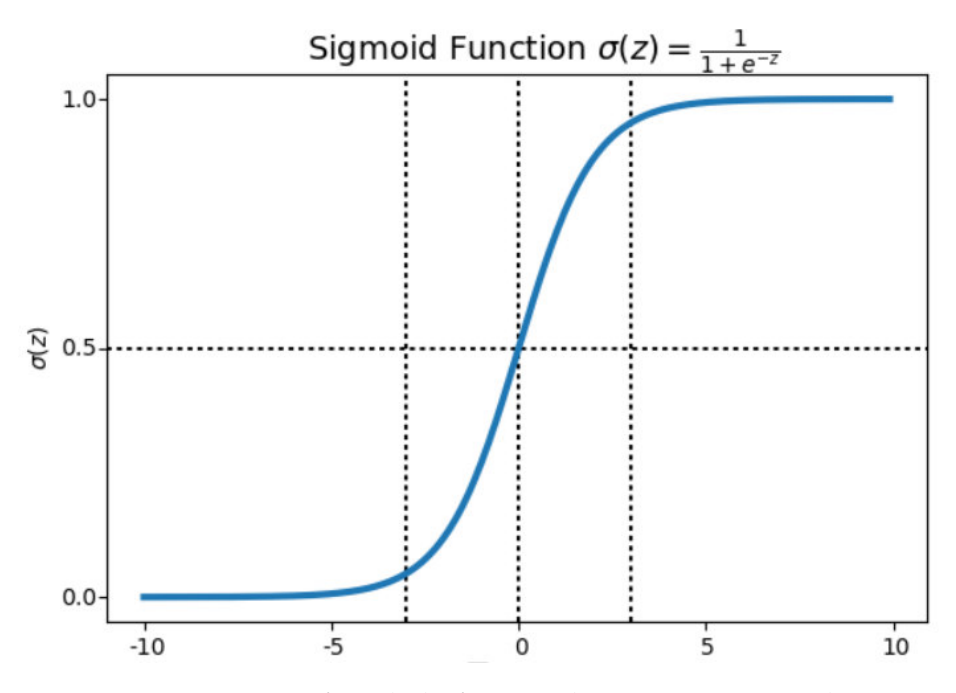

**Figura 2.4:** Gráfico de la función logística o sigmoidea

Como se ha expresado anteriormente, la parte de *regresión* en regresión logística da la impresión de que se trata de un método de regresión. No obstante, su nombre proviene de la aplicación de la función logística luego de la combinación lineal.

Como instancia final, es fundamental eliminar las características que muestran una gran multicolinealidad entre sí en la regresión logística. Por ello, una selección de las características es clave previo al entrenamiento del modelo [\[36\]](#page-76-3).

#### **Árboles de Decisión para Clasificación**

Un árbol de decisión es beneficioso para asimilar la estructura de un conjunto de datos. Estos árboles son un tipo de algoritmo procedente de Aprendizaje Automático Supervisado y es uno de los más utilizados en la industria. Además de ser un algoritmo que se utiliza para tratar problemas de clasificación también se puede emplear para problemas de regresión. Adicionalmente, los árboles de decisión son conocidos como CART (Classification and Regression Trees) y su objetivo es dividir el espacio de variables regresoras o independientes en extensiones distintas. Esta división en conjuntos uniformes se lo realiza de acuerdo con ciertos parámetros y se basan en una variable de entrada considerada significativa [\[40\]](#page-76-4).

Una de las ventajas más importante de estos árboles para este proyecto es que, beneficia la exploración de datos para identificar la importancia de variables a partir de cientos de ellas. Otras de las ventajas es la facilidad de interpretación, el poco requerimiento de preparación de datos, posibilidades de validar el modelo mediante pruebas estadísticas, entre otros. Por otro lado, una de las desventajas más notoria es el uso de un árbol de decisión super complejo dado que es probable que caiga en un escenario de sobreajuste [100].

En tal sentido, ahora es importante mencionar cómo funciona un árbol de decisión. El criterio de un árbol para ramificarse es diferente tanto para árboles de clasificación como de regresión. Recordemos que, en este proyecto se utiliza árboles de clasificación con variable dependiente categórica a diferencia de un árbol de regresión que utilizaría una variable dependiente continua.

Mencionamos primero sus elementos. Cada árbol consta de nodos, que es el punto dónde el árbol se divide, sus ramas unen los nodos, la raíz es el nodo donde se realiza la primera división y las hojas son nodos terminales que ayudan a predecir el resultado del árbol. Todo esto sigue un enfoque de arriba hacia abajo, es decir, el nodo raíz estará siempre en la parte superior de la estructura, en tanto que los resultados se desplazan hacia abajo.

Al crear un árbol, lo principal es la selección del mejor atributo del conjunto de datos para que sea este el nodo raíz y para los subnodos. La distinción de los mejores atributos se lo realiza mediante algunas técnicas comunes como: Ganancia de Información y Entropía, Índice de Gini, Chi Cuadrado y Reducción en la Varianza [\[31\]](#page-75-5). Mencionamos a continuación las más usadas en clasificación.

• **Ganancia de información y entropía**: Para comenzar, la entropía se entiende

como la medida de incertidumbre de un conjunto de datos, aquella que controla cómo un árbol de decisión decide dividir los datos y su valor expone el grado de aleatoriedad de un nodo en particular. Se prefiere una entropía baja al construir un árbol de decisión dado que cuanto mayor sea este, mayor será la aleatoriedad en el conjunto de datos. La expresión para su cálculo tiene la siguiente forma:

Sea la distribución de probabilidad de *X*

$$
P(X = X_i) = p_i, i = 1, 2, ..., n
$$
\n(2.6)

Entonces, se define a la entropía de *X* como:

Entropy(a(S) = 
$$
\sum_{i=1}^{n} p_i \log \frac{1}{p_i} = -\sum_{i=1}^{n} p_i \log p_i
$$
 (2.7)

Aquí, *p<sup>i</sup>* es la probabilidad de éxito respectivamente en el nodo y *S* el conjunto de ejemplo.

Finalmente, la ganancia de información es la medida de los cambios en el valor de la entropía después de la fragmentación del conjunto de datos. Según su valor se realiza la división del nodo y la construcción del árbol de decisión. Generalmente la ganancia de información en los árboles de decisión se describen mediante la siguiente ecuación:

$$
Ganancia(S, A) = Entropía(S) - \sum_{v \in Values(A)} \frac{|S_v|}{|S|} Entropía(S_v)
$$
 (2.8)

Donde;

- A: un atributo o variable
- Valores(A): valor posible del atributo A.
- *Sv*: subconjunto de S para el cual el atributo A tiene un valor v.
- **Indice Gini:** Medida de impureza. La impureza se refiere a cómo están mezcladas las clases en cada nodo.

Para su cálculo se utiliza la siguiente ecuación:

$$
I_G = 1 \sum_{i=1}^{n} p_i^2
$$
 (2.9)

Con un valor mayor de índice Gini, mayor será su homogeneidad. CART usa el método Gini para la división binaria

#### **Bosques Aleatorios**

Un Bosque aleatorio es uno de los métodos de Aprendizaje Automático Supervisado más utilizado dado su flexibilidad y su fácil uso. Se utiliza tanto para la regresión como la clasificación. Un Bosque Aleatorio o también llamado Random Forest, está formado por un conjunto de árboles de decisión combinados con *bagging*. La idea general de utilizar el método baggin es que se ajustan los árboles de decisión a partir de *B* muestras *bootstrap*, las cuales son muestras extraídas aleatoriamente con reemplazo de los datos de entrenamiento. Estas muestras bootstrap que se generan al hacer bagging insertan un elemento aleatorio provocando que todos los árboles sean distintos, sin embargo, no siempre son los suficientemente distintos. Así, el bosque tendrá árboles con estructuras muy semejantes, singularmente en la parte alta. Esta peculiaridad se describe como correlación entre árboles. En resumidas cuentas, cada vez que un árbol se divida, en lugar de considerar todo el conjunto de variables regresoras, solo se tomarán en cuenta un subconjunto aleatorio de este, reduciendo la correlación existente entre los árboles.

La cuantía de variables regresoras considerados para la división de árboles elatorios es distinta para problemas de regresión como de clasificación. De un conjunto de *p* variables regresoras, se escoge el hiperparámetro de los bosques aleatorios *m* mediante:

- Clasificación:  $m = \sqrt{p}$
- Regresión:  $m = \frac{p}{3}$ 3

En pocas palabras, un bosque aleatorio crea múltiples árboles de decisión a partir de bagging. Además, se evita la dependencia con la selección al azar en cada nodo de los posibles predictores con *m* = √*p* en este proyecto, dado que se trabaja con bosques aleatorios para clasificación.

Entre sus ventajas está que se considera un método robusto y preciso debido al número de árboles de decisión que intervienen en el proceso, igualmente no sufre el problema de sobreajuste. Por otro lado, una de sus desventajas es la dificultad de interpretación comparado con un árbol de decisión, incluyendo que computacionalmente no es tan rápido porque demora en la generación de predicciones dado la cantidad de árboles de decisión que maneja.

# <span id="page-31-0"></span>**2.3. Técnicas de selección de variables y reducción de dimensiones**

De manera general, cada vez que se desea reducir la dimensionalidad de los datos, se encuentra con métodos convencionales utilizados en la industria como la Descomposición de Valores, Análisis de Componentes Principales, Regresión Paso a Paso, Regresión de todos los Subconjuntos, Eliminación de características hacia atrás, entre otros. Pese a que estos sostienen diversas ventajas, este proyecto nos lleva a preguntarnos por qué existe la necesidad de utilizar otros métodos de selección de características. El hecho reside en que, muchos de estos métodos tienen defectos como la inestabilidad, realizan predicciones imprecisas, no ejecutan una selección correcta de predictores, correlación alta, contienen predictores que superan el número de observaciones que no se realizan ajuste y la gran mayoría no trabaja bien para un volumen grande de datos [\[21\]](#page-75-6).

La Figura 2.3 nos ayuda a identificar la clasificación de las técnicas de selección de variables dentro del Aprendizaje Automático para su mejor entendimiento.

<span id="page-32-1"></span>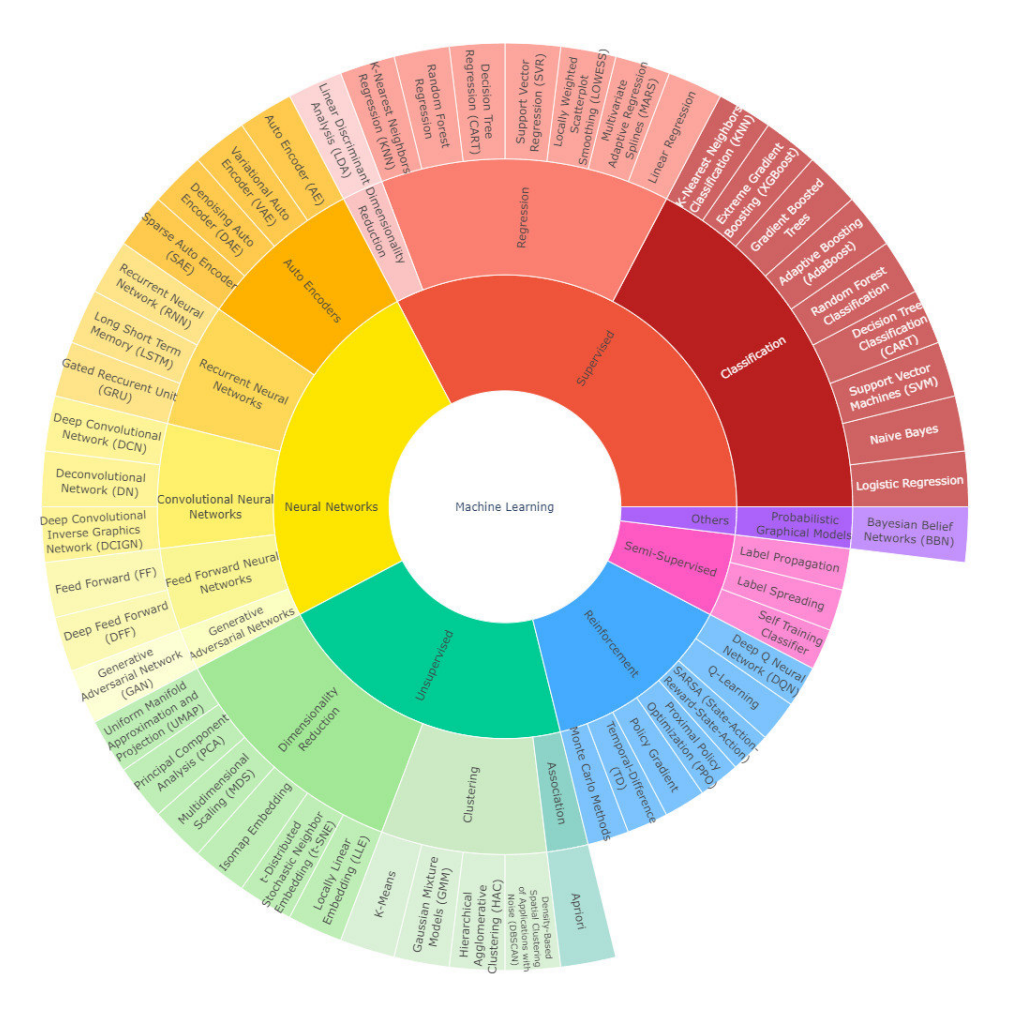

**Figura 2.5:** Clasificación de algoritmos del Aprendizaje Automático (Dobilas, 2020).

A continuación, se exponen los métodos de selección de variables no convencionales propuestos en este documento.

### <span id="page-32-0"></span>**2.3.1. Splines de Regresión Adaptativa Multivariante (MARS)**

La regresión spline adaptativa multivariante, en inglés multivariate adaptative regression splines [MARS; Friedman (1991)], es un método adaptativo de regresión que puede verse como una generalización tanto de los árboles de decisión CART como de la regresión lineal por pasos (stepwise linear regression) [\[10\]](#page-74-5).

MARS pertenece a la categoría de aprendizaje automático supervisado que utiliza datos etiquetados para modelar la relación entre las entradas de datos y las salidas.

El modelo MARS es un spline multivariante lineal de la forma:

$$
y_t = f(x_t) = \beta_0 + \sum_{i=1}^k \beta_i h(x_{it})
$$

El modelo es una suma ponderada de funciones bases, donde *y<sup>t</sup>* es la variable dependiente en el instante *t* y *β<sup>i</sup>* son los parámetros del modelo para las respectivas variables  $x_{it}$ , que van de  $i = 1, ..., k$ . El valor  $\beta_0$  representa el intercepto, las funciones bases  $h(x_{it})$  son funciones que dependen de las respectivas variables  $x_{it}$ , en donde cada *h*(*xit*) es una transformación que se construye de forma adaptativa empleando funciones bisagras [\[46\]](#page-76-5).

#### **Funciones de bisagra**

Las funciones de bisagra toman la siguiente forma:

$$
h(x) = \begin{cases} x, & \text{si } x \text{ es verdadero,} \\ 0, & \text{Caso contrario} \end{cases}
$$

Una función de bisagra es cero para parte de su rango, por lo que se puede usar para dividir los datos en regiones separadas, cada una de las cuales se puede tratar de forma independiente. MARS selecciona automáticamente las variables y los valores de esas variables para los nudos (valores observados de los predictores) de las funciones de bisagra [\[10\]](#page-74-5). A estas divisiones de datos las llamaremos variables transformadas y en función de este número de funciones bases resultantes se indicará la complejidad del modelo.

El resultado de combinar funciones de bisagra lineales lo podemos ver de ejemplo en la Figura 2.4, donde los puntos negros son las observaciones y la línea roja es una predicción dada por el modelo MARS:

<span id="page-34-0"></span>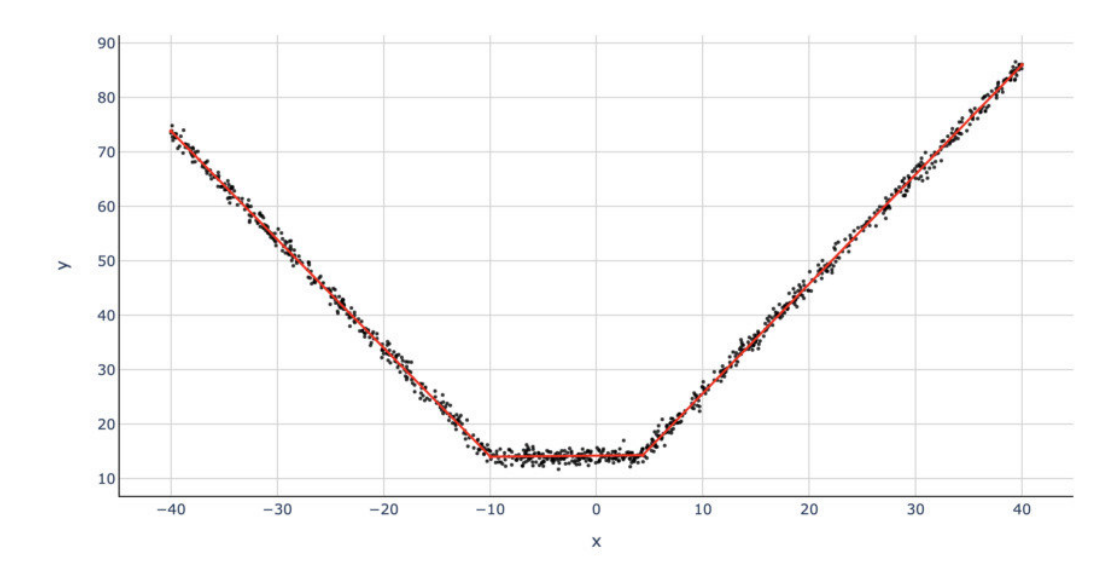

**Figura 2.6:** MARS para predecir valores de y dados x (Dobilas, 2020).

#### **Proceso de construcción del modelo**

Como se mencionaba, MARS produce puntos de corte para las distintas variables. Los puntos son identificados a través de las funciones de base, las que indican el inicio y el término de una región. En cada región en que se va fraccionando el espacio se ajusta una función base de una variable, la cua es lineal. El modelo final se establece como una combinación de las funciones base generadas.

Para determinar los puntos de corte se usa el algoritmo forward y backward stepwise por etapas. Con el mismo criterio funciona los árboles de partición recursivos, el cual crea un árbol de decisiones que clasifica miembros de una población fraccionandolos en subpoblaciones en función de variables independientes dicotómicas [\[7\]](#page-73-2).

• Forward: El proceso de fabricación del modelo es un proceso repetitivo forward que empieza con el modelo

$$
\hat{y}(x_{it}) = \hat{\beta}_0
$$

donde *β*ˆ <sup>0</sup> es la media de todas las respuestas, para a continuación considerar todos los puntos de corte posibles  $x_{ij}$  con  $i = 1, 2, ..., n$ ,  $t = 1, 2, ..., p$ , es decir, todas las observaciones de todas las variables explicativas. Para cada punto de corte *xit* se consideran dos bases:

$$
h_1(x) = h(x_j - x_{ti})
$$

$$
h_2(x) = h(x_{ti} - x_t)
$$

con lo que se construye el nuevo modelo

$$
\hat{y}(x_{it}) = \hat{\beta}_0 + \hat{\beta}_1 h_1(x_{it}) + \hat{\beta}_2 h_2(x_{it})
$$

La estimación de los parámetros *β*0, *β*1, *β*<sup>2</sup> se ejecuta de la forma estándar en regresión lineal. De esta forma se componen varios modelos alternativos y entre ellos se escoge aquel que tenga un menor error de entrenamiento. En la siguiente iteración se conservan  $h_1(x)$  y  $h_2(x)$  y se añade una pareja de términos nuevos siguiendo el mismo procedimiento. El proceso continua así sucesivamente, agregando en cada vez dos nuevos términos.

El proceso iterativo se detiene cuando se logra un modelo de tamaño *k*, que se alcanza después de incorporar  $\frac{k}{2}$  cortes. Este modelo depende de  $k+1$  parámetros  $\beta_i$  con  $i = 0, 1, ..., k$ .

La finalidad es lograr un modelo lo suficientemente bueno, para a continuación conducirse a su poda en un proceso de supresión de variables hacia atrás (backward).

• Backward: Este proceso consiste en la supresión de las variables de una en una. En cada paso de poda se excluye el término que produce el menor incremento en error o las que no agregan rendimiento material al modelo. Así, para cada tamaño  $\lambda = 0, 1, ..., k$  se logra el mejor modelo estimado. Para la elección del valor del hiperparámetro *λ* óptimo se utiliza los procedimientos usuales de tipo validación cruzada y mucho más rápido si se usa validación cruzada generalizada (GCV) por medio de la siguiente fórmula:

$$
GCV(\lambda) = \frac{RSS}{\left(\frac{1 - k(\lambda)}{n}\right)^2}
$$
\n(2.10)

donde, *k*(*λ*) representa el número de parámetros efectivos del modelo dependiente del número de términos más el número de puntos de corte utilizados penalizado por un factor

El algoritmo para cuando la aproximación construida incluye un número máximo de funciones fijadas por el investigador [\[46\]](#page-76-5).
#### **Ventajas**

A pesar de que el procedimiento de construcción del modelo realiza búsquedas exhaustivas lo que conllevaría a consecuencias como un esfuerzo computacional bastante grade, en la práctica se realiza de forma moderadamente rápida.

Sus principales ventajas de MARS, basados en [\[10\]](#page-74-0) y [\[7\]](#page-73-0) son las siguientes:

- MARS es ideal para problemas con alta dimensionalidad.
- A manera de ejemplo se puede construir un modelo MARS a partir de una base de 100 predictores y 1000 individuos. Dicho modelo se construirá en aproximadamente un minuto en una máquina de 1 GHz en el caso de que nuestro grado máximo de iteración de los términos MARS lo limitemos a uno (es decir, sólo términos aditivos). Por otro lado, un modelo de grado dos con los mismos datos en la misma máquina de 1GHz tardaría aproximadamente 12 minutos.
- No es necesario un preprocesado de los datos, tampoco es necesario una transformación de ellas. Las funciones bisagra fraccionan automáticamente los datos de entrada, por lo que se contiene el efecto de los valores atípicos.
- No afecta a la construcción del modelo la presencia de predictores con correlaciones altas, sin embargo, podría dificultar su interpretación.
- Realiza una selección automática de las variables predictoras, lo que significa que incluye variables importantes en el modelo y excluye las que no lo son. Sin embargo, puede existir cierta arbitrariedad en la selección, en particular cuando hay predictores correlacionados, y esto puede afectar la interpretabilidad.
- Se puede trabajar con variables predictoras tanto numéricas como cualitativas.
- Se puede llevar a cabo una cuantificación de la importancia de las variables.
- Los modelos MARS son fáciles de entender e interpretar.
- Estos modelos pueden hacer predicciones rápidamente.
- Robustos a valores atípicos.

#### **Desventajas**

• Susceptible de sobreajuste

- Por lo general, son más lentos de entrenar. Ya que el algoritmo escanea cada valor de cada regresor en busca de puntos de corte potenciales, la productividad computacional se ve afectada.
- La correlación dificulta la interpretación del modelo a pesar de que no impide el rendimiento del modelo. El algoritmo escoge la primera característica que encuentre al escanear, entre dos que sean casi perfectas. Posterior a esto, es muy probable que esa característica no se incluya dado que no agrega poder explicativo gracias a su arbitrariedad al ser escogida [\[17\]](#page-74-1) .

Cabe mencionar que, a pesar de que formalmente MARS se deriva de una regresión. Éste se utilizó como método de selección de variables dado que resulta ser una herramienta fuerte.

### **2.3.2. Boruta**

Boruta es un algoritmo de selección de características utilizando bosques aleatorios como algoritmo subyacente.

Dato aparte, su nombre tan extraño deriva de un demonio en mitología eslava que habitaba en bosques de pinos [\[14\]](#page-74-2).

#### **Proceso de construcción del modelo**

En base a [\[7\]](#page-73-0).

- Primero, se crean copias duplicadas de todas las variables regresoras a las cuales denominaremos características de sombra.
- Luego, se combinan las variables originales con su copia formando un nuevo conjunto de datos. Se ejecuta un clasificador de Bosque Aleatorio en esta combinación y aplica una medida de importancia de características. Al hacerlo, se asegura tener la importancia para cada una de las características de nuestro conjunto de datos. Un puntaje alto significará mayor importancia.

El valor predeterminado para la medida de importancia de características es la media de la pérdida de precisión, que básicamente este indicador permite ordenar las variables según su capacidad discriminatoria.

• A continuación, el algoritmo verifica si una característica real tiene una mayor importancia que la mejor de sus características de sombra. Así, para empezar, se calcula la puntuación *Z* de la siguiente forma:

$$
Z = \frac{x - \bar{x}}{S} \tag{2.11}
$$

Donde:

- $\bar{x}$  : Es la media de la población, en este caso es la media de la pérdida de precisión.
- *S* : Desviación estándar de la pérdida de precisión.

Si la característica tiene una puntuación *Z* más alta que la puntuación *Z* máxima de sus características sombra, entonces se registra un vector de variables importantes.

- En cada iteración, el algoritmo compara las puntuaciones *Z* de las copias mexcladas de las funciones y las funciones originales con el objetivo de ver si las últimas funcionaron mejor que las primeras. Si es así, el algoritmo marcará la función como importante.
- Por último, Boruta se detiene luego de un número determinado de iteraciones, cuando todas las características se confirman o rechazan o alcanzan un límite específico de ejecuciones aleatorias del bosque.

#### **Ventajas**

- El uso de Boruta en lugar de otros algoritmos de selección de características tradicionales se fundamente en su método de selección, el cuál es completamente relevante, en el que se captura todas las variables explicativas que, en ciertas particularidades, son significativas para la variable resultado. Mientras que, la mayoría de algoritmos de selección tradicionales siguen un método mínimo óptimo que se basa en un subconjunto pequeño de variables explicativas que produce un error mínimo en un clasificador elegido.
- Otra ventaja de Boruta es el hecho de que encuentra todas las variables explicativas que son débilmente o fuertemente relevantes para la variable respuesta. Esto resulta conveniente para aplicaciones biomédicas en las que se podría

intersar en determinar genes humanos conectados de alguna manera a una condición médica particular [\[15\]](#page-74-3).

#### **Desventajas**

- Boruta es aplicable en casi cualquier conjunto de datos. Sin embargo, el uso de árboles complejos, o incluso de menor complejidad, su tiempo de ejecución está medido en horas.
- El tiempo de ejecución del método hace que sea difícil de ajustar, dado que cada ajuste de parámetro requiere un tiempo de CPU adicional sumamente alto [\[8\]](#page-73-1).
- Boruta se puede usar en cualquier problema de clasificación o regresión para generar un subconjunto de características relevantes.
- Boruta no funciona con un conjunto de datos con valores faltantes.
- Boruta considera variables altamente correlacionadas, lo que implica que no trata colinealidad al seleccionar las variables importantes. Esto se debe a la forma en que funciona el algoritmo. Sin embargo, es importante manejar la colinealidad luego de obtener las variables importantes.
- Es importante asegurarse imputar valores faltantes o en blanco antes de utilizar el método. Caso contario, éste lanzará errores de manera descarada.

# **2.3.3. Operador de selección y contracción mínima absoluta (Lasso)**

Para evitar el impacto de problemas como la incorporación de predictores correlacionados, selección de predictores inútiles, inestabilidad y algunos otros, existen también algunas estrategias mucho más modernas, como los métodos de regularización. De este modo, Lasso pertenece al grupo de los métodos más empleados en regularización, junto con Ridge y Elastic Net [\[2\]](#page-73-2).

Una regularización se fundamenta en ajustar un modelo incorporando todas las variables independientes, pero aplicando una penalización que fuerce a que los estimadores de los coeficientes de regresión tiendan a cero. Con esto se elude reducir la varianza, minorar la influencia de los predictores menos relevantes en el modelo y minimiza el efecto de la correlación entre predictores. Con la aplicación del método de regularización se consigue modelos con un alto poder predictivo [\[2\]](#page-73-2).

Ahora bien, de la misma forma, Lasso (Least Absolute Shrinkage and Selection Operator), introducido por Tibshirani (1996), es un método que acopla un modelo de regresión con un procedimiento de contracción de algunos parámetros hacia cero y selección de variables, infringiendo una penalización o una restricción sobre los coeficientes de regresión [\[35\]](#page-76-0).

#### **Proceso de construcción del modelo**

La regresión de Lasso es similar a la de Ridge. Explicaremos a breves rasgos como funciona la regresión Rigde.

Ridge penaliza la suma de los coeficientes elevados al cuadrado.

$$
||\beta||_2^2 = \sum_{j=1}^p \beta_j^2
$$
 (2.12)

La ecuación (2.1) se le conoce como *l*<sub>2</sub>, una penalización que tiene el impacto de reducir de forma proporcional el valor de todos los coeficientes, pero sin que estos lleguen a 0 en el modelo. Para controlar el grado de penalización se utiliza el parámetro *λ* que se muestra en la ecuación (2.14). Esta penalización será nula cuando  $\lambda = 0$  y su resultado es semejante al de un modelo lineal por mínimos cuadrados ordinarios. Menor es el valor de los predictores y mayor es la penalización cuando *λ* aumenta [\[2\]](#page-73-2).

$$
RSS_{ridge} = \sum_{i=1}^{n} (y_i - \beta_0 - \sum_{j=1}^{p} \beta_j x_{ij})^2 + \lambda \sum_{j=1}^{p} \beta_j^2
$$
 (2.13)

$$
= sumaresiduoscuadrados + \lambda \sum_{j=1}^{p} \beta_j^2
$$
 (2.14)

Ahora, de manera similar, Lasso penaliza la suma del valor absoluto de los coeficientes de regresión.

$$
||\beta||_1 = \sum_{j=1}^p \beta_j
$$
 (2.15)

A esta penalización se le conoce como *l*<sup>1</sup> y tiene el impacto de forzar a que los coeficientes de los predictores se inclinen a 0. Lasso consigue excluir las variables independientes menos relevantes gracias a que un predictor con coeficientes de regresión 0 no predomina en el modelo. De la misma forma que en ridge, el grado de penalización está moderado por el parámetro *λ*. El resultado es semejante al de un modelo lineal por mínimos cuadrados ordinarios cuando  $\lambda = 0$  y mayor será la penalización y más predictores quedarán excluidos a medida que aumente *λ*.

$$
RSS_{ridge} = \sum_{i=1}^{n} (y_i - \beta_0 - \sum_{j=1}^{p} \beta_j x_{ij})^2 + \lambda \sum_{j=1}^{p} |\beta_j|
$$
 (2.16)

$$
= sumaresiduoscuadrados + \lambda \sum_{j=1}^{p} |\beta_j|
$$
 (2.17)

El uso de Lasso en lugar de Ridge en este proyecto se da gracias a la ventaja en escenarios donde no todas las variables independientes son importantes en el modelo y se desea que se excluyan las menos influyentes, esto se da porque Lasso consigue que algunos coeficientes sean exactamente cero por consiguiente realiza la selección de predictores [\[2\]](#page-73-2).

#### **Ventajas**

- Como cualquier método de regularización, consigue evitar el sobreajuste. Se aplica aun cuando el número de variables regresoras es mayor que el número de datos.
- Rápido en términos de inferencia y ajuste.
- Selecciona variables reduciendo el coeficiente hacia 0.

#### **Desventajas**

- Cuando se encuentren características correlacionadas, Lasso selecciona una de ellas de manera aleatoria. Esta selección resulta ser de naturaleza arbitraria.
- Las variables seleccionadas estarán muy sesgadas.

# **2.4. Técnicas de Validación**

### **2.4.1. Multicolinealidad**

El problema de la multicolinealidad hace referencia a la relación de dependencia lineal que existe entre dos o más variables regresoras en un modelo de regresión múltiple o lo que es lo mismo, la multicolinealidad es la alta correlación entre variables regresoras. Si el nivel de correlación entre las variables es lo bastante alto, podría causar problemas al interpretar los resultados y ajustar el modelo. Además, si la multicolinealidad es severa puede incrementar la varianza de los coeficientes de la regresión, lo que los convierte en inestables.

#### **¿Cómo se mide la existencia de multicolinealidad?**

El economista Ragnar Frisch incrustó este término y su explicación matemática es la siguiente:

Consideramos un modelo de regresión con *n*-variables explicativas *X*1, *X*2, ..., *Xn*. Se dice que, existe relación lineal exacta si se cumple la siguiente cualidad:

$$
\beta_1 X_1 + \beta_2 x_2 + \dots + \beta_n X_n = 0 \tag{2.18}
$$

Donde, *β*1, *β*2, ..., *β<sup>n</sup>* son constantes y diferentes de 0.

No obstante, el término multicolinealidad se utiliza también para el caso dónde la colinealidad no es perfecta, es decir, las variables *X* están interrelacionadas, pero no de manera perfecta. Así,

$$
\beta_1 X_1 + \beta_2 x_2 + \dots + \beta_n X_n + \lambda_i \tag{2.19}
$$

Donde *λ<sup>i</sup>* es un término estocástico.

Ahora, para detectar la multicolinealidad, también existen varios métodos:

- 1. Examinar la estructura de correlación de las variables explicativas. Un valor alto indica problema de multicolinealidad.
- 2. Determinar el R-cuadrado de un modelo en el análisis de regresión, si este es alto y tiene pocas razones *t* significativas, esto indica multicolinealidad.
- 3. También se puede indagar los factores de inflación de la varianza (FIV). Los FIV miden la correlación entre variables independientes en modelos de regre-

sión, es decir, qué tanto crece la varianza de un coeficiente de regresión. Si los FIV son 1, significa que no hay multicolinealidad, de otra forma, si los FIV son mayores a 1 significa que los regresores están correlacionados.

#### **Formas de corregir la multicolinealidad**

Varios factores afectan la multicolinealidad como; exceso de variables regresoras, métodos de recopilación de datos que no se pueden manejar, al crear nuevas variables predictoras por el investigador, datos insuficientes, variables ficticias, incluir variables idénticas, entre otros. Existen varias situaciones dónde no sea necesario lidiar con este problema de multicolinealidad. Sin embargo, cuando este sea grave o severa en sus datos existe diversos métodos que se pueden utilizar según su conveniencia para subsanar este problema. Enlistamos algunos de ellos en base a [101].

- 1. Combinar las variables independientes de manera lineal.
- 2. Realizar un análisis de regresión de mínimos cuadrados parciales o componentes principales. Estos métodos disminuyen el número de predictores a un conjunto mucho más pequeño donde sus componentes están no correlacionados.
- 3. Eliminar las variables que estén altamente correlacionadas.
- 4. Utilizar formas avanzadas de análisis que manejan la multicolinealidad como el método LASSO y la regresión Ridge.

## **2.4.2. Validación Cruzada (GCV)**

La validación cruzada es un instrumento común para acoplar modelos de minería de datos. Luego de haber creado una estructura de minería de datos se utiliza validación cruzada a fin de validar el modelo [\[40\]](#page-76-1). La validación cruzada tiene la siguiente práctica:

- En un modelo de minería ayuda a validar su robustez.
- A partir de una sola declaración se evalúan múltiples modelos.
- Luego de la construcción de modelos, ayuda a identificar el mejor, apoyado en estadística.

La fórmula para el GCV es:

$$
GCV = \frac{\text{RSS}}{(N(1 - \text{número de parámetros})/N)^2}
$$
 (2.20)

Donde RSS es la suma de cuadrados residuales y N es el número de observaciones, es decir el número de variables x.

### **2.4.3. Curva ROC - AUC**

La curva ROC - AUC es una magnitud de rendimiento para los problemas de clasificación en varias configuraciones de umbral. Por un lado, ROC es una curva de probabilidad y AUC representa el grado o medida de separabilidad. Indica cuánto es capaz el modelo de discrepar entre clases. Por analogía, cuanto mayor sea el AUC, mejor será el modelo. El análisis ROC se basa en graficar la curva con la Sensibilidad (TPR) contra Especificidad (FPR), donde TPR está en el eje *y* y FPR está en el eje x como lo podemos ver en la siguiente gráfica.

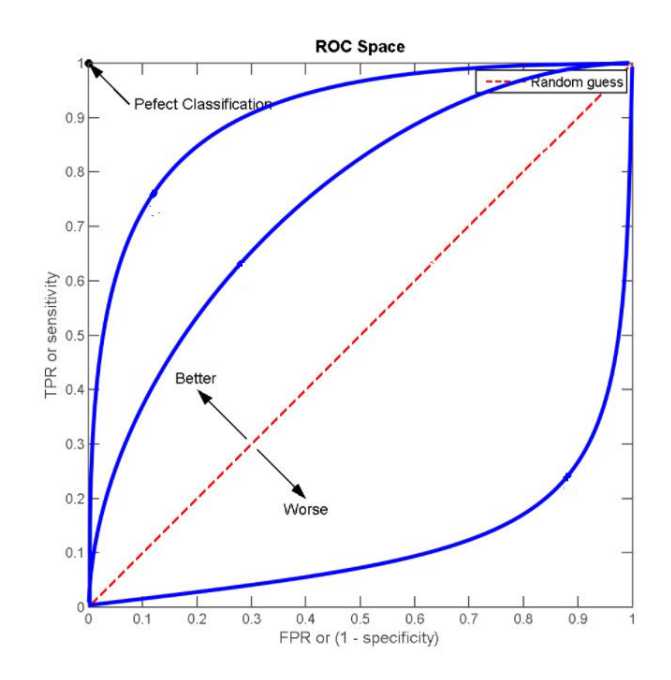

**Figura 2.7:** Curva Característica Operativa del Receptor (ROC) (Melillanca, 2018).

Por una parte, el término TPR también conocido como Tasa de Verdaderos Positivos (True Positive Rate), recuperación o sensibilidad, es la probabilidad de que la prueba dé como resultado positivo, lo que puntualmente se reduce a calcular la probabilidad condicionada:

$$
sensibilidad = \frac{TP}{TP + FN}
$$

donde,

*TP* = verdaderos positivos *FN* = falsos negativos

La especificidad o tasa de verdaderos negativos, es la probabilidad de que la prueba dé como resultado negativo, lo que se reduce a calcular:

$$
especifiedad = \frac{TN}{TN + FP}
$$

donde,

*TN* = verdaderos negativos

*FP* = falsos positivos

Finalmente FPR o valor predictivo de una prueba positiva.

$$
FPR = 1 - especificidad
$$

En resumen, el área bajo la curva ROC (AUC) es una métrica que avalúa qué tan bien clasifica los resultados positivos y negativos un modelo de regresión logística. Así pues, un modelo óptimo tiene un valor AUC cerca de 1, lo que implica que tiene una medida buena de separabilidad. Al contrario, un mal modelo tiene un AUC cercano a 0, lo que implica que tiene la peor medida de separabilidad. Y cuando AUC es 0,5 denota que el modelo no tiene capacidad de división de clases [\[29\]](#page-75-0). De manera más representativa las afirmaciones anteriores se muestran en la siguien-

te gráfica.

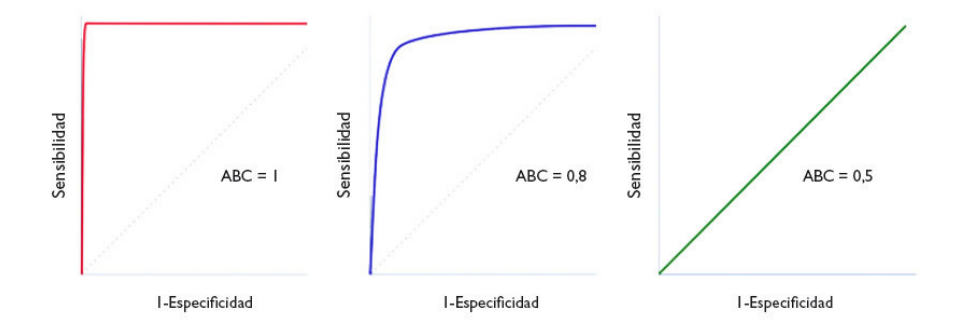

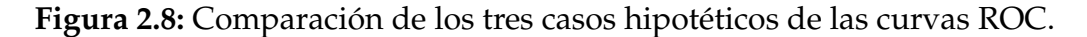

En definitiva y a modo de guía, para interpretar las curvas ROC se establecen los siguientes intervalos de valores AUC:

- [0,5]: Similar al lanzamiento de una moneda.
- $[0,5, 0,6)$ : Test malo.
- $[0,6,0,75)$ : Test regular.
- $[0,75, 0,9)$ : Test bueno.
- $\bullet$  [0,9, 0,97): Test muy bueno.
- $\bullet$  [0,97, 1): Test excelente.

## **2.4.4. Coeficiente Gini**

El coeficiente de Gini es una magnitud de la desigualdad de una distribución. Se define como una relación que toma valores entre 0 y 1. En su numerador se encuentra el área entre la curva de Lorenz de la distribución y la línea uniforme de distribución y, por otro lado, en su denominador se encuentra el área bajo la línea de distribución uniforme.

Este coeficiente fue desarrollado por el estadístico italiano Corrado Gini y publicado en su artículo de 1912.

Gini puede utilizarse a menudo para medir la desigualdad de ingresos, no obstante, comúnmente se utiliza para medir el dominio discriminatorio de los sistemas de calificación en el riesgo de crédito.

Su cálculo se simplifica y se deriva del cálculo del valor AUC;

$$
Gini=2AUC
$$

# **Capítulo 3**

# **Implementación**

En este capítulo se presenta una sección de procesamiento de datos a una base proporcionada previamente. A su vez, esta sección se incluye una descripción, limpieza y transformación de datos. Acto seguido se evalúa los métodos de selección de variables con su aplicación.

Con las variables recopiladas luego de la aplicación de los métodos de selección, se procede a una validación con su respectiva comparación respecto a métodos comunes utilizados en la industria.

# **3.1. Preprocesamiento de los datos**

Una base de datos actual, suele estar sujeta a datos ruidosos, inconsistentes y ausentes debido a su gran tamaño y a su origen de múltiples fuentes usualmente heterogéneas. De esta manera, los datos de baja calidad presidirán a resultados de baja calidad. Al procesarlos y analizarlos, mejoramos su calidad y eficiencia.

Se presenta a continuación un análisis descriptivo de la base de datos con la que se cuenta para esta investigación, proporcionada por una consultoría privada. Dónde además, se incluyen técnicas de procesamiento de datos como una limpieza, integración, reducción y transformación.

#### **3.1.1. Descripción de la base de datos**

La base de datos contiene información correspondiente a 23489 registros de individuos con acceso a crédito de consumo y 2129 características correspondientes a variables regresoras, recopilados en el periodo 2017-2019. Varias de estas variables tienen mucha o poca importancia, sin embargo, se describen las variables, a priori, más relevantes según criterio de autor.

### a. **Variable Dependiente:**

Para el presente estudio, la variable dependiente es la "Var\_ Objetivo"(Buen o mal pagador).

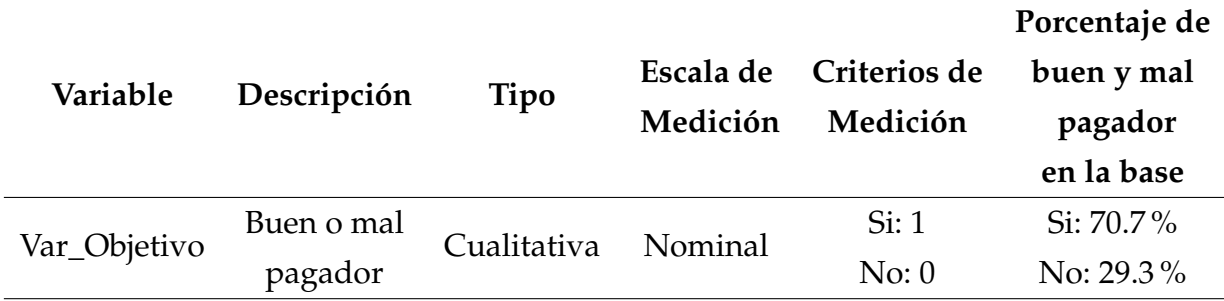

**Cuadro 3.1:** Descripción de la variable dependiente o respuesta.

### b. **Variables independientes**

- *IdCliente:* Lista enumerada que permite identificar distintos clientes.
- *UsoCupoPorcentaje:* Cupo usado de crédito del cliente, medido en porcentaje.
- *Antiguedad:* Antigüedad del cliente consumiendo productos.
- *Género:* Masculino / Femenino.

Mas adelante se describe con más detalle estas variables independientes.

## **3.1.2. Descripción Estadística de los Datos**

El objetivo de esta sección, es describir las variables de manera estadística para identificar el comportamiento de la distribución de estas. Se aplica ciertas funciones para procesar datos y reducirlos a valores indicativos, para luego interpretarlos sobre varios aspectos importantes de la distribución de diversas variables. A partir de estas funciones identificamos aspectos básicos de la distribución como: dispersión de los datos y centralidad.

# **Variables Categóricas o Cualitativas**

Se cuenta con 15 variables cualitativas de las cuales algunas de ellas se presentan a continuación:

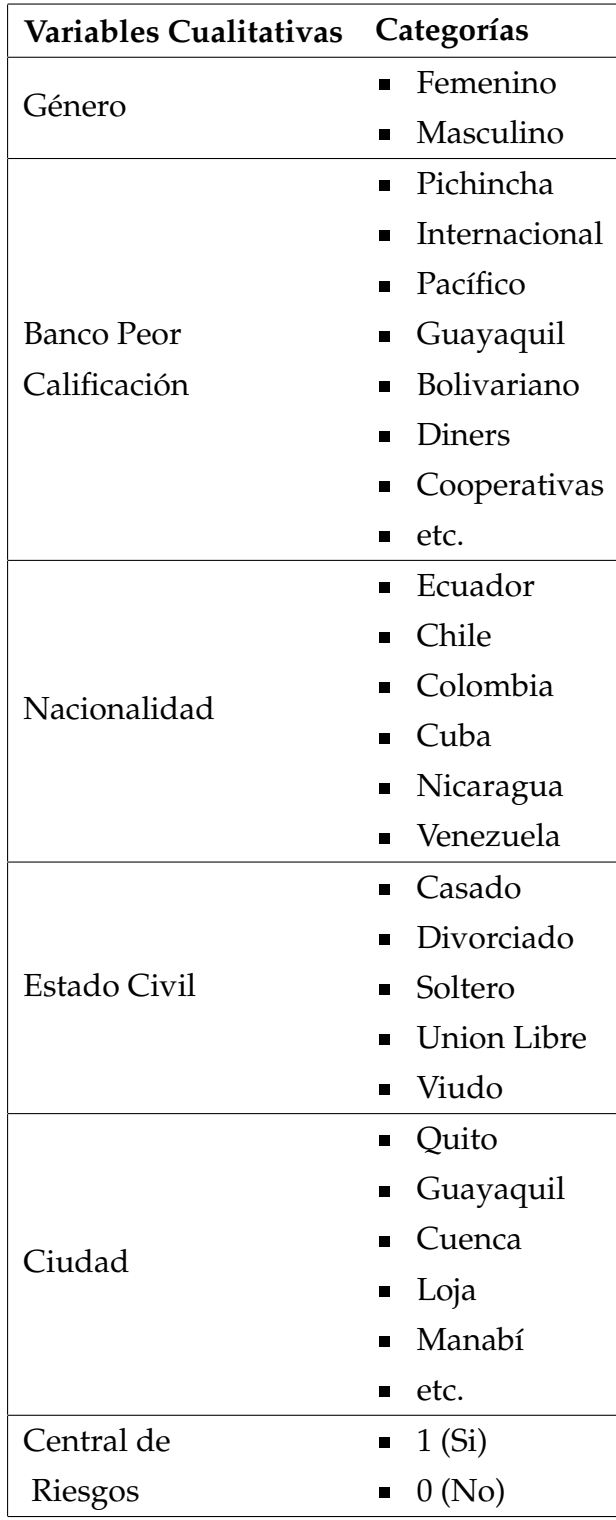

**Cuadro 3.2:** Descripción de variables cualitativas.

#### **Variables Numéricas o Cuantitativas**

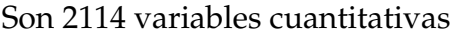

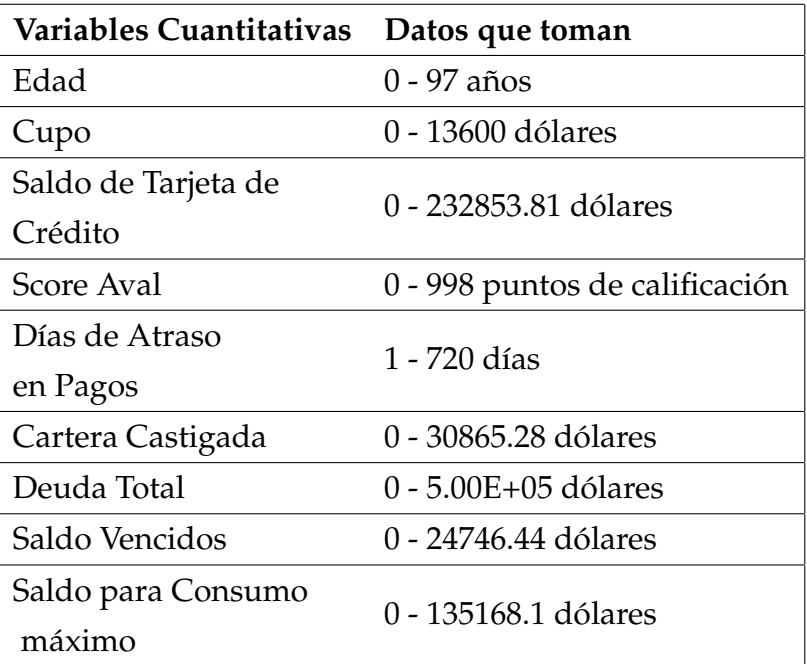

**Cuadro 3.3:** Descripción de variables cuantitativas.

## **3.1.3. Limpieza de datos**

Depurar datos es una tarea fundamental para consolidar la calidad en datos que serán procesados.

Así como la selección de variables propuesta en este proyecto, la limpieza nos ayuda a evitar información errónea corrigiendo inconsistencias en la base. De la misma forma, podemos ahorrar notablemente costos de espacio en el almacenamiento en disco (la base de datos pesa 148,235 kiloByte (kB)), dado que se elimina información duplicada. Sin embargo, existe el método MARS de selección que variables que, como se explicó en el capítulo anterior no exige un preprocesamiento de datos, se lo realiza para obtener resultados mucho más exactos y tomar decisiones estratégicas correctas.

El detalle de la limpieza de datos se lo realizó en el siguiente orden:

• **Valores Perdidos:** El primer paso fue el análisis de valores perdidos. La base de datos tiene varias variables que no tienen valores registrados en sus columnas, como *comPeorCalificacionU3M\_Conyuge*, que posee el 100 % de valores en blanco en su columna, o como *comPeorCalificacionU12M* que posee un 80 % de valores faltantes.

El paso usual es rellenar estos valores faltantes mediante alguna medida de tendencia central del atributo. Sin embargo, para aquellas variables que poseen un porcentaje alto, mayor o igual al (80 %) de valores NAs se procedió a retirarlos. Este método de ignorar variables no es muy eficaz si la variable contiene pocos valores faltantes, pero a criterio de autor se procedió a retirarlos con un porcentaje considerablemente alto de NAs.

Así, se obtuvo un total de 27 variables que no contenían registros en su columna o que a su vez superaban el 80 % de valores sin registro o NAs.

Posterior al retiro de estas 27 variables, se continuó trabajando con las 2102 sobrantes. Entonces, para aquellas variables que quedaron y que aún tenían valores perdidos se conduce a rellenarlas mediante una medida de tendencia central. Concretamente para datos numéricos se remplazó con el valor medio de su columna y para datos categóricos con la moda.

• **Multicolinealidad** La redundancia también es cuestión crucial en el procesamiento de datos. Las redundancias de la base en este proyecto se detectaron con el análisis de correlación que, a su vez, resuelve el problema de multicolinealidad con la detección de la alta correlación entre las variables explicativas. Para los atributos numéricos se utilizó el coeficiente de correlación que permite acceder a la forma en que los valores de un atributo varían de los de otro y para datos nominales se utilizó la prueba chi-cuadrado.

Acto seguido, con una división de datos en: numéricos 2087 y categóricos 15, se resuelve el problema de multicolinealidad. En el caso de los atributos numéricos, se evalua la correlación entre dos atributos, digamos A y B calculando su coeficiente de correlación. Si este valor es mayor a 0, entonces A y B estarán positivamente correlacionadas. Cuanto más alto es el valor, más fuerte será la correlación. En consecuencia, un valor más alto indicará que podemos eliminar A o B como variable redundante. En este proyecto se utiliza un valor igual o mayor a 0,7 (usualmente usado en la industria) como valor referencia para retirar las variables correlacionadas. Por lo tanto, si A y B están correlacionadas positivamente, entonces se elimina una de ellas y permanece aquella que mejor explica a la variable respuesta. En última instancia, resultaron 394 variables numéricas explicativas eliminadas conforme al proceso anterior. Por otra parte, para las 15 variables categóricas la estadística *X* <sup>2</sup> probó la hipótesis de

que todas las variables eran independientes, es decir, no hay correlación entre ellos.

Por otro lado, el análisis de algunas variables en el cálculo del coeficiente Gini, nos muestran que existen algunas variables predictoras repetidas, que afectan el modelo de regresión y se procedió a retirarlas (scoreAval, maximoDiasAtraso12M, Cupo, maximoDiasAtraso3M, maximoDiasAtraso6M).

En resumidas cuentas, la limpieza de datos finaliza con 1702 variables.

### **3.1.4. Transformación de Datos**

Tras la limpieza de datos procedemos a consolidar algunas variables de la forma más apropiada mediante la realización de operaciones. Estas transformaciones ayudan a mejorar la precisión y la eficiencia de los algoritmos de minería, como el caso de las variables *antigedad* y *f echaPeorCal f* que son transformaciones de tipo date, que tiene un formato común, a años, respecto al año actual 2019.

En el cuadro 3.4 y 3.5 se muestra un resumen de las primeras observaciones de la variable antigüedad y fechaPeorCalif Vs su transformación.

|           | Antigüedad / Fecha Años de Antigüedad |
|-----------|---------------------------------------|
| 12/7/1995 | 24                                    |
| 1/6/2006  | 13                                    |
| 1/6/2006  | 13                                    |
| 1/7/2006  | 13                                    |
| 1/12/2013 | 6                                     |
| 23/3/2016 | 3                                     |
| 1/11/2003 | 16                                    |
| 1/4/2012  | 7                                     |
| 1/6/2010  | 9                                     |
| 1/6/2006  | 13                                    |

**Cuadro 3.4:** Transformación de la variable Antigüedad

|            | fechaPeorCalf / Fecha Años de Peor Calificación |
|------------|-------------------------------------------------|
| 30/11/2017 | 2                                               |
| 31/5/2018  | 1                                               |
| 28/2/2018  | 1                                               |
| 30/11/2016 | 3                                               |
| 31/1/2015  | 4                                               |
| 30/9/2018  | 1                                               |
| 31/8/2015  | 4                                               |
| 31/3/2018  | 1                                               |
| 31/8/2016  | 3                                               |
| 31/5/2016  | 3                                               |

**Cuadro 3.5:** Transformación de la variable fechaPeorCalf

# **3.2. Evaluación de los métodos de selección de variables propuestos a la base de datos**

La base en cuestión posee aún 1702 variables que pueden contribuir o no al correcto desempeño de algún modelo planteado. Ciertas variables proporcionan información útil, y otras no. Por esta razón, es necesario realizar aún más, una busqueda minuciosa de variables que serán utilizadas posteriormente.

A partir de una base limpia, se particiona el conjunto de datos en entrenamiento y test, 75 % y 30 % respectivamente y utilizamos los siguientes métodos de selección de variables presentados anteriormente; Mars, Boruta y Lasso a correspondencia.

# **3.2.1. Aplicación de Splines de regresión adaptativa multivariante (MARS)**

MARS realizará una selección automática de predictores y gracias a las funcionalidades de paquetes en Rstudio, el paquete earth nos permite incorporar variables no solo numéricas si no también cualitativas siguiendo los procedimientos estándar mencionados en el marco teórico. Cabe considerar, por otra parte que, se puede realizar una cuantificación de la importancia de las variables de forma similar a como se realiza árboles de clasificación y de regresión.

#### **Función en el Software R para Splines de regresión adaptativa multivariada**

#### **(Earth)**

Earth crea modelos de regresión utilizando técnicas mencionadas por Friedman (1991), y dado que está implementado en R, se debe instalar el paquete *earth*. A continuación, se detallan los parámetros utilizados en la función earth en el Cuadro 3.6.

| Argumentos  | Descripción                                            |  |
|-------------|--------------------------------------------------------|--|
|             | Matriz de datos que contiene las variables             |  |
| $\mathbf x$ | independientes                                         |  |
|             | Vector que contiene la variable respuesta o,           |  |
| y           | a su vez, contenga múltiples respuestas.               |  |
|             | Si la respuesta es binaria se considera usar           |  |
| glm         | el argumento glm. Sin embargo, este viene por          |  |
|             | defencto NULL (default).                               |  |
|             | Máximo grado de iteración. El valor predeterminado     |  |
| degree      | es 1, lo que significa construir un modelo aditivo.    |  |
| nk          | Número máximo de términos creados para forward         |  |
|             | pass. Sin embargo, este se calcula semiautomáticamente |  |
|             | a partir del número de predictores.                    |  |

**Cuadro 3.6:** Argumentos de la función earth(). **Fuente:** RDocumentation. Paquete stats.

La construcción del modelo MARS realiza búsquedas exhaustivas, lo que conlleva a parecer un problema computacionalmente intratable. Para evitar este problema, se ha particionada la base de datos de manera que el tiempo computacional se reduzca. Así, 1702 variables fueron separadas en bases de 150 variables.

El paquete de R earth() nos muestra la selección de términos y selección de predictores para cada uno de las bases creadas. La tabla del Anexo B ilustra las 145 variables que se consideraron importantes, donde se incluyen tanto variables originales pero importantes, como las variables que son transformación de los predictores originales. Sin embargo, earth simplemente muestra los nombres de estas variables transformadas asumiendo la teoría MARS para crearlas. De modo que, a partir de la teoría spline multivariante lineal, se procede a construir las variables.

Recordemos que nuestro modelo spline multivariante lineal es de la forma;

$$
m(x) = \beta_0 + \sum_{m=1}^{M} \beta_m h_m(x)
$$

Es decir, un modelo lineal con transformaciones  $h_m(x)$ , creados de nuestros predictores originales. Estas bases *hm*(*x*) serán creadas empleando funciones de bisagra de la forma;

$$
h(x) = \begin{cases} 1, & x > 0 \\ 0, & x < = 0 \end{cases}
$$

Así, se prueba que se deben considerar 145 variables importantes repartidas entre variables ya existentes (125) y variables que son transformación de otras (20), las cuales se muestran en el Cuadro 3.7.

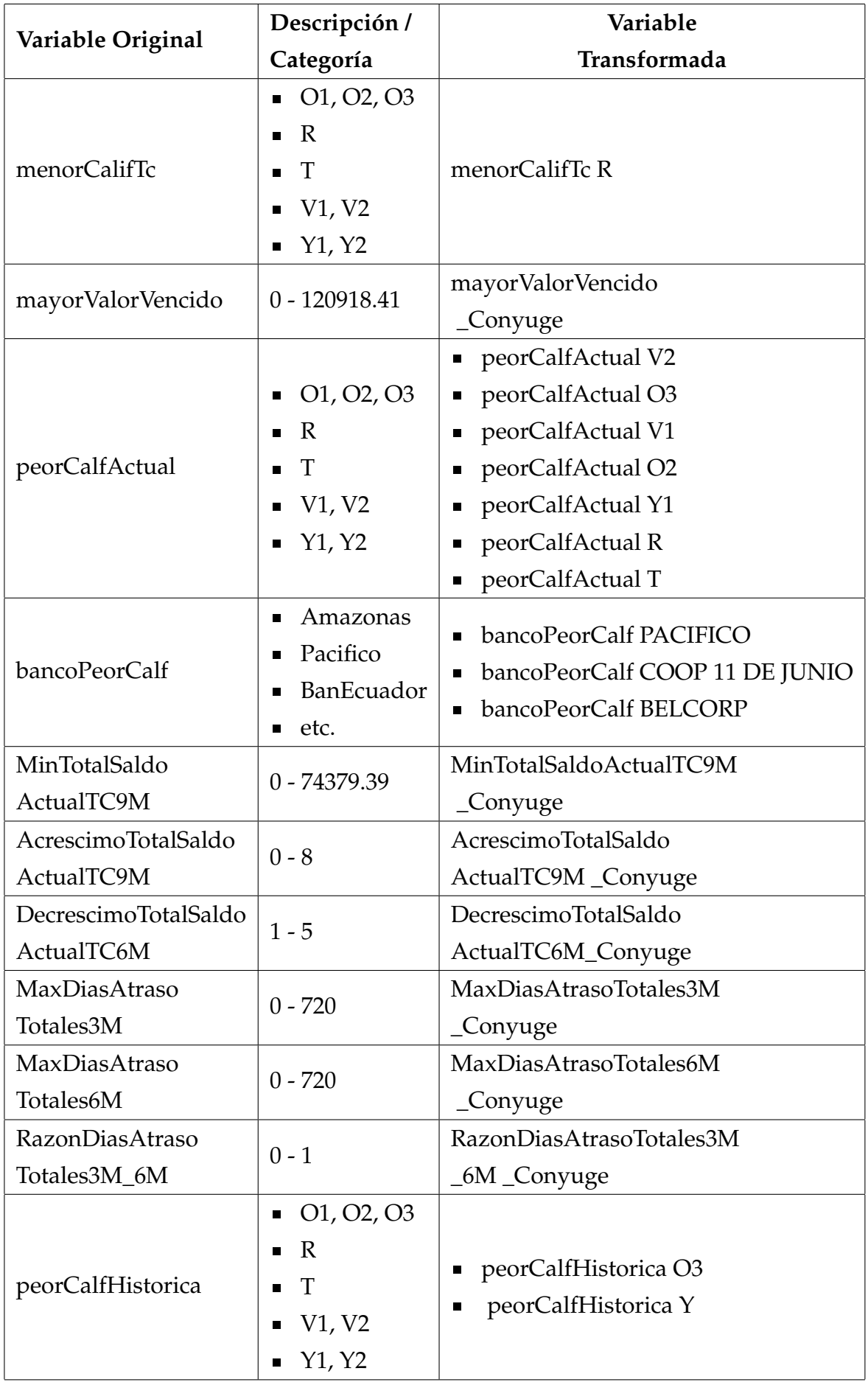

## **3.2.2. Aplicación de Boruta**

Boruta es una función del paquete 'Boruta' en el Software R de selección de características relevantes. Este usa por defecto el algoritmo wrapper de Bosques aleatorios (Random Forest), que realiza búsquedas de tipo Backwards. El método, al igual que la teoría, ejecuta un chequeo de arriba hacia abajo de características o variables significativas al compararlas con la importancia de las cualidades originales con la importancia alcanzable al azar. Al mismo tiempo elimina gradualmente características intrascendentes para estabilizar.

A continuación, se detalla la función boruta () del paquete Boruta y sus principales argumentos que tiene, en el cuadro 4.6

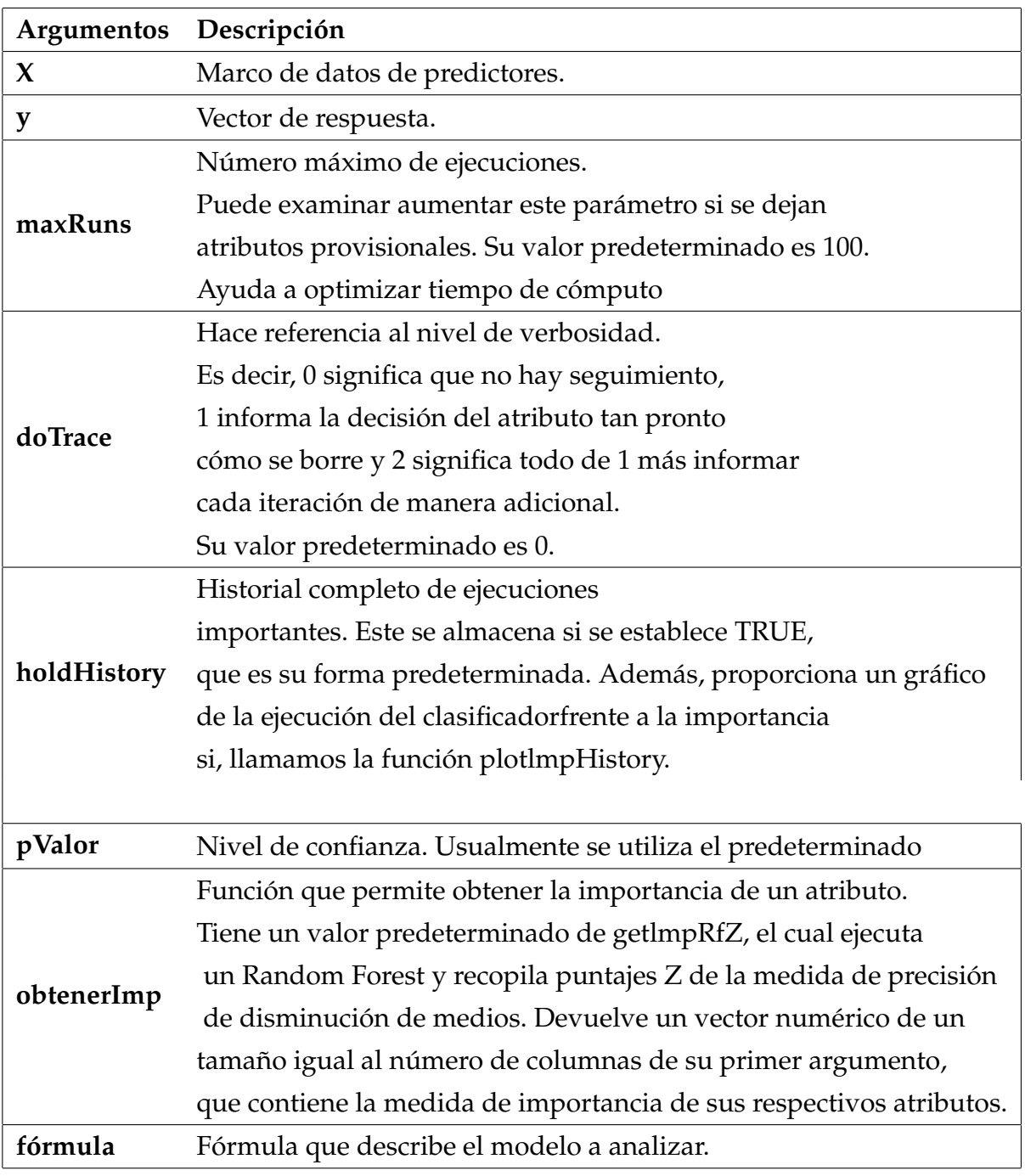

**Cuadro 3.8:** Argumentos de la función boruta(). **Fuente:** RDocumentation. Paquete stats.

Por defecto se usa un *p* − *valor* del 0,01 que confirma cuándo una variable es estadísticamente importante o no.

Ahora, trazamos una gráfica que nos muestra una representación visual de dicha selección. Sin embargo, debido a la cantidad de variables se dificulta la observación de los nombres de variables.

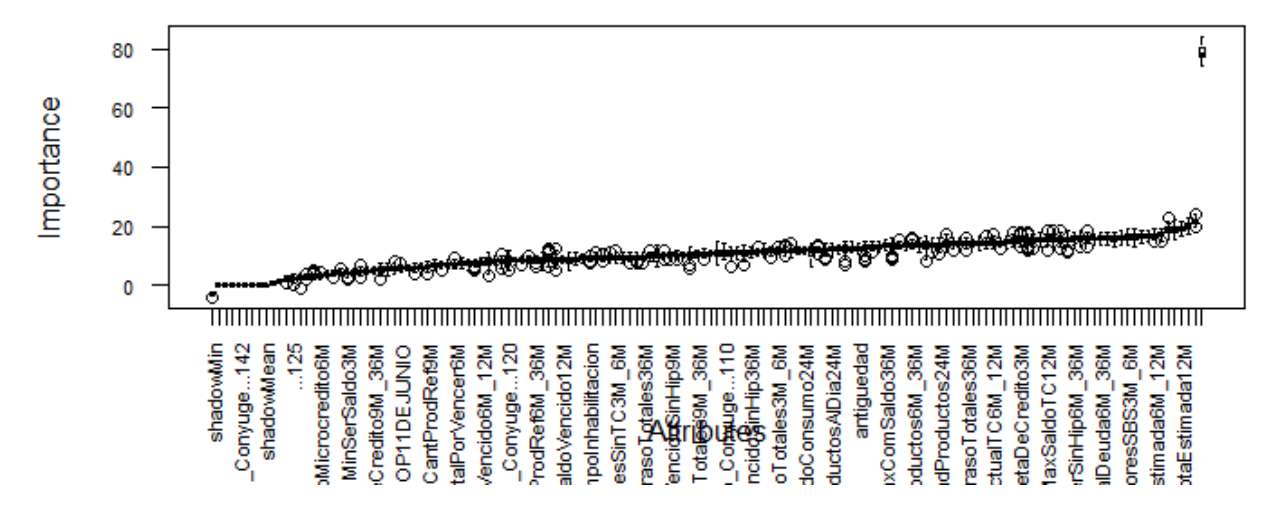

**Figura 3.1:** Variables regresoras importantes y no importantes según Boruta.

La Figura 4.1 se crea de forma determinada según la función de trazado de Boruta, agregando las variables importantes o atributos al eje *x* de manera vertical. Estos diagramas de caja corresponden a puntuaciones *Z* de atributos de sombra, rechazados, confirmados y tentativos.

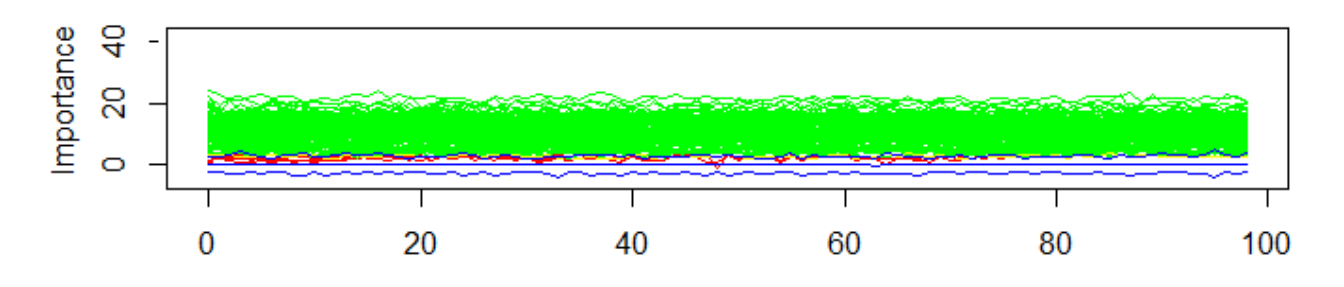

**Figura 3.2:** Historial de importancia de los atributos.

Esta última Figura es el gráfico de historial de importancia, donde se puede visualizar que los atributos verdes tienen mayor importancia, estos son aquellos que se consideraron atributos importantes confirmados. Siguen los atributos rojos que son aquellos que no son importantes. Luego están los atributos de sombra representados en azul y finalmente está un solo atributo amarillo considerado provisional, lo que significa que el algoritmo no logró llegar a una conclusión sobre su importancia.

En esta perspectiva, se corre el modelo y se verifica un marco de datos de resultados finales dónde evidentemente nos muestra 99 iteraciones, con 132 atributos

confirmados importantes y 12 atributos confirmados irrelevantes y 1 atributo considerado tentativo o provisional. Finalmente, para aquellos atributos provisionales se necesita tomar una decisión para clasificarlos como confirmados o rechazados comparando la puntuación *Z* media del mejor atributo de sombra con la puntuación *Z* mediana de los atributos. Sin embargo, dado que se tiene únicamente un atributo provisional se procedió a retirarlo.

La lista de atributos confirmados importantes son 132 y se agrupan en un nuevo dataframe para su próximo análisis.

# **3.2.3. Aplicación de Operador de selección y contracción mínima absoluta (Lasso)**

Recordamos que Lasso realiza regularización al modelo para mejorar la exactitud e interpretabilidad.

El parámetro *α* nos indicará con qué tipo de regularización o modelo vamos a trabajar. Este es útil al evaluar cómo se aproxima a 0 los coeficientes a medida que se incrementa *α* así como el desarrollo del error de validación cruzada en función del *α* empleado.

- Ridge:  $\alpha = 0$
- Lasso:  $\alpha = 1$
- Elastic Net: 0 <sup>&</sup>lt; *<sup>α</sup>* <sup>&</sup>lt; <sup>1</sup>

Para la regularización en rstudio, es usual la utilización de la librería *glmnet*. que trabaja tanto para modelos Ridge, Elastic Net y para lasso. La función a utilizar lleva el mismo nombre glmnet() y cv.glmnet().

A continuación se presenta los principales argumentos de la función glmnet().

**glmnet**

| Argumentos   | Descripción                                               |  |
|--------------|-----------------------------------------------------------|--|
| X            | Matriz de variables x.                                    |  |
| у            | vector de la variable a predecir.                         |  |
|              | Peso de observación; el valor predeterminado es           |  |
| pesos        | 1 por observación.                                        |  |
| type.measure | Función de error/pérdida que se va a utilizar en          |  |
|              | validación cruzada. El valor predeterminado es            |  |
|              | type.measure="deviance", que usa error cuadrático.        |  |
| alpha        | Tipo de modelo.                                           |  |
| Pliega       | Vector opcional de valores entre 1 y nfold que identifica |  |
|              | en qué pliegue se encuentra cada observación.             |  |

**Cuadro 3.9:** Argumentos de la función glmnet(). **Fuente:** RDocumentation. Paquete stats.

Corremos nuestro modelo y realizamos un análisis en base a las siguientes gráficas. Observamos que en la Figura 4.3 de coeficientes en función de *λ* y en función de la norma de penalización respectivamente, algunos de ellos son cercanos a cero y otros exactamente cero.

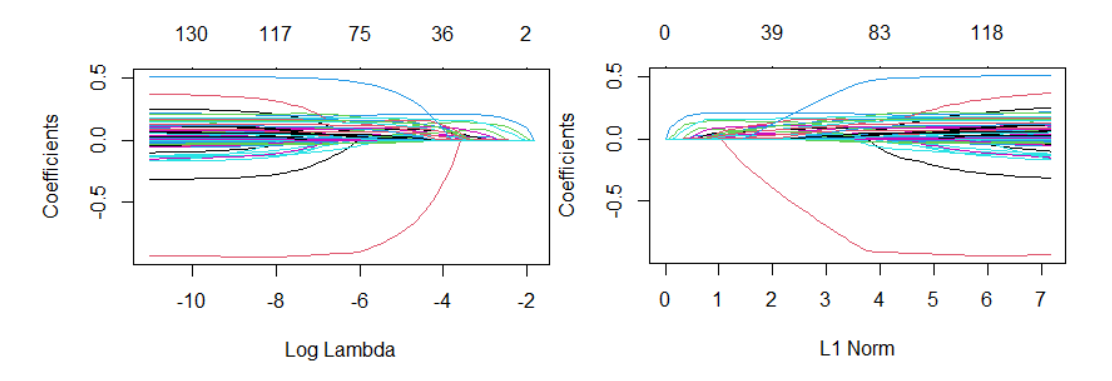

**Figura 3.3:** Coeficientes en función de lambda y de la norma de penalización.

Ahora, presentamos un gráfico para los valores de lambda en ggplot.

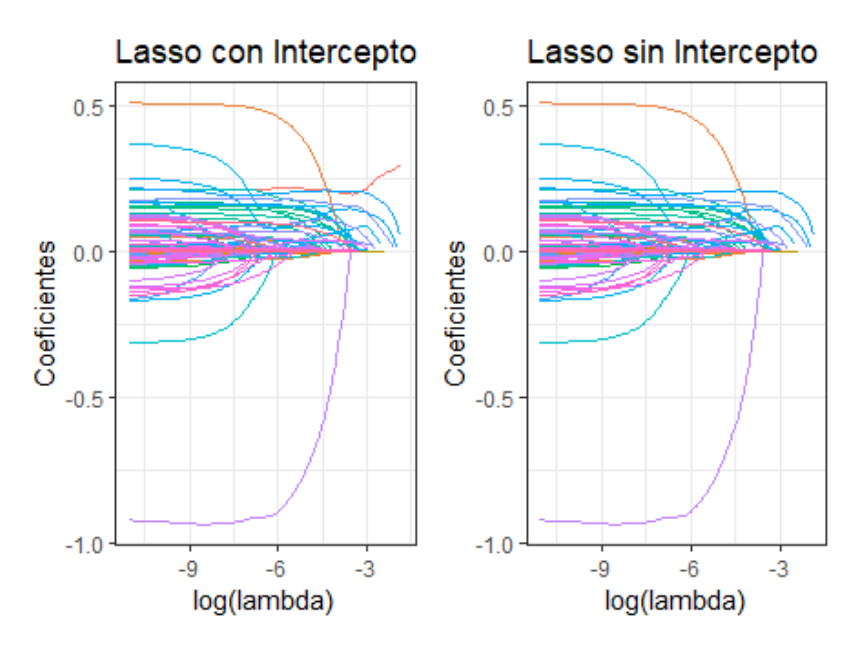

**Figura 3.4:** Coeficientes en función de lambda.

Podemos visualizar aquellas variables que sobreviven para valores de *λ* mayores. Sin embargo, no se logra identificar un valor de *λ* que sea óptimo. Para encontrar un lambda óptimo lo común es realizar validación cruzada. Para ello, *cv*.*glmnet* es la función que nos permite realizar lo de manera sencilla.

La salida de este modelo nos brinda muchísima información:

- lambda
- cvm (Cross-validation mean): media del MSE.
- cvsd (Cross-validation Standar Error): Desviación estándar del MSE.
- nzero: Coeficientes distintos de cero .
- lambda.min: lambda para el cual el MSE (error) es mínimo = 0,001009
- lambda.1se: lambda que se encuentra a 1 desviación estándar de lambda.min  $= 0,009411$

La figura 4.5 nos muestra la media del MSE con su límite inferior y superior y la cantidad de variables que se consideran importantes para cada valor de *λ*.

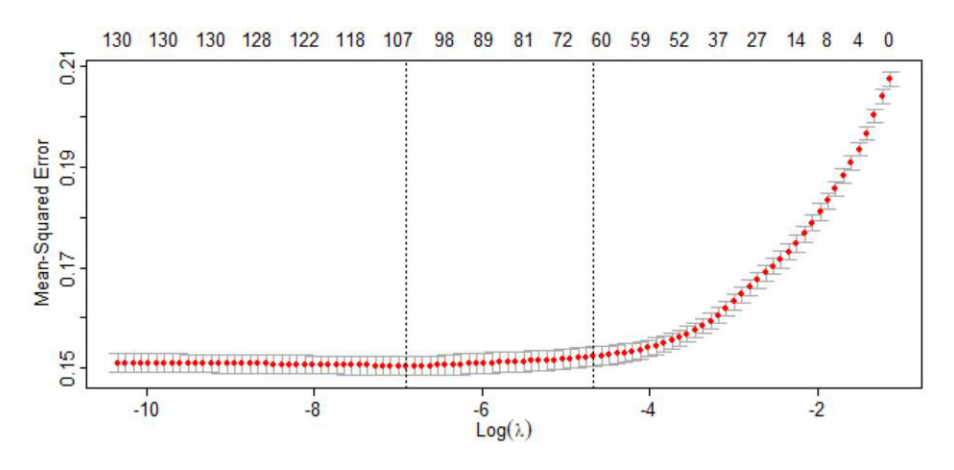

**Figura 3.5:** Media del MSE.

Seleccionamos el lambda óptimo para crear el modelo final. Según [\[22\]](#page-75-1), en cuanto a la mejor lambda para glmnet, la regla general es usar lambda.1se en lugar de lambda.min. *λ*.*min* es el valor de *λ*,1*se* que da el error de validación cruzada media mínima, mientras que *λ*,1*se* es el valor de *λ* que nos da para un modelo más regularizado tal que el error de validación cruzada está dentro de un error estándar del mínimo.

Con ese *λ* hacemos un llamado nuevamente al modelo final y se obtiene que, de los 132 predictores disponibles en Boruta, 106 predictores son relevantes para Lasso.

# **3.3. Validación del Modelo**

Una vez hemos seleccionado las variables más relevantes, es necesario comprobrar resultados mediante técnicas de validación.

Se calcula un modelo de regresión logística para tres bases de datos. Una de ellas contiene todas las variables seleccionadas mediante el proceso de selección de variables planteado en este proyecto, dónde se utilizó el método MARS, seguido de Boruta y finalmente Lasso. La otra, es la base con las 100 primeras variables según coeficiente Gini y la última es una base con las 100 primeras variables según coeficiente gini y árboles de decisión. Es preciso decir que, en la industria frecuentemente se aplican estos dos últimos criterios para selección de variables.

#### **Regresión Logística con las primeras 100 variables, según coeficiente Gini**

Ahora, con un cálculo de coeficientes gini para cada una de las variables de nuestra base de datos inicial limpia de la sección 3.1, se ordenan de forma ascendente, de manera que se obtienen las primeras 100 variables con coeficiente gini alto. Estos se almacenan en una nueva base de datos con la misma cantidad de individuos iniciales y procederemos a correr nuestro modelo de regresión logística para identificar su desempeño.

La función glm() disponible en el software estadístico R, será la función que nos permite obtener una regresión logística dónde se predice el resultado de la variable categórica 'Var\_Objetivo' de nuestra base. El cuadro a continuación presenta los argumentos de esta función para mejor entendimiento.

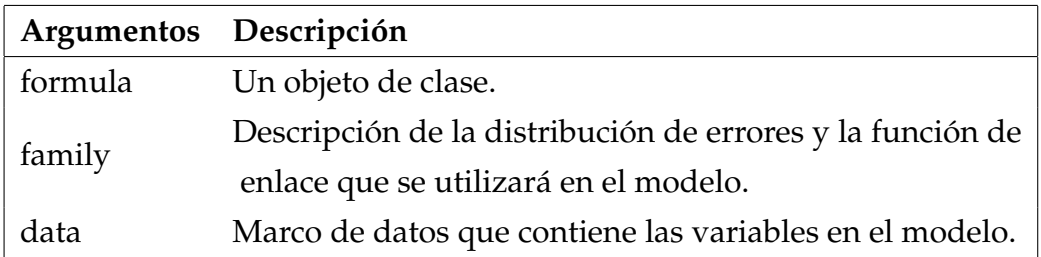

**Cuadro 3.10:** Argumentos de la función glm(). **Fuente:** RDocumentation. Paquete stats.

## **3.3.1. Curva ROC 1**

El modelo de regresión logística de este apartado arroja un valor de:

$$
AUC = 0.8215 \tag{3.1}
$$

Así,

$$
Gini = 2AUC - 1
$$
  
= 2(0,8215) - 1  
= 0,6430 (3.2)

La Curva ROC de la Figura 3.6 muestra evidencias de los valor anteriores, dónde el eje de la abscisa representa el ratio de falsos positivos o 1- especificidad y el eje de ordenadas, el ratio de verdaderos positivos o sensibilidad.

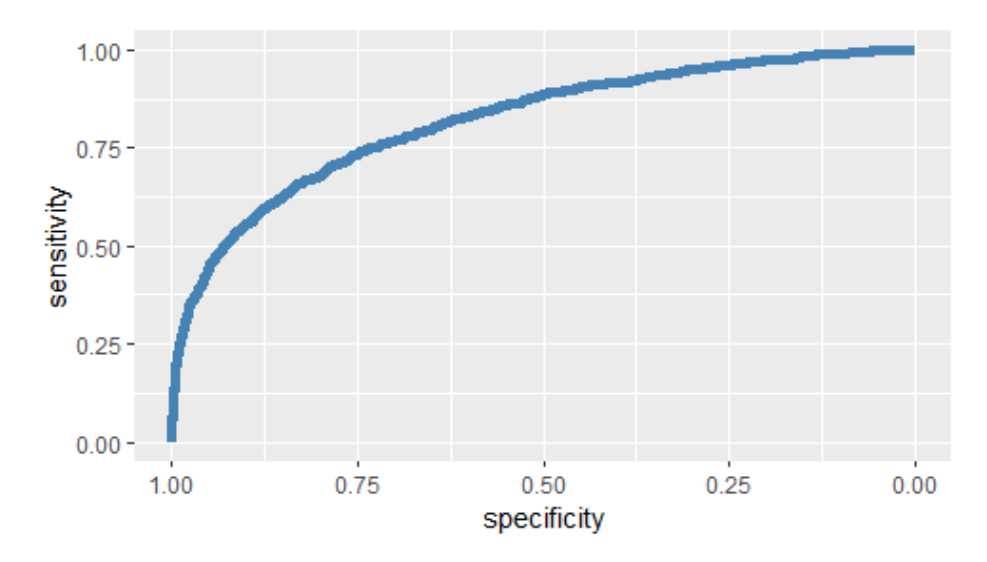

**Figura 3.6:** Curva ROC para el primer modelo.

Los resultados muestran un buen modelo. En general, si un valor AUC se encuentra entre el intervalo [0.75, 0.9) se considera un test bueno

## **Regresión logística luego de aplicar árbol de decisión con las primeras 100 variables, según coeficiente Gini.**

Uno de los métodos más usuales en la industria, es la categorización de variables mediante árboles de decisión. Utilizaremos este método para categorizar las 100 primeras variables según coeficiente Gini para observar resultados.

En Aprendizaje Automático existen diversas formas de obtener árboles de decisión, en este proyecto se usa la conocida como árboles de clasificación y regresión CART (Classification and Regresssion Tress). Como su nombre lo indica, esta técnica nos ayuda a obtener árboles de clasificación y de regresión. No obstante, usaremos clasificación dado que nuestra variable objetivo es discreta.

La implementación de CART que se usará es conocida como Árboles de regresión y partición recursiva con sus siglas en inglés Recursive Partitioning and Regression Tress o RPART". A continuación se presenta la función *rpart()* usando el paquete que lleva el mismo nombre para mejor entendimiento.

| Argumentos Descripción |                                                                                |  |
|------------------------|--------------------------------------------------------------------------------|--|
| formula                | una fórmula, con una respuesta pero sin términos de interacción.               |  |
| data                   | un marco de datos opcional en el que interpretar las                           |  |
|                        | variables nombradas en la fórmula.                                             |  |
| method                 | Se especifica un método para luego agregar más                                 |  |
|                        | criterios; ejem: method="poisson", method=class", method=. <sup>a</sup> nova." |  |
| control                | Lista de opciones que controlan la complejidad del árbol. Ayuda a              |  |
|                        | cortar, limitar y optimizar el tamaño y la forma de los árboles.               |  |

**Cuadro 3.11:** Argumentos de la función rpart(). **Fuente:** RDocumentation. Paquete stats.

Por lo general, este algoritmo busca la variable regresora que mejor separa en grupo los datos, que corresponden con las categorías de la variable objetivo. Esta separación es expresada con una regla. Un nodo es correspondiente a cada regla.

Para este proyecto se supone la variable Objetivo como ya lo habíamos mencionado "Var\_Objetivo", que tiene dos grados, buen pagador y mal pagador. El algoritmo busca la variable que mejor separa nuestros datos, con ello se marca una regla. Así, los datos para los que la regla es verdadera significará que tendrá más probabilidad de pertenecer a un grupo, que al otro. Este proceso se realiza de manera recursiva hasta que no es imposible obtener una separación mejor y se obtiene un nodo terminal.

Ahora bien, construimos un primer modelo con la función rpart(), que por defecto utiliza la medida de Gini mencionada en el capítulo 2 para la división de los nodos.

Medimos el rendimiento del modelo de nuestro primer árbol y se obtiene un valor de exactitud (Accuracy) de:

$$
Accuracy = 0.9038 \tag{3.3}
$$

La precisión en este caso se consiera buena. Sin embargo, recordamos que un árbol de decisión suele ser inestable y puede no garantizar que se genere el óptimo. En consecuencia, mejoramos aún más su precisión realizando un ajuste de los hyperparámetros, incluyendo restricciones definidas por el autor utilizando el comando cp de la librería rpart que ayuda a la poda del árbol y ayuda a controlar su complejidad. Además, se utilizan los parámetros *maxdepth* = 30 indicando un número máximo de ramas y *minisplit* = 10 indicando un número mínimo de ocurrencias.

El resultado nos muestra un rendiento mejorado de :

$$
Accuracy = 0.9043 \tag{3.4}
$$

## **3.3.2. Curva ROC 2**

Dentro de este marco se procede a calcular el valor *AUC* de un modelo de regresión, utilizando las variables categorizadas de nuestro último árbol de decisiones.

$$
AUC = 0.8190 \tag{3.5}
$$

Así,

$$
Gini = 2AUC - 1
$$
  
= 2(0,8190) - 1  
= 0,6380 (3.6)

Es posible seguir probando varias combinaciones para encontrar el óptimo. Sin embargo, su valor AUC no aumentará con notoriedad.

La Figura 3.7 evidencia que también es un buen modelo.

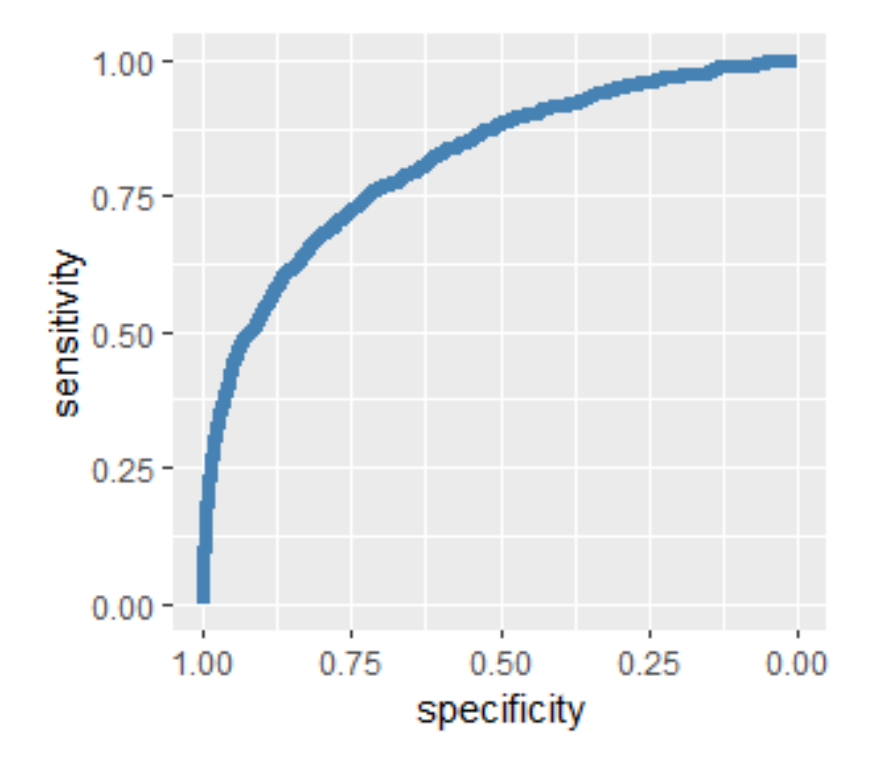

**Figura 3.7:** Curva ROC para el segundo modelo.

## **Regresión logística con las 107 variables procedentes del proceso de selección de variables**

Para nuestra base de datos final, de la sección 3.2, calculamos su valor AUC y visualizamos su gráfica.

## **3.3.3. Curva ROC 3**

$$
AUC = 0.8246 \tag{3.7}
$$

Así,

$$
Gini = 2AUC - 1
$$
  
= 2(0,8246) - 1 (3.8)  
= 0,6492

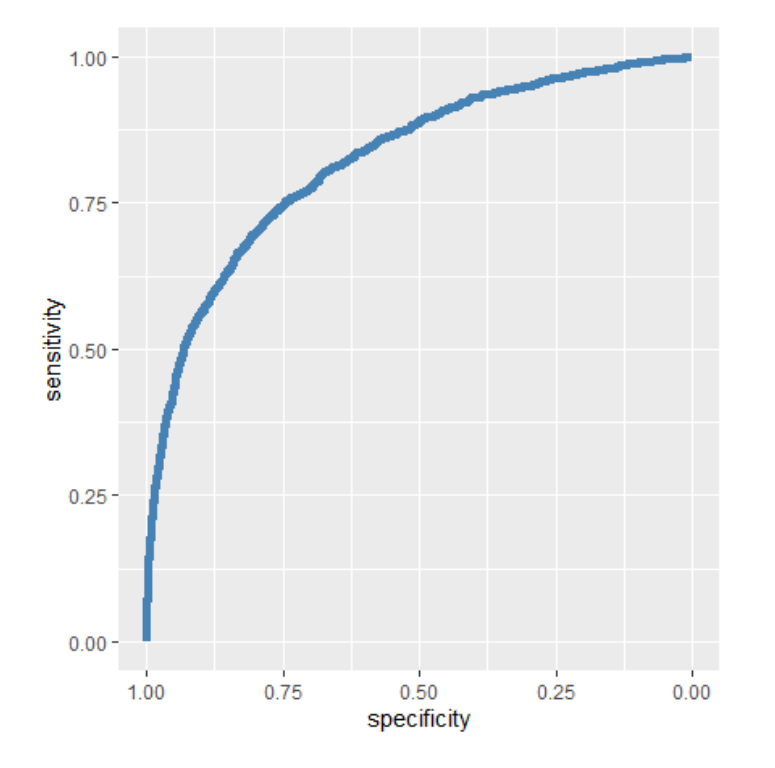

**Figura 3.8:** Curva ROC para el último modelo planteado en validación.

Esto verifica que nuestro modelo tiene un 82 % de probabilidad de que pueda distinguir entre clase positiva y clase negativa.

En concreto, este modelo obtiene una pequeña mejora comparado con los mode-

los anteriores.

A continuación, se detalla los resultados obtenidos de estos tres métodos.

# **3.4. Análisis de resultados**

Otra representación de resultados de este estudio, es con el cálculo del p-valor. Un p-valor o valor de probabilidad, es aquel que manifiesta qué relaciones son significativas en un modelo de regresión y la naturaleza de esas relaciones.

Se muestra a continuación una tabla de p-valores correspondiente a los 3 procesos probados anteriormente.

### **3.4.1. Proceso con variables según Coeficiente Gini**

En este proceso, luego de aplicar regresión logística con los 100 valores más alto según coeficiente gini, se obtuvieron los siguientes resultados:

| Variables Significativas    | 41  |
|-----------------------------|-----|
| Variables No Significativas | .59 |
| <b>Total de Variables</b>   | 100 |

**Cuadro 3.12:** Tabla de resultados del primer proceso planteado.

41 variables significativas, es decir, variables con un p-valor<0.05 y 59 de no significativas. Cabe mencionar que, estas variables fueron tomadas con coeficiente gini alto y que además se obtuvo un valor AUC bueno. La tabla de p-valores se encuentra anexada en el Apéndice C.

# **3.4.2. Proceso con variables según Coeficiente Gini y Árbol de Decisión**

Este proceso, como ya se había mencionado, es considerado el más usual en la industria, gracias a la categorización que realiza el árbol de decisión. Aplicando nuestro árbol de decisión se obtuvieron 85 variables importantes con los siguientes resultados:

| Variables Significativas         | 28 |
|----------------------------------|----|
| Variables No Significativas   57 |    |
| <b>Total de Variables</b>        |    |

**Cuadro 3.13:** Tabla de resultados del segundo proceso.

28 variables significativas y 57 no significativas. Asimismo, se obtuvo un valor AUC bueno en su modelo de regresión. La tabla de p-valores se encuentra Anexada en el apéndice D.

# **3.4.3. Proceso con variables seleccionadas del proceso planteado en el estudio**

Tenemos en cuenta que, los p-valores calculados en este apartado proceden del análisis de regresión con las 107 variables finales según procesos de selección que se planteó en este proyecto. Adicionalmente, hemos realizado una comparación con los valores de coeficiente Gini de las variables. Los resultados se muestran a continuación:

|                                      | Nro de Variables | Total de Variables |
|--------------------------------------|------------------|--------------------|
| Variables Significativas             | 44               | 107                |
| Variables No Significativas          | 63               |                    |
| Variables con Coeficiente Gini > 0.5 | 90               | 107                |
| Variables con Coeficiente Gini < 0.5 | 17               |                    |

**Cuadro 3.14:** Tabla de resultados del tercer proceso.

El Cuadro 3.14 nos indica que, nuestro modelo de regresión tiene 44 variables significativas y 63 no significativas. De la misma forma, posee 90 variables con coeficiente gini alto y 17 con coeficiente bajo. Con lo que se concluye que, muchas de las variables que seleccionó el método planteado en este proyecto resultan ser tomadas con coeficiente Gini alto y el 41 % de ellas son significativas. Además, la comparación de estos tres métodos manifiesta que, el 17,76 % variables seleccionadas del primer método coinciden con el método planteado en este estudio y el 14,95 % cocinciden con el segundo método.

La tabla de p-valores y coeficientes se encuentra anexada en el Apéndice E.

# **Capítulo 4**

# **Conclusiones y Recomendaciones**

En la realización de este trabajo se ha podido demostrar la importancia de conocimientos como el Aprendizaje Automático, Minería de Datos, Algoritmos de Regresión y lo rápido que avanzan estos últimos para el análisis de datos. Dado que es un área aún en desarrollo, constantemente se actualizan nuevos métodos y es gratificamente estudiarlos ya que cada vez son mucho más fáciles de entender y de aplicarlos en algún software estadístico.

# **4.1. Conclusiones**

- 1. Una de las preguntas en este proyecto fue, ¿Qué pasaría si usamos otros algoritmos tradicionales de selección de características en el mismo conjunto de datos dado? La respuesta a esta pregunta la encontramos en la sección de validación. Utilizamos tres diferentes técnicas para seleccionar variables dónde se seleccionan distintas variables consideradas importantes en cada método. Los tres procesos de selección resultaron ser considerablemente buenos.
- 2. Este estudio se lo ha realizado con datos de una consultoría privada, se podría profundizar la investigación utilizando más métodos de selección o ajustando parámetros de los mismos. Este proceso creado tiene una gran aplicación dentro del campo de Aprendizaje Automático dado el manejo de una base de datos oportunamente grande y de este modo se puede utilizar como ayuda tanto para empresas con manejo de grandes volúmenes de datos.
- 3. El uso del primer método MARS fue más influyente a la hora de reducción de variables porque, además de automatizar los aspectos de una modelación
de regresión clásica, resumir mejor la versión de la regresión lineal, estimar valores perdidos, transformar variables, entre otros, ayudó a una selección de predictores mucho más amplia en comparación con los otros métodos. Este redujo de 1702 variables a 145 incluida las variables transformadas.

- 4. El algoritmo Boruta resulta ser una técnica no convencional que arroja resultados claros de importancia de variables, además que es fácil de interpretar ya que no se consideran varios para sintonizar.
- 5. Una de las desventajas más notable de Boruta es su alta complejidad en tiempo computacional. A pesar de ser sencillo de interpretar y clasificar sus variables en importantes y no importantes. Boruta demoró en este proyecto 14,98594 horas en tiempo de cómputo.

#### **4.2. Recomendaciones**

- Es importante mantenerse informado de nuevos métodos de selección de variables ya que pueden resultar mejores que los utilizados habitualmente en la industria.
- Para el estudio de estos métodos es recomendable utilizar paquetes ya implementados en R.
- El uso del software estadístico Rstudio fue de gran utilidad. A pesar de ello, existen también otras herramientas factibles de estudio como la de Python que, trabaja de manera más intuitiva para métodos de Aprendizaje Automático.

#### **Bibliografía**

- [1] Amat, J. *Regresión logística simple y múltiple.* Recuperado de [https://www.](https://www.cienciadedatos.net) [cienciadedatos.net](https://www.cienciadedatos.net), 2016.
- [2] Amat, J. *Selección de predictores, regularización ridge, lasso, elastic net y reducción de dimensionalidad.* Recuperado de [https://www.cienciadedatos.](https://www.cienciadedatos.net/documentos/31_seleccion_de_predictores_subset_selection_ridge_lasso_dimension_reduction) [net/documentos/31\\_seleccion\\_de\\_predictores\\_subset\\_selection\\_ridge\\_](https://www.cienciadedatos.net/documentos/31_seleccion_de_predictores_subset_selection_ridge_lasso_dimension_reduction) [lasso\\_dimension\\_reduction](https://www.cienciadedatos.net/documentos/31_seleccion_de_predictores_subset_selection_ridge_lasso_dimension_reduction), 2016.
- [3] Amat, J. *Regularización Ridge, Lasso y Elastic Net con Python.* Recuperado de [https://www.cienciadedatos.net/documentos/](https://www.cienciadedatos.net/documentos/py14-ridge-lasso-elastic-net-python.html) [py14-ridge-lasso-elastic-net-python.html](https://www.cienciadedatos.net/documentos/py14-ridge-lasso-elastic-net-python.html), 2020.
- [4] Arroyo-Hernández, J. Métodos de reducción de dimensionalidad: Análisis comparativo de los métodos apc, acpp y acpk. *Volumen 30. 115p*, 2016.
- [5] Bello, E. *¿Qué es el minado de Datos o Data Mininig? Técnicas y pasos a seguir.* Recuperado de [https://www.iebschool.com/blog/](https://www.iebschool.com/blog/data-mining-mineria-datos-big-data/) [data-mining-mineria-datos-big-data/](https://www.iebschool.com/blog/data-mining-mineria-datos-big-data/), 2021.
- [6] Bernard, M. *Una breve historia del aprendizaje automático.* Recuperado de [https://www.forbes.com/sites/bernardmarr/2016/02/19/](https://www.forbes.com/sites/bernardmarr/2016/02/19/a-short-history-of-machine-learning-every-manager-should-read) [a-short-history-of-machine-learning-every-manager-should-read](https://www.forbes.com/sites/bernardmarr/2016/02/19/a-short-history-of-machine-learning-every-manager-should-read), 2016.
- [7] Bhalla, D. *Selección de Variables con el paquete Boruta.* Recuperado de [https:](https://www.listendata.com/2017/05/feature-selection-boruta-package.html) [//www.listendata.com/2017/05/feature-selection-boruta-package.html](https://www.listendata.com/2017/05/feature-selection-boruta-package.html), 2017.
- [8] Bilogur, A. *Selección automática de características con boruta.* Recuperado de [https://www.kaggle.com/residentmario/](https://www.kaggle.com/residentmario/automated-feature-selection-with-boruta) [automated-feature-selection-with-boruta](https://www.kaggle.com/residentmario/automated-feature-selection-with-boruta), 2018.
- [9] Brownlee, J. *Introducción a la reducción de dimensionalidad para el aprendizaje automático.* Recuperado de <https://machinelearningmastery.com/>, 2020.
- [10] Costa, J. *Aprendizaje Estadístico.* Recuperado de [https://rubenfcasal.github.](https://rubenfcasal.github.io/aprendizaje_estadistico/) [io/aprendizaje\\_estadistico/](https://rubenfcasal.github.io/aprendizaje_estadistico/), 2021.
- [11] Data., P. *Big Data ¿En qué consiste? Su importancia, desafíos y gobernabilidad.* Recuperado de <https://www.powerdata.es/>, 2018.
- [12] Dau, M, A. K. A. L. . Aplicación de los modelos de respuesta binaria a los determinantes de la demanda de postgrado. *Caribe. Vol 14.*, 2016.
- [13] Dobilas, S. *MARS: Splines de regresión adaptativa multivariante: ¿cómo mejorar la regresión lineal?.* Recuperado de [https://towardsdatascience.com/](https://towardsdatascience.com/mars-multivariate-adaptive-regression-splines-how-to-improve-on-linear-regression-e1e7a63c5eae) [mars-multivariate-adaptive-regression-splines-how-to-improve-on-linear-regressi](https://towardsdatascience.com/mars-multivariate-adaptive-regression-splines-how-to-improve-on-linear-regression-e1e7a63c5eae) 2020.
- [14] Dutta, D. *¿Cómo realizar la selección de funciones (es decir, elegir variables importantes) usando el paquete Boruta en R?.* Recuperado de [https://www.analyticsvidhya.com/blog/2016/03/](https://www.analyticsvidhya.com/blog/2016/03/select-important-variables-boruta-package/) [select-important-variables-boruta-package/](https://www.analyticsvidhya.com/blog/2016/03/select-important-variables-boruta-package/), 2016.
- [15] Dutta, D. *¿Cómo realizar la selección de funciones (es decir, elegir variables importantes) usando el paquete Boruta en R?.* Recuperado de [https://www.analyticsvidhya.com/blog/2016/03/](https://www.analyticsvidhya.com/blog/2016/03/select-important-variables-boruta-package/#:~:text=Boruta) select-important-variables-boruta-package/#:":text=Boruta, 2016.
- [16] España., R. Qué son regresión y clasificación en machine learning. *B12admark*, 2020.
- [17] Friedman, J. . Splines de regresión adaptativa multicariante. *The Annals of Statistics*, 1991.
- [18] Gimenez, Y. Selección de variables para datos multivariados y datos funcionales. *Argenita Estadìstica de San Andrés*, 2015.
- [19] Gonzales, L. Curvas roc y Área bajo la curva (auc). *AprendeIA*, 2019.
- [20] Guerrero, J. El problema de la dimensionalidad. *CEO Datrik Intelligence, S.A.*, 2016.
- [21] Gupta, A. *Técnicas de selección de funciones en el aprendizaje automático*. Recuperado de [https://www.analyticsvidhya.com/blog/2020/10/](https://www.analyticsvidhya.com/blog/2020/10/feature-selection-techniques-in-machine-learning/) [feature-selection-techniques-in-machine-learning/](https://www.analyticsvidhya.com/blog/2020/10/feature-selection-techniques-in-machine-learning/), 2020.
- [22] Hastie, T, Q. J. y. T. K. *Una introducción aglmnet.* Recuperado de [https://](https://glmnet.stanford.edu/articles/glmnet.html) [glmnet.stanford.edu/articles/glmnet.html](https://glmnet.stanford.edu/articles/glmnet.html), 2021.
- [23] Hewlett, P. *¿Qué es el aprendizaje automático.* Recuperado de [https://www.hpe.](https://www.hpe.com/lamerica/es/what-is/machine-learning.html) [com/lamerica/es/what-is/machine-learning.html](https://www.hpe.com/lamerica/es/what-is/machine-learning.html), 2020.
- [24] Kjell, J. Modelado predictivo aplicado. *Nueva York, NY: Springer New York. doi : 10.1007*, 2013.
- [25] Kuhn M, J. K. . Feature enginnering and selection: A practical approach for predctive models. *Chapman Hall/ CRC Data Science Series.*, 2019.
- [26] Martinez, J. *Las 7 Fases del Proceso de Machine Learning.* Recuperado de [https:](https://www.iartificial.net/fases-del-proceso-de-machine-learning/) [//www.iartificial.net/fases-del-proceso-de-machine-learning/](https://www.iartificial.net/fases-del-proceso-de-machine-learning/), 2020.
- [27] Martinez, J. *Regresión Logística para Clasificación.* Recuperado de [https://www.iartificial.net/regresion-logistica-para-clasificacion/](https://www.iartificial.net/regresion-logistica-para-clasificacion/#Curiosidades) [#Curiosidades](https://www.iartificial.net/regresion-logistica-para-clasificacion/#Curiosidades), 2020.
- [28] Martinez, J. *Árboles de Decisión con ejemplos en Python.* Recuperado de [https:](https://www.iartificial.net/arboles-de-decision-con-ejemplos-en-python/#Arboles_de_Decision_para_Clasificacion) [//www.iartificial.net/arboles-de-decision-con-ejemplos-en-python/](https://www.iartificial.net/arboles-de-decision-con-ejemplos-en-python/#Arboles_de_Decision_para_Clasificacion) [#Arboles\\_de\\_Decision\\_para\\_Clasificacion](https://www.iartificial.net/arboles-de-decision-con-ejemplos-en-python/#Arboles_de_Decision_para_Clasificacion), 2020.
- [29] Melillanca, . *Evaluación de modelos de clasificación: Matriz de Confusión y Curva ROC.* Recuperado de [http://ericmelillanca.cl/content/](http://ericmelillanca.cl/content/evaluaci-n-modelos-clasificaci-n-matriz-confusi-n-y-curva-roc) [evaluaci-n-modelos-clasificaci-n-matriz-confusi-n-y-curva-roc](http://ericmelillanca.cl/content/evaluaci-n-modelos-clasificaci-n-matriz-confusi-n-y-curva-roc), 2018.
- [30] Miron, B. Boruta para los que tienen prisa. 2020.
- [31] Orellana, J. *Arboles de decision y Random Forest.* Recuperado de [https://](https://bookdown.org/content/2031/arboles-de-decision-parte-i.html) [bookdown.org/content/2031/arboles-de-decision-parte-i.html](https://bookdown.org/content/2031/arboles-de-decision-parte-i.html), 2018.
- [32] Pathak, M. *Selección de funciones en R con el paquete Boruta R.* Recuperado de [https://www.datacamp.com/community/tutorials/](https://www.datacamp.com/community/tutorials/feature-selection-R-boruta) [feature-selection-R-boruta](https://www.datacamp.com/community/tutorials/feature-selection-R-boruta), 2018.
- [33] Pulkit, S. *La guía definitiva para 12 técnicas de reducción de dimensionalidad*. Recuperado de <https://www.analyticsvidhya.com/>, 2018.
- [34] Raj, T. *A beginner's guide to dimensionality reduction in Machine Learning.* Recuperado de <https://towardsdatascience.com/>, 2019.
- [35] Ramos, L. Regresión lasso. *Departamento de Estadística e Investigación Operativa*, 2018.
- [36] Rodríguez, D. *La regresión logística.* Recuperado de [https://www.](https://www.analyticslane.com/2018/07/23/la-regresion-logistica/) [analyticslane.com/2018/07/23/la-regresion-logistica/](https://www.analyticslane.com/2018/07/23/la-regresion-logistica/), 2018.
- [37] Rodó, P. Multicolinealidad. *Economipedia.com*, 2019.
- [38] Salcedo, P y Mercedes, C. Estimación de la ocurrencia de incidencias en declaraciones de pólizas de importanción. 2002.
- [39] Salinas, C. *4 Pasos para preparar tus bases de datos para análisis.* Recuperado de <https://blogdatlas.wordpress.com/>, 2020.
- [40] Sherer, T Y Coulter, D. *Validación cruzada (Servicios de análisis Minería de datos).* Recuperado de [https://docs.microsoft.com/en-us/analysis-services/](https://docs.microsoft.com/en-us/analysis-services/data-mining/cross-validation-analysis-services-data-mining?view=asallproducts-allversions) [data-mining/cross-validation-analysis-services-data-mining?view=](https://docs.microsoft.com/en-us/analysis-services/data-mining/cross-validation-analysis-services-data-mining?view=asallproducts-allversions) [asallproducts-allversions](https://docs.microsoft.com/en-us/analysis-services/data-mining/cross-validation-analysis-services-data-mining?view=asallproducts-allversions), 2020.
- [41] Shwartz, S. y. B. Comprender el aprendizaje automático: de la teoría a los algoritmos. *Prensa de la Universidad de Cambridge*, 2014.
- [42] Silipo, R, A. I. H. A. B. M. Seven techniques for data dimensionality reduction. 2009.
- [43] Solorio, S. Selección de variables para clasificación no supervisada utilizado un enfoque híbrido filter-wrapper. *Instituto Nacional de Astrofísica óptica y electrónica.*, 2010.
- [44] Stedman, C y Hughes, A. *¿Qué es la ciencia de datos? La ultima guia.* Recuperado de [https://searchbusinessanalytics.techtarget.com/definition/](https://searchbusinessanalytics.techtarget.com/definition/data-mining) [data-mining](https://searchbusinessanalytics.techtarget.com/definition/data-mining), 2020.
- [45] Stephen K., Armour F., A. E. M. W. Big data: Issues and challenges moving forward. *Conferencia del sistema (HICSS)*, 2013.
- [46] Vanegas, J y Vásquez, F. Multivariate adaptative regression splines (mars), una alternativa para el análisis de series de tiempo. 2017.
- [47] Velazques, M. *Historia y evolución del Machine Learning.* Recuperado de [https://recluit.com/historia-y-evolucion-del-machine-learning/#.](https://recluit.com/historia-y-evolucion-del-machine-learning/#.YhRjD-jMJPZ) [YhRjD-jMJPZ](https://recluit.com/historia-y-evolucion-del-machine-learning/#.YhRjD-jMJPZ), 2018.
- [48] Wolfgang, M. *. Dimension Reduction vs. Variable Selection.* Recuperado de , 2016.
- [49] Zambrano, R. *Técnicas de Machine Learning.* Recuperado de [https://](https://openwebinars.net/blog/modelos-de-machine-learning/) [openwebinars.net/blog/modelos-de-machine-learning/](https://openwebinars.net/blog/modelos-de-machine-learning/), 2019.
- [50] Álvaro, S y Mur, R. Estudio de técnicas supervisadas de reducción de dimensionalidad para problemas de clasificación. 2017.

#### **Anexos**

#### **Apéndice A**

## **Código de implementación de los métodos de selección en Rstudio**

#### **A.1. Algoritmo Splines de Regresión Adaptativa Multivariante (MARS)**

```
# S e p a r a c i o n d e Da to s
datos_150 <- train [0:150]datos_300 <- select (train, 151:300, starts_with ("Var_Objetivo"))
datos_450 <- select (train, starts_with ("Var_Objetivo"), 301:450)
datos_600 <- select (train, starts_with ("Var_Objetivo"), 450:600)
datos _750 <- select (train, starts _with ("Var Objetivo"), 600:750)
datos_900 <- select (train, starts_with ("Var_Objetivo"), 750:900)
datos 1050 < - select (train, starts with ("Var Objetivo"), 900:1050)
datos 1200 \leftarrow select (train, starts with ("Var Objetivo"), 1050:1200)
datos_1350 <- select (train, starts_with ("Var_Objetivo"), 1200:1350)
datos_1500 <- select (train, starts_with ("Var_Objetivo"), 1350:1500)
datos_1650 <- select (train, starts_with ("Var_Objetivo"), 1500:1650)
datos_1704<- select (train, starts_with ("Var_Objetivo"), 1650:1702)
```

```
# A p l i c a c i o n d e l mo d elo MARS con e a r t h ( )
mars4 <- earth (Var_Objetivo ~ . , data=datos_150)
mars5 < - earth (Var_Objetivo ~ ., data=datos_300)
mars6 < - earth (Var_Objetivo ~ ., data=datos_450)
mars7<- earth (Var_Objetivo ~ ., data=datos_600)
```

```
mars8 < - earth (Var_Objetivo ~ ., data=datos_750)
mars9 < - earth (Var_Objetivo ~ ., data=datos_900)
mars10 < - earth (Var_Objetivo ~ ., data=datos_1050)
mars11 < - earth (Var_Objetivo ~ ., data=datos_1200)
mars12 < – earth (Var_Objetivo ~ ., data=datos_1350)
mars13<- earth (Var_Objetivo ~ ., data = data - 1500)
mars14 < - earth (Var_Objetivo ~ ., data=datos_1650)
mars15 < - earth (Var_Objetivo ~ ., data=datos_1704)
```
# ExtracciOn de las variables importantes

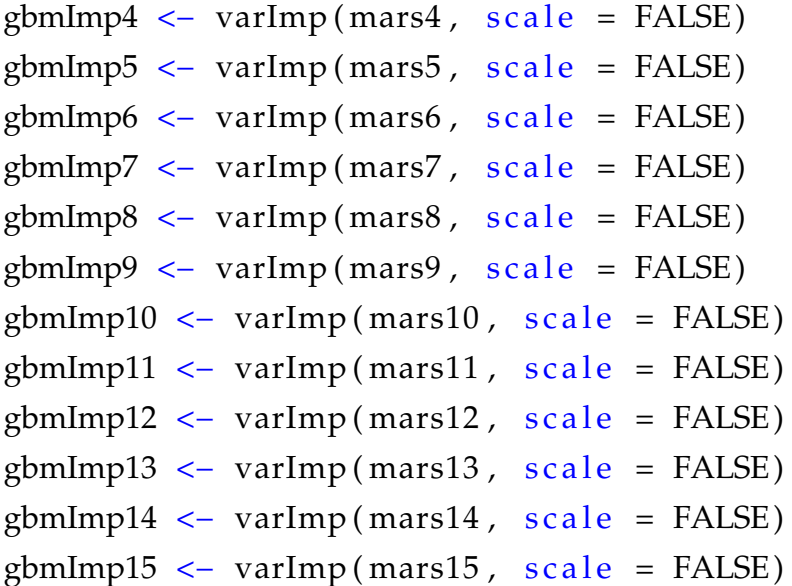

#### **A.2. Función para crear las variables que sugiere transformación del MARS**

```
# v e c t o r con v a r i a b l e s i m p o r t a n t e s d e l mo d elo MARS
TablaOriginal<-as.vector(names(train))# variables train ORIGINAL
dimensionOriginal<-length (TablaOriginal)
TablaMars <- as . vector (row . names (tabla Variables Mars))
dimensionMars<-nrow (tablaVariablesMars)
```

```
#funcion que permite separar variables del train original
# con l a s c r e a d a s d e l mars
```

```
r e s ul t a d o<−NULL
for (i in 1: dimension Original) {
  str <- TablaOriginal [i]
  for (i in 2: dimensionMars) {
    chars <- TablaMars [j]
    EstaConteniendo <- grepl ( chars , str , fixed = TRUE)
    if (EstaConteniendo){
      r e sultado <-append (resultado, str)
      break
    }
  }
}
# Ma t riz b i n a r i a d e v a r i a b l e s t r a n s f o r m a d a s d e l MARS
sukasa <- as . vector (names (train ))
LongitudSukasa<-length (sukasa)
sukasaMars<-as . vector (row . names (tablaVariablesMars))
LongitudSukasaMars<−len g th ( sukasaMars )
vectorGrande<-NULL
for (i in 1:LongitudSukasa) {
  almacen<− sukasa [ i ]
  for (j in 1:LongitudSukasaMars) {
    almacenmars<−sukasaMars [ j ]
    iscontained < -grepl (almacen, almacenmars, fixed = TRUE)
    esIgual<-almacen==almacenmars
    if (isContained & esIgual==FALSE){
      longitudAlmacen<−nchar ( almacen )
      longitudAlmacenMars<−nchar ( almacenmars )
      resultad to Almacen <- substr (almacenmars, 1, longitud Almacen)
      re sultado Sobrante <- substr (almacenmars, longitud Almacen +1,
             longitudAlmacenMars )
       vectorSmall<-c(resultadtoAlmacen, resultadoSobrante)
```

```
vectorGrande<-rbind (vectorGrande, vectorSmall)
    }
  }
}
longitudmatrizGrande<-nrow (vectorGrande)
m a triz Binaria <- matrix ()
for (i in 1:longitudmatrizGrande) {
  list a Binaria < -c()nameAlmacen<−vec torGrande [ i , 1 ]
  nameSobrante<−vec torGrande [ i , 2 ]
  valoresOriginales <- select (train, nameAlmacen)
  nombreCompuesto<−p a s te ( nameAlmacen , nameSobrante )
  lista Binaria <-append (lista Binaria, nombreCompuesto)
  for (j in 1:nrow(valoresOriginales)) {
    value <- valores Originales [j, 1]
    if (value==nameSobrante){
       lista Binaria <-append (lista Binaria, 1)
    }
    else {
       lista Binaria <-append (lista Binaria, 0)
    }
  }
  matriz Binaria <- cbind . data . frame (matriz Binaria , lista Binaria)
}
matriz Binaria < matriz Binaria [, -1]
oldnames <-names (matrizBinaria)
newnames <-gsub(" ", "", names (matrizBinaria))
m a triz Bin a ria <−setnames (m a triz Bin a ria, old = oldnames, new = newnames)
```
#### **A.3. Algoritmo Boruta**

```
# Utilizacion de la funcion Boruta()
BorutaTestMarsBinary <- Boruta (data. frame (matrizFinalMars),
```

```
matrixFinalMars$Var_Objetivo, doTrace = 2)
# E x t r a c c i n d e v a r i a b l e s i m p o r t a n t e s
boruta_significativas <- names (BorutaTestMarsBinary$finalDecision
    [BorutaTestMarsBinary$finalDecision %in% "Confirmed"])
```
#### **A.4. Algoritmo Lasso**

```
# S e l e c c i o n lambda o p tim o
lasso_lambda_opt = lasso_cv\ambda.min
lasso_opt = glmnet(x=xB, # Matriz de regresores
                    y=matrizFinalBoruta$Var_Objetivo,
                    alpha = 1, # Indicador del tipo de regularizacion
                    standardize = TRUE, # Estandarizamos
                    lambda = lasso_lambda\_opt)
```
*# V a r i a b l e s i m p o r t a n t e s* variablesLassoImport < - lasso\_opt %% tidy()

## **Apéndice B**

### **Tabla de variables MARS**

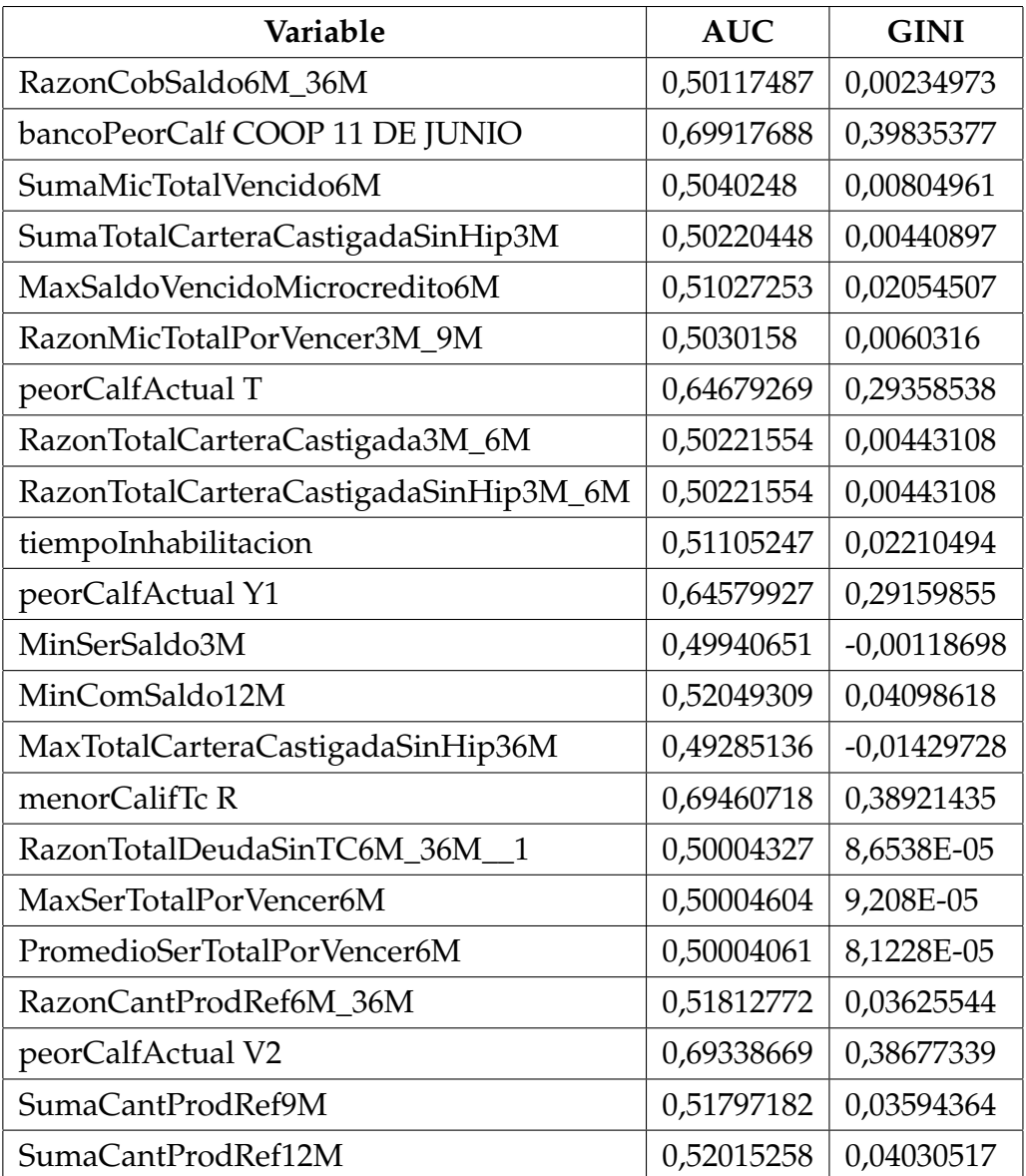

**Cuadro B.1:** Tabla de variable Mars

| Variable                                | <b>AUC</b> | <b>GINI</b> |
|-----------------------------------------|------------|-------------|
| peorCalfActual V1                       | 0,69210945 | 0,38421889  |
| bancoPeorCalf BELCORP                   | 0,64023615 | 0,2804723   |
| SumaTotalVencidoSinHip12M               | 0,67323661 | 0,34647322  |
| MinProductosSaldoVencido12M             | 0,52539275 | 0,0507855   |
| MaxSaldoVencidoTarjetaDeCredito12M      | 0,58149057 | 0,16298113  |
| PromedioComTotalVencido36M              | 0,57842259 | 0,15684518  |
| MaxTotalVencidoSinHip9M                 | 0,66009982 | 0,32019963  |
| peorCalfHistorica Y2                    | 0,68583674 | 0,37167348  |
| SumaDiasAtrasoTotales3M                 | 0,62481368 | 0,24962735  |
| peorCalfActual O2                       | 0,63001817 | 0,26003633  |
| PromedioDiasAtrasoTotales36M            | 0,68477066 | 0,36954133  |
| peorCalfActual O3                       | 0,67984787 | 0,35969573  |
| peorCalfActual R                        | 0,62981948 | 0,25963896  |
| MaxSaldoVencidoConsumo24M               | 0,6739047  | 0,3478094   |
| RazonComTotalVencido9M_36M              | 0,56463699 | 0,12927398  |
| MaxSaldoVencidoTarjetaDeCredito36M      | 0,58872159 | 0,17744318  |
| MaxTotalVencidoSinHip24M                | 0,67896939 | 0,35793879  |
| AcrescimoComSaldo6M                     | 0,53127986 | 0,06255972  |
| RazonSaldoVencidoTarjetaDeCredito9M_36M | 0,56936708 | 0,13873416  |
| MaxDiasAtrasoTotales12M                 | 0,66916657 | 0,33833313  |
| SumaTotalVencido36M                     | 0,68573955 | 0,3714791   |
| PromedioTotalVencido36M                 | 0,68512102 | 0,37024203  |
| DecrescimoComSaldo3M                    | 0,5405013  | 0,08100261  |
| valorPeorCalf                           | 0,66194608 | 0,32389216  |
| MaxSaldoVencidoConsumo36M               | 0,67568542 | 0,35137083  |
| mayorValorVencido                       | 0,68244304 | 0,36488609  |
| MaxTotalVencidoSinHip36M                | 0,682144   | 0,36428801  |
| SumaProductosSaldoVencido12M            | 0,64379491 | 0,28758982  |
| RazonTotalVencido3M_9M                  | 0,62452859 | 0,24905719  |
| RazonDiasAtrasoTotales3M_6M             | 0,62269847 | 0,24539694  |
| RazonSaldoAlDiaMicrocredito9M_36M       | 0,52520705 | 0,0504141   |
| RazonTotalVencidoSinHip3M_6M            | 0,62257206 | 0,24514411  |
| MaxComSaldo3M                           | 0,60181927 | 0,20363855  |

**Cuadro B.2:** Continuación tabla de variables MARS

| Variable                            | <b>AUC</b> | <b>GINI</b>   |
|-------------------------------------|------------|---------------|
| RazonTotalVencido6M_36M             | 0,64734882 | 0,29469765    |
| RazonProductosSaldoVencido6M_12M    | 0,62386661 | 0,24773323    |
| MaxTotalVencido36M                  | 0,68029773 | 0,36059547    |
| MaxDiasAtrasoTotales36M             | 0,68181994 | 0,36363989    |
| RazonDiasAtrasoTotales9M 36M        | 0,65302171 | 0,30604342    |
| RazonTotalVencidoSinHip9M_36M       | 0,65483557 | 0,30967114    |
| PromedioProductosSaldoVencido36M    | 0,66032479 | 0,32064957    |
| RazonTotalVencido9M_36M             | 0,65442716 | 0,30885433    |
| RazonComTotalPorVencer6M_36M        | 0,58322223 | 0,16644446    |
| RazonComSaldo3M 9M                  | 0,59927671 | 0,19855343    |
| MaxComSaldo36M                      | 0,59866202 | 0,19732404    |
| RazonComSaldo3M_6M                  | 0,59914719 | 0,19829437    |
| RazonNumAcreedoresSICOM3M_6M        | 0,5988609  | 0,1977218     |
| RazonComSaldo9M_36M                 | 0,5951985  | 0,19039699    |
| bancoPeorCalf PACIFICO              | 0,62288261 | 0,24576521    |
| peorCalfHistorica O3                | 0,6684832  | 0,33696639    |
| SumaTotalDeudaSinTC24M              | 0,46672491 | $-0,06655019$ |
| SumaVFAC_12                         | 0,58004642 | 0,16009283    |
| MinTotalDeudaRotativos3M            | 0,52411695 | 0,04823389    |
| MinSaldoAlDia9M                     | 0,50623162 | 0,01246325    |
| PromedioTotalDeudaRotativos3M       | 0,52415671 | 0,04831343    |
| DecrescimoTotalDeudaSinHip9M        | 0,51613258 | 0,03226517    |
| DecrescimoSaldoAlDiaConsumo9M       | 0,52057794 | 0,04115587    |
| MinSaldoAlDiaTarjetaDeCredito3M     | 0,49750288 | $-0,00499424$ |
| SumaDiasAtrasoTotales3M_Conyuge     | 0,57600748 | 0,15201495    |
| MaxDiasAtrasoTotales3M_Conyuge      | 0,57599034 | 0,15198069    |
| MaxDiasAtrasoTotales6M_Conyuge      | 0,58159214 | 0,16318428    |
| totalCarteraCastigada1M_Conyuge     | 0,55167436 | 0,10334871    |
| MaxTotalDeudaRotativos12M           | 0,5055371  | 0,0110742     |
| RazonDiasAtrasoTotales3M_6M_Conyuge | 0,57862436 | 0,15724871    |
| PromedioTotalSaldoActualTC12M       | 0,48972323 | $-0,02055355$ |
| MaxTotalDeudaRotativos24M           | 0,49706467 | $-0,00587067$ |
| PromedioSaldoTC3M                   | 0,50889262 | 0,01778524    |

**Cuadro B.3:** Continuación tabla de variables MARS

| Variable                               | <b>AUC</b> | <b>GINI</b>   |
|----------------------------------------|------------|---------------|
| MaxTotalSaldoActualTC3M                | 0,50549053 | 0,01098107    |
| MaxCuotaEstimada12M                    | 0,53925855 | 0,07851709    |
| AcrescimoTotalDeudaSinTC6M             | 0,48866046 | $-0,02267908$ |
| RazonTotalDeudaSinTC6M_36M             | 0,61312362 | 0,22624725    |
| mayorValorVencido_Conyuge              | 0,5829099  | 0,1658198     |
| MaxSaldoTC12M                          | 0,51408968 | 0,02817936    |
| MaxSaldoAlDiaTarjetaDeCredito24M       | 0,52276949 | 0,04553899    |
| MaxSaldoAlDiaTarjetaDeCredito36M       | 0,52575855 | 0,05151711    |
| PromedioTCAbiertas24M                  | 0,5352186  | 0,0704372     |
| Rentacomprobada                        | 0,57842642 | 0,15685284    |
| AcrescimoTotalSaldoActualTC9M_Conyuge  | 0,49846545 | $-0,00306911$ |
| DecrescimoTotalSaldoActualTC6M_Conyuge | 0,52959475 | 0,0591895     |
| cupoMaxTarjetas                        | 0,58846013 | 0,17692026    |
| RazonTotalDeudaSinTC3M 9M              | 0,6061586  | 0,21231719    |
| MinTotalSaldoActualTC9M_Conyuge        | 0,53629531 | 0,07259063    |
| usoCupoPorcentaje                      | 0,64228598 | 0,28457196    |
| PromedioTotalSaldoActualTC12M_Conyuge  | 0,52997155 | 0,05994309    |
| MaxTotalSaldoActualTC3M_Conyuge        | 0,5277754  | 0,0555508     |
| RazonTotalDeudaRotativos9M_36M         | 0,53767258 | 0,07534516    |
| RazonSaldoAlDiaConsumo6M_36M           | 0,5736108  | 0,1472216     |
| RazonTotalPorVencerSinHip6M_36M        | 0,57240304 | 0,14480608    |
| RazonSaldoAlDia6M_36M                  | 0,59300133 | 0,18600266    |
| RazonTotalDeuda6M 36M                  | 0,59092102 | 0,18184204    |
| RazonCantidadOperacionesSinTC3M_6M     | 0,60095631 | 0,20191262    |
| SumaProductosAlDia24M                  | 0,52900028 | 0,05800056    |
| RazonSaldoAlDiaTarjetaDeCredito9M_36M  | 0,55417201 | 0,10834402    |
| antiguedad                             | 0,59064381 | 0,18128762    |
| MaxProductosAlDia3M                    | 0,53447998 | 0,06895995    |
| RazonCantidadProductos6M_36M           | 0,59372045 | 0,18744091    |
| RazonTotalSaldoActualTC6M_12M_Conyuge  | 0,50673229 | 0,01346458    |
| PromedioNentidadesSinHip9M             | 0,53844159 | 0,07688319    |
| MaxProductosAlDia24M                   | 0,52996728 | 0,05993456    |
| RazonProductosAlDia9M_36M              | 0,56641864 | 0,13283729    |

**Cuadro B.4:** Continuación tabla de variables MARS

| Variable                               | <b>AUC</b> | <b>GINI</b> |
|----------------------------------------|------------|-------------|
| RazonCantidadProductos9M_36M           | 0,59037839 | 0,18075678  |
| RazonTotalSaldoActualTC9M_36M          | 0,51854753 | 0,03709506  |
| SumaCantidadProductos24M               | 0,51314076 | 0,02628152  |
| RazonTotalSaldoActualTC6M_12M          | 0,53098994 | 0,06197988  |
| fechaPeorCalf                          | 0,54677904 | 0,09355807  |
| RazonSaldoAlDiaTarjetaDeCredito3M_6M   | 0,5297527  | 0,05950541  |
| RazonSaldoTC3M_6M                      | 0,52853379 | 0,05706757  |
| RazonTotalDeuda6M_12M                  | 0,57443509 | 0,14887019  |
| RazonCuotaEstimada6M 12M               | 0,57862349 | 0,15724698  |
| MaxCantidadProductos3M                 | 0,56635722 | 0,13271445  |
| PromedioNumeroMesesCentralDeRiesgos36M | 0,55687228 | 0,11374456  |
| RazonNumeroDeAcreedoresSBS3M_6M        | 0,53614014 | 0,07228028  |
| cantPagosConse12M                      | 0,55582257 | 0,11164514  |
| RazonCantidadProductos6M_12M           | 0,57267072 | 0,14534144  |

**Cuadro B.5:** Continuación tabla de variables MARS

## **Apéndice C**

## **Tabla de p-valores del primer proceso**

| Variable                       | <b>AUC</b> | <b>GINI</b> | Pvalue      |
|--------------------------------|------------|-------------|-------------|
| peorCalfHistorica              | 0,7057998  | 0,41159961  | 0,1631727   |
| SumaTotalVencidoSinHip36M      | 0,68613882 | 0,37227764  | 0,638929343 |
| SumaTotalVencido36M            | 0,68573955 | 0,3714791   | 6,10268E-05 |
| PromedioTotalVencidoSinHip36M  | 0,6851358  | 0,37027161  | 0,638734398 |
| PromedioTotalVencido36M        | 0,68512102 | 0,37024203  | 3,61037E-05 |
| SumaDiasAtrasoTotales36M       | 0,68477066 | 0,36954133  | 0,340260174 |
| PromedioDiasAtrasoTotales36M   | 0,68477066 | 0,36954133  | 0,340068821 |
| mayorValorVencido              | 0,68244304 | 0,36488609  | 0,000478566 |
| MaxTotalVencidoSinHip36M       | 0,682144   | 0,36428801  | 0,761965614 |
| MaxDiasAtrasoTotales36M        | 0,68181994 | 0,36363989  | 0,169071606 |
| SumaTotalVencidoSinHip24M      | 0,6809983  | 0,3619966   | 0,450215523 |
| PromedioTotalVencido24M        | 0,68088536 | 0,36177071  | 0,024816275 |
| SumaTotalVencido24M            | 0,6808226  | 0,36164521  | 0,024814695 |
| PromedioTotalVencidoSinHip24M  | 0,68050072 | 0,36100144  | 0,45028926  |
| MaxTotalVencido36M             | 0,68029773 | 0,36059547  | 0,539135622 |
| SumaSaldoVencidoConsumo36M     | 0,67966475 | 0,35932949  | 0,133955065 |
| MaxTotalVencidoSinHip24M       | 0,67896939 | 0,35793879  | 0,569580389 |
| PromedioSaldoVencidoConsumo36M | 0,6786586  | 0,3573172   | 0,133888553 |
| SumaDiasAtrasoTotales24M       | 0,67781623 | 0,35563246  | 0,422109791 |
| PromedioDiasAtrasoTotales24M   | 0,67781623 | 0,35563246  | 0,421668432 |
| MaxTotalVencido24M             | 0,67769198 | 0,35538397  | 0,011983645 |

**Cuadro C.1:** Tabla de p-valores del primer proceso

| Variable                         | <b>AUC</b> | <b>GINI</b> | Pvalue      |
|----------------------------------|------------|-------------|-------------|
| MaxDiasAtrasoTotales24M          | 0,67619735 | 0,35239469  | 0,005130637 |
| SumaSaldoVencidoConsumo24M       | 0,67588752 | 0,35177505  | 0,080494459 |
| MaxSaldoVencidoConsumo36M        | 0,67568542 | 0,35137083  | 0,228861144 |
| PromedioSaldoVencidoConsumo24M   | 0,67538992 | 0,35077983  | 0,080510519 |
| SumaTotalVencido12M              | 0,67419294 | 0,34838589  | 0,125290497 |
| MaxSaldoVencidoConsumo24M        | 0,6739047  | 0,3478094   | 0,494597332 |
| PromedioTotalVencido12M          | 0,67366299 | 0,34732598  | 0,125299203 |
| SumaTotalVencidoSinHip12M        | 0,67323661 | 0,34647322  | 0,429847157 |
| MaxTotalVencido12M               | 0,67298221 | 0,34596441  | 0,011366138 |
| MaxTotalVencidoSinHip12M         | 0,67241798 | 0,34483596  | 0,803530332 |
| PromedioTotalVencidoSinHip12M    | 0,6719841  | 0,34396819  | 0,429746931 |
| SumaDiasAtrasoTotales12M         | 0,66969582 | 0,33939163  | 0,793929787 |
| PromedioDiasAtrasoTotales12M     | 0,66969582 | 0,33939163  | 0,793390076 |
| MaxDiasAtrasoTotales12M          | 0,66916657 | 0,33833313  | 0,178210177 |
| bancoPeorCalf                    | 0,66790832 | 0,33581665  | 0,106404938 |
| SumaSaldoVencidoConsumo12M       | 0,66615321 | 0,33230642  | 0,578125035 |
| MaxSaldoVencidoConsumo12M        | 0,66530676 | 0,33061352  | 0,88824157  |
| PromedioSaldoVencidoConsumo12M   | 0,66489565 | 0,3297913   | 0,578013558 |
| valorPeorCalf                    | 0,66194608 | 0,32389216  | 0,000307335 |
| PromedioTotalVencido9M           | 0,66104416 | 0,32208831  | 0,024371842 |
| SumaTotalVencido9M               | 0,6610435  | 0,32208701  | 0,024371457 |
| SumaTotalVencidorSinHip9M        | 0,66079519 | 0,32159038  | 0,030095753 |
| SumaProductosSaldoVencido36M     | 0,66032479 | 0,32064957  | 0,225496757 |
| PromedioProductosSaldoVencido36M | 0,66032479 | 0,32064957  | 0,272728816 |
| MaxTotalVencidoSinHip9M          | 0,66009982 | 0,32019963  | 0,424214634 |
| PromedioTotalVencidoSinHip9M     | 0,66007036 | 0,32014072  | 0,030113156 |
| MaxTotalVencido9M                | 0,66006357 | 0,32012713  | 0,505597584 |
| SumaDiasAtrasoTotales9M          | 0,6579625  | 0,31592499  | 0,05897066  |
| PromedioDiasAtrasoTotales9M      | 0,6579625  | 0,31592499  | 0,059180313 |
| MaxDiasAtrasoTotales9M           | 0,65762078 | 0,31524157  | 0,004154295 |
| RazonTotalVencidoSinHip9M_36M    | 0,65483557 | 0,30967114  | 0,142508347 |

**Cuadro C.2:** Continuación tabla de p-valores del primer proceso

| Variable                         | <b>AUC</b> | <b>GINI</b> | Pvalue      |
|----------------------------------|------------|-------------|-------------|
| RazonTotalVencido9M 36M          | 0,65442716 | 0,30885433  | 0,005096395 |
| SumaSaldoVencidoConsumo9M        | 0,65355725 | 0,30711451  | 0,006883853 |
| RazonDiasAtrasoTotales9M_36M     | 0,65302171 | 0,30604342  | 0,014865936 |
| MaxSaldoVencidoConsumo9M         | 0,65286076 | 0,30572152  | 0,459408856 |
| PromedioSaldoVencidoConsumo9M    | 0,65282983 | 0,30565965  | 0,006888238 |
| PromedioTotalVencido6M           | 0,65265709 | 0,30531418  | 0,000114251 |
| SumaTotalVencido6M               | 0,65265708 | 0,30531415  | 0,000114273 |
| SumaProductosSaldoVencido24M     | 0,65247754 | 0,30495509  | 0,007419668 |
| PromedioProductosSaldoVencido24M | 0,65247754 | 0,30495509  | 0,006294137 |
| MaxTotalVencido6M                | 0,65198999 | 0,30397998  | 0,060870904 |
| MaxProductosSaldoVencido36M      | 0,65130532 | 0,30261063  | 0,563964949 |
| SumaTotalVencidoSinHip6M         | 0,65107807 | 0,30215615  | 0,001651813 |
| MaxTotalVencidoSinHip6M          | 0,6505743  | 0,30114861  | 0,675208701 |
| PromedioTotalVencidoSinHip6M     | 0,65034484 | 0,30068968  | 0,001652504 |
| SumaDiasAtrasoTotales6M          | 0,64896512 | 0,29793024  | 0,037662281 |
| PromedioDiasAtrasoTotales6M      | 0,64896512 | 0,29793024  | 0,037752257 |
| RazonTotalVencido6M_12M          | 0,64863754 | 0,29727509  | 0,006364516 |
| MaxDiasAtrasoTotales6M           | 0,64862717 | 0,29725433  | 0,007256755 |
| MaxProductosSaldoVencido24M      | 0,64800981 | 0,29601962  | 0,026410903 |
| RazonSaldoVencidoConsumo9M_36M   | 0,64749073 | 0,29498147  | 0,19229669  |
| RazonTotalVencido6M_36M          | 0,64734882 | 0,29469765  | 3,23047E-05 |
| RazonTotalVencidoSinHip6M_36M    | 0,6452667  | 0,29053339  | 0,370740314 |
| RazonTotalVencidoSinHip6M_12M    | 0,64522735 | 0,29045469  | 0,108041478 |
| RazonDiasAtrasoTotales6M_12M     | 0,64483723 | 0,28967446  | 5,02469E-05 |
| SumaProductosSaldoVencido12M     | 0,64379491 | 0,28758982  | 0,5821968   |
| PromedioProductosSaldoVencido12M | 0,64379491 | 0,28758982  | 0,611165604 |
| SumaSaldoVencidoConsumo6M        | 0,64370124 | 0,28740248  | 0,008974471 |
| RazonDiasAtrasoTotales6M_36M     | 0,6432143  | 0,28642859  | 1,1589E-05  |
| MaxSaldoVencidoConsumo6M         | 0,64321059 | 0,28642119  | 0,660076671 |
| PromedioSaldoVencidoConsumo6M    | 0,64296592 | 0,28593185  | 0,008977693 |
| MaxProductosSaldoVencido12M      | 0,64231247 | 0,28462495  | 0,143184416 |
| usoCupoPorcentaje                | 0,64228598 | 0,28457196  | 0,627403539 |

**Cuadro C.3:** Continuación tabla de p-valores del primer proceso

| Variable                         | <b>AUC</b> | <b>GINI</b> | Pvalue      |
|----------------------------------|------------|-------------|-------------|
| peorCalfActual                   | 0,63908503 | 0,27817006  | 0,006360649 |
| RazonSaldoVencidoConsumo6M_12M   | 0,63792399 | 0,27584798  | 0,372472124 |
| RazonSaldoVencidoConsumo6M_36M   | 0,637859   | 0,27571799  | 0,39964009  |
| SumaProductosSaldoVencido9M      | 0,63375944 | 0,26751888  | 6,30385E-05 |
| PromedioProductosSaldoVencido9M  | 0,63375944 | 0,26751888  | 4,44307E-05 |
| MaxProductosSaldoVencido9M       | 0,63288388 | 0,26576777  | 0,079129771 |
| RazonProductosSaldoVencido9M_36M | 0,63284967 | 0,26569933  | 0,023533605 |
| PromedioTotalVencido3M           | 0,62837485 | 0,2567497   | 0,290181555 |
| SumaTotalVencido3M               | 0,62837478 | 0,25674956  | 0,290172201 |
| MaxTotalVencido3M                | 0,62807067 | 0,25614134  | 0,342934216 |
| Ciudad                           | 0,62567363 | 0,25134725  | 0,520977212 |
| SumaTotalVencidoSinHip3M         | 0,6253722  | 0,25074439  | 0,354845804 |
| RazonTotalVencido3M_6M           | 0,62533992 | 0,25067984  | 0,042274337 |
| MaxTotalVencidoSinHip3M          | 0,62512115 | 0,25024231  | 0,927583167 |
| SumaDiasAtrasoTotales3M          | 0,62481368 | 0,24962735  | 2,46698E-05 |

**Cuadro C.4:** Continuación tabla de p-valores del primer proceso

### **Apéndice D**

# **Tabla de p-valores del segundo proceso**

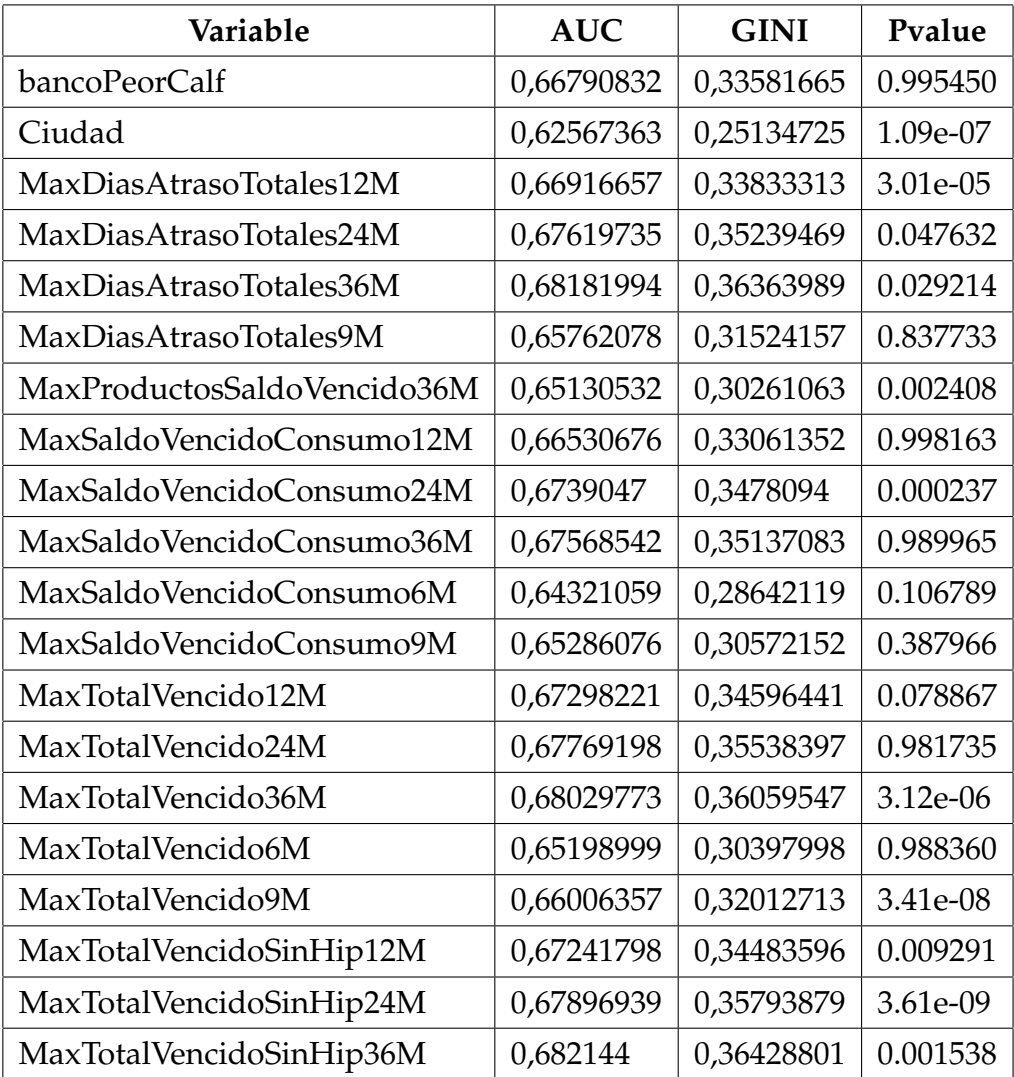

**Cuadro D.1:** Tabla de p-valores del segundo proceso

| Variable                         | <b>AUC</b> | <b>GINI</b> | Pvalue   |
|----------------------------------|------------|-------------|----------|
| MaxTotalVencidoSinHip3M          | 0,62512115 | 0,25024231  | 0.000408 |
| MaxTotalVencidoSinHip6M          | 0,6505743  | 0,30114861  | 0.011846 |
| MaxTotalVencidoSinHip9M          | 0,66009982 | 0,32019963  | 0.993330 |
| mayorValorVencido                | 0,68244304 | 0,36488609  | 0.995453 |
| peorCalfActual                   | 0,63908503 | 0,27817006  | 0.989456 |
| peorCalfHistorica                | 0,7057998  | 0,41159961  | 1.53e-05 |
| PromedioDiasAtrasoTotales12M     | 0,66969582 | 0,33939163  | 5.55e-07 |
| PromedioDiasAtrasoTotales24M     | 0,67781623 | 0,35563246  | 0.419224 |
| PromedioDiasAtrasoTotales36M     | 0,68477066 | 0,36954133  | 0.991521 |
| PromedioDiasAtrasoTotales6M      | 0,64896512 | 0,29793024  | 0.174467 |
| PromedioDiasAtrasoTotales9M      | 0,6579625  | 0,31592499  | 0.992281 |
| PromedioProductosSaldoVencido12M | 0,64379491 | 0,28758982  | 0.035429 |
| PromedioProductosSaldoVencido24M | 0,65247754 | 0,30495509  | 0.102398 |
| PromedioProductosSaldoVencido36M | 0,66032479 | 0,32064957  | 0.789034 |
| PromedioSaldoVencidoConsumo12M   | 0,66489565 | 0,3297913   | 0.712405 |
| PromedioSaldoVencidoConsumo24M   | 0,67538992 | 0,35077983  | 0.117674 |
| PromedioSaldoVencidoConsumo36M   | 0,6786586  | 0,3573172   | 0.001209 |
| PromedioSaldoVencidoConsumo9M    | 0,65282983 | 0,30565965  | 0.993460 |
| PromedioTotalVencido12M          | 0,67366299 | 0,34732598  | 0.983196 |
| PromedioTotalVencido24M          | 0,68088536 | 0,36177071  | 0.999695 |
| PromedioTotalVencido36M          | 0,68512102 | 0,37024203  | 0.993430 |
| PromedioTotalVencido3M           | 0,62837485 | 0,2567497   | 0.061838 |
| PromedioTotalVencido6M           | 0,65265709 | 0,30531418  | 0.995160 |
| PromedioTotalVencido9M           | 0,66104416 | 0,32208831  | 0.001394 |
| PromedioTotalVencidoSinHip12M    | 0,6719841  | 0,34396819  | 0.995195 |
| PromedioTotalVencidoSinHip24M    | 0,68050072 | 0,36100144  | 1.78e-07 |
| PromedioTotalVencidoSinHip36M    | 0,6851358  | 0,37027161  | 0.742618 |
| PromedioTotalVencidoSinHip9M     | 0,66007036 | 0,32014072  | 0.995450 |
| RazonDiasAtrasoTotales6M_36M     | 0,6432143  | 0,28642859  | 0.999873 |
| RazonProductosSaldoVencido9M_36M | 0,63284967 | 0,26569933  | 0.259313 |
| RazonSaldoVencidoConsumo6M_36M   | 0,637859   | 0,27571799  | 0.015058 |
| RazonSaldoVencidoConsumo9M_36M   | 0,64749073 | 0,29498147  | 0.000198 |
| RazonTotalVencido3M_6M           | 0,62533992 | 0,25067984  | 4.45e-06 |

**Cuadro D.2:** Continuación tabla de p-valores del segundo proceso

| Variable                      | <b>AUC</b> | <b>GINI</b> | Pvalue   |
|-------------------------------|------------|-------------|----------|
| RazonTotalVencido6M_12M       | 0,64863754 | 0,29727509  | 0.501435 |
| RazonTotalVencido6M_36M       | 0,64734882 | 0,29469765  | 0.048214 |
| RazonTotalVencido9M_36M       | 0,65442716 | 0,30885433  | 0.994967 |
| RazonTotalVencidoSinHip6M_36M | 0,6452667  | 0,29053339  | 0.140830 |
| RazonTotalVencidoSinHip9M_36M | 0,65483557 | 0,30967114  | 0.994609 |
| SumaDiasAtrasoTotales12M      | 0,66969582 | 0,33939163  | 0.093793 |
| SumaDiasAtrasoTotales24M      | 0,67781623 | 0,35563246  | 0.994533 |
| SumaDiasAtrasoTotales36M      | 0,68477066 | 0,36954133  | 0.995541 |
| SumaDiasAtrasoTotales3M       | 0,62481368 | 0,24962735  | 0.995554 |
| SumaDiasAtrasoTotales6M       | 0,64896512 | 0,29793024  | 0.841867 |
| SumaDiasAtrasoTotales9M       | 0,6579625  | 0,31592499  | 0.984228 |
| SumaProductosSaldoVencido12M  | 0,64379491 | 0,28758982  | 0.006995 |
| SumaProductosSaldoVencido24M  | 0,65247754 | 0,30495509  | 0.992017 |
| SumaProductosSaldoVencido36M  | 0,66032479 | 0,32064957  | 0.995842 |
| SumaSaldoVencidoConsumo12M    | 0,66615321 | 0,33230642  | 0.995029 |
| SumaSaldoVencidoConsumo24M    | 0,67588752 | 0,35177505  | 0.992182 |
| SumaSaldoVencidoConsumo36M    | 0,67966475 | 0,35932949  | 0.976526 |
| SumaSaldoVencidoConsumo6M     | 0,64370124 | 0,28740248  | 0.993307 |
| SumaSaldoVencidoConsumo9M     | 0,65355725 | 0,30711451  | 0.988979 |
| SumaTotalVencido12M           | 0,67419294 | 0,34838589  | 0.992002 |
| SumaTotalVencido24M           | 0,6808226  | 0,36164521  | 0.985927 |
| SumaTotalVencido36M           | 0,68573955 | 0,3714791   | 0.029759 |
| SumaTotalVencido3M            | 0,62837478 | 0,25674956  | 0.999679 |
| SumaTotalVencido6M            | 0,65265708 | 0,30531415  | 0.989180 |
| SumaTotalVencido9M            | 0,6610435  | 0,32208701  | 0.987611 |
| SumaTotalVencidorSinHip9M     | 0,66079519 | 0,32159038  | 0.472024 |
| SumaTotalVencidoSinHip12M     | 0,67323661 | 0,34647322  | 0.141180 |
| SumaTotalVencidoSinHip24M     | 0,6809983  | 0,3619966   | 1.08e-05 |
| SumaTotalVencidoSinHip36M     | 0,68613882 | 0,37227764  | 0.018809 |
| SumaTotalVencidoSinHip3M      | 0,6253722  | 0,25074439  | 0.378999 |
| usoCupoPorcentaje             | 0,64228598 | 0,28457196  | 0.986642 |
| valorPeorCalf                 | 0,66194608 | 0,32389216  | 1.15e-07 |

**Cuadro D.3:** Continuación tabla de p-valores del segundo proceso

### **Apéndice E**

## **Tabla de p-valores del tercer proceso**

| Variable                           | <b>AUC</b> | <b>GINI</b> | Pvalue     |
|------------------------------------|------------|-------------|------------|
| peorCalfActualV1                   | 0,56471965 | 0,1294393   | 0.00000118 |
| MinTotalSaldoActualTC9M_Conyuge    | 0,76814766 | 0,53629531  | 0.0000122  |
| RazonTotalDeudaSinTC3M_9M          | 0,8030793  | 0,6061586   | 0.0000188  |
| usoCupoPorcentaje                  | 0,82114299 | 0,64228598  | 0.0000885  |
| peorCalfActualO3                   | 0,56436615 | 0,1287323   | 0.000665   |
| AcrescimoTotalDeudaSinTC6M         | 0,74433023 | 0,48866046  | 0.000742   |
| peorCalfHistoricaO3                | 0,55841513 | 0,11683027  | 0.001186   |
| RazonCantidadOperacionesSinTC3M_6M | 0,80047816 | 0,60095631  | 0.001531   |
| PromedioTotalDeudaRotativos3M      | 0,76207836 | 0,52415671  | 0.002158   |
| cantPagosConse12M                  | 0,77791128 | 0,55582257  | 0.002747   |
| RazonTotalVencido3M_9M             | 0,8122643  | 0,62452859  | 0.003214   |
| peorCalfActualY1                   | 0,55490765 | 0,1098153   | 0.004006   |
| RazonCantidadProductos6M_12M       | 0,78633536 | 0,57267072  | 0.004128   |
| RazonComTotalVencido9M_36M         | 0,78231849 | 0,56463699  | 0.004591   |
| MaxTotalCarteraCastigadaSinHip36M  | 0,74642568 | 0,49285136  | 0.005233   |
| PromedioNentidadesSinHip9M         | 0,7692208  | 0,53844159  | 0.011882   |
| MaxCuotaEstimada12M                | 0,76962927 | 0,53925855  | 0.012132   |
| bancoPeorCalfBELCORP               | 0,54991965 | 0,09983929  | 0.012541   |
| RazonCantidadProductos9M_36M       | 0,79518919 | 0,59037839  | 0.013311   |
| SumaProductosAlDia24M              | 0,76450014 | 0,52900028  | 0.019833   |
| RazonTotalDeudaSinTC6M_36M         | 0,80656181 | 0,61312362  | 0.019839   |

**Cuadro E.1:** Tabla de p-valores del tercer proceso

| Variable                                | <b>AUC</b> | <b>GINI</b> | Pvalue   |
|-----------------------------------------|------------|-------------|----------|
| RazonCantProdRef6M_36M                  | 0,75906386 | 0,51812772  | 0.019931 |
| RazonComTotalPorVencer6M_36M            | 0,79161111 | 0,58322223  | 0.020943 |
| PromedioComTotalVencido36M              | 0,7892113  | 0,57842259  | 0.020958 |
| valorPeorCalf                           | 0,83097304 | 0,66194608  | 0.021238 |
| peorCalfActualO2                        | 0,54494615 | 0,0898923   | 0.023791 |
| RazonSaldoVencidoTarjetaDeCredito9M_36M | 0,78468354 | 0,56936708  | 0.026147 |
| PromedioProductosSaldoVencido36M        | 0,83016239 | 0,66032479  | 0.027182 |
| SumaCantidadProductos24M                | 0,75657038 | 0,51314076  | 0.029027 |
| tiempoInhabilitacion                    | 0,75552623 | 0,51105247  | 0.031229 |
| peorCalfActualV2                        | 0,54086765 | 0,0817353   | 0.034261 |
| PromedioNumeroMesesCentralDeRiesgos36M  | 0,77843614 | 0,55687228  | 0.035372 |
| MinTotalDeudaRotativos3M                | 0,76205847 | 0,52411695  | 0.036128 |
| RazonTotalDeudaSinTC6M_36M_1            | 0,75002163 | 0,50004327  | 0.037017 |
| RazonProductosSaldoVencido6M 12M        | 0,81193331 | 0,62386661  | 0.037819 |
| MaxProductosAlDia3M                     | 0,76723999 | 0,53447998  | 0.038423 |
| PromedioTotalVencido36M                 | 0,84256051 | 0,68512102  | 0.039602 |
| SumaTotalVencido36M                     | 0,84286977 | 0,68573955  | 0.040985 |
| RazonNumAcreedoresSICOM3M_6M            | 0,79943045 | 0,5988609   | 0.041779 |
| SumaProductosSaldoVencido12M            | 0,82189745 | 0,64379491  | 0.046959 |
| RazonSaldoTC3M_6M                       | 0,76426689 | 0,52853379  | 0.048893 |
| MaxSaldoAlDiaTarjetaDeCredito24M        | 0,76138475 | 0,52276949  | 0.049087 |
| MaxTotalSaldoActualTC3M                 | 0,75274527 | 0,50549053  | 0.049281 |
| peorCalfHistoricaY2                     | 0,5399162  | 0,0798324   | 0.049841 |
| PromedioDiasAtrasoTotales36M            | 0,84238533 | 0,68477066  | 0.053754 |
| RazonSaldoAlDiaTarjetaDeCredito9M_36M   | 0,77708601 | 0,55417201  | 0.055276 |
| MinSaldoAlDiaTarjetaDeCredito3M         | 0,74875144 | 0,49750288  | 0.061632 |
| RazonProductosAlDia9M_36M               | 0,78320932 | 0,56641864  | 0.070341 |
| MaxSaldoTC12M                           | 0,75704484 | 0,51408968  | 0.075853 |
| RazonSaldoAlDiaTarjetaDeCredito3M_6M    | 0,76487635 | 0,5297527   | 0.080907 |
| SumaTotalDeudaSinTC24M                  | 0,73336245 | 0,46672491  | 0.087496 |
| MinComSaldo12M                          | 0,76024655 | 0,52049309  | 0.0875   |
| RazonComSaldo3M_6M                      | 0,79957359 | 0,59914719  | 0.103318 |
| MaxSaldoVencidoMicrocredito6M           | 0,75513627 | 0,51027253  | 0.110653 |

**Cuadro E.2:** Continuación tabla de p-valores del tercer proceso

| Variable                              | <b>AUC</b> | <b>GINI</b> | Pvalue   |
|---------------------------------------|------------|-------------|----------|
| MaxTotalVencido36M                    | 0,84014887 | 0,68029773  | 0.114086 |
| cupoMaxTarjetas                       | 0,79423006 | 0,58846013  | 0.122023 |
| PromedioSerTotalPorVencer6M           | 0,75002031 | 0,50004061  | 0.125437 |
| RazonCuotaEstimada6M_12M              | 0,78931174 | 0,57862349  | 0.13134  |
| RazonTotalSaldoActualTC6M 12M         | 0,76549497 | 0,53098994  | 0.134341 |
| SumaVFAC 12                           | 0,79002321 | 0,58004642  | 0.151776 |
| peorCalfActualR                       | 0,53991635 | 0,0798327   | 0.153135 |
| RazonTotalVencidoSinHip9M_36M         | 0,82741779 | 0,65483557  | 0.159066 |
| RazonDiasAtrasoTotales3M_6M           | 0,81134923 | 0,62269847  | 0.165916 |
| SumaDiasAtrasoTotales3M               | 0,81240684 | 0,62481368  | 0.176116 |
| RazonSaldoAlDiaMicrocredito9M_36M     | 0,76260353 | 0,52520705  | 0.186673 |
| RazonComSaldo9M_36M                   | 0,79759925 | 0,5951985   | 0.197783 |
| MaxCantidadProductos3M                | 0,78317861 | 0,56635722  | 0.231641 |
| DecrescimoSaldoAlDiaConsumo9M         | 0,76028897 | 0,52057794  | 0.240255 |
| RazonTotalPorVencerSinHip6M_36M       | 0,78620152 | 0,57240304  | 0.250805 |
| MaxDiasAtrasoTotales36M               | 0,84090997 | 0,68181994  | 0.260914 |
| PromedioTotalSaldoActualTC12M_Conyuge | 0,76498577 | 0,52997155  | 0.261488 |
| MaxSaldoVencidoTarjetaDeCredito12M    | 0,79074528 | 0,58149057  | 0.261998 |
| MinSaldoAlDia9M                       | 0,75311581 | 0,50623162  | 0.285024 |
| MaxSaldoVencidoConsumo24M             | 0,83695235 | 0,6739047   | 0.291068 |
| MaxTotalVencidoSinHip24M              | 0,8394847  | 0,67896939  | 0.306603 |
| RazonTotalSaldoActualTC6M_12M_Conyuge | 0,75336614 | 0,50673229  | 0.312502 |
| DecrescimoComSaldo3M                  | 0,77025065 | 0,5405013   | 0.315056 |
| RazonTotalSaldoActualTC9M_36M         | 0,75927376 | 0,51854753  | 0.353615 |
| SumaMicTotalVencido6M                 | 0,7520124  | 0,5040248   | 0.372047 |
| PromedioTCAbiertas24M                 | 0,7676093  | 0,5352186   | 0.372401 |
| RazonDiasAtrasoTotales9M_36M          | 0,82651086 | 0,65302171  | 0.404006 |
| antiguedad                            | 0,7953219  | 0,59064381  | 0.405925 |
| bancoPeorCalfPACIFICO                 | 0,53496712 | 0,06993423  | 0.407668 |
| RazonMicTotalPorVencer3M_9M           | 0,7515079  | 0,5030158   | 0.41691  |
| fechaPeorCalf                         | 0,77338952 | 0,54677904  | 0.442945 |
| mayorValorVencido                     | 0,84122152 | 0,68244304  | 0.445598 |
| RazonTotalVencido6M_36M               | 0,82367441 | 0,64734882  | 0.471003 |

**Cuadro E.3:** Continuación tabla de p-valores del tercer proceso

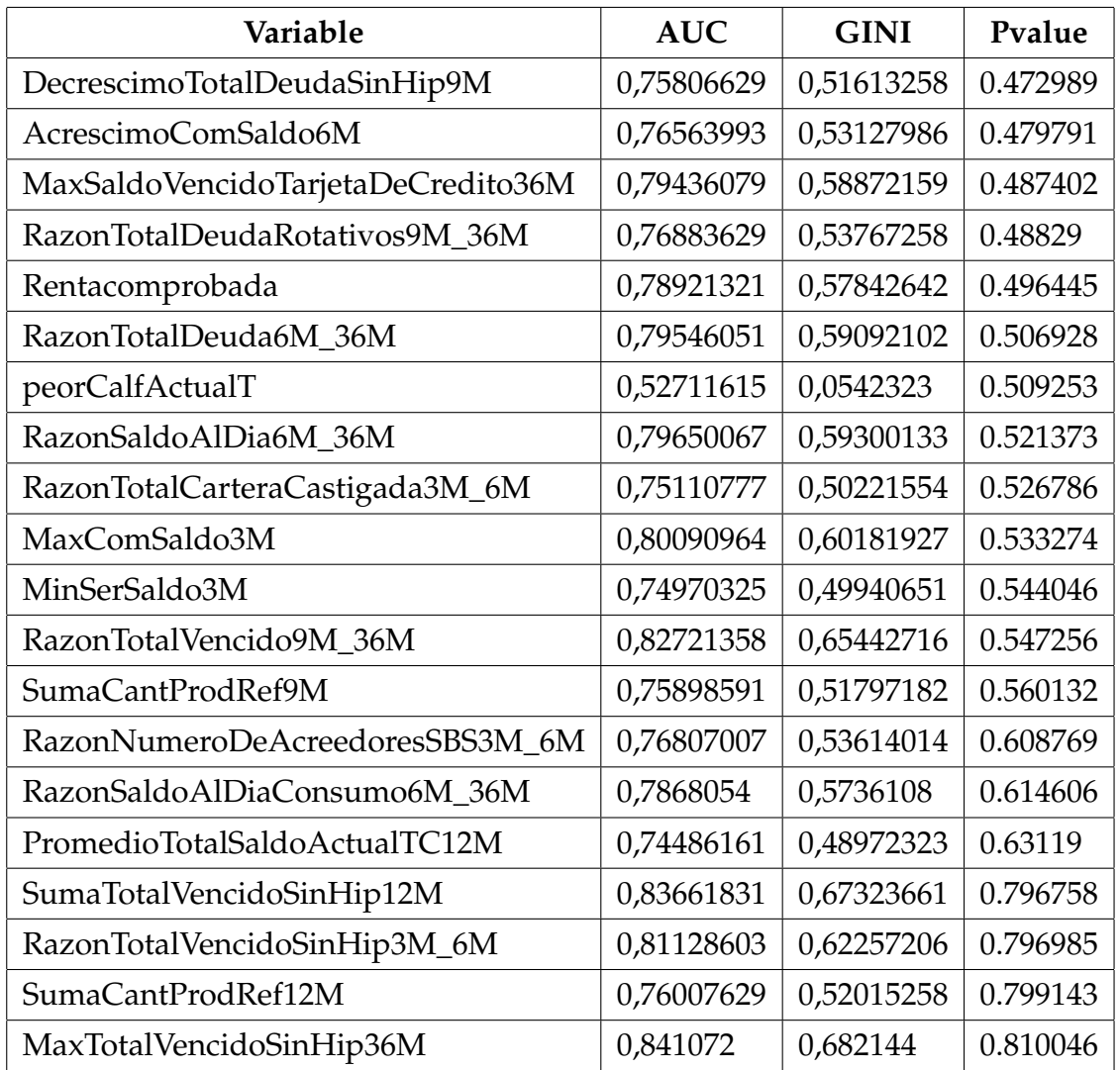

**Cuadro E.4:** Continuación tabla de p-valores del tercer proceso